# **torchbearer Documentation**

*Release 0.2.3*

**Ethan Harris, Matthew Painter and Jonathon Hare**

**Oct 18, 2018**

### Notes

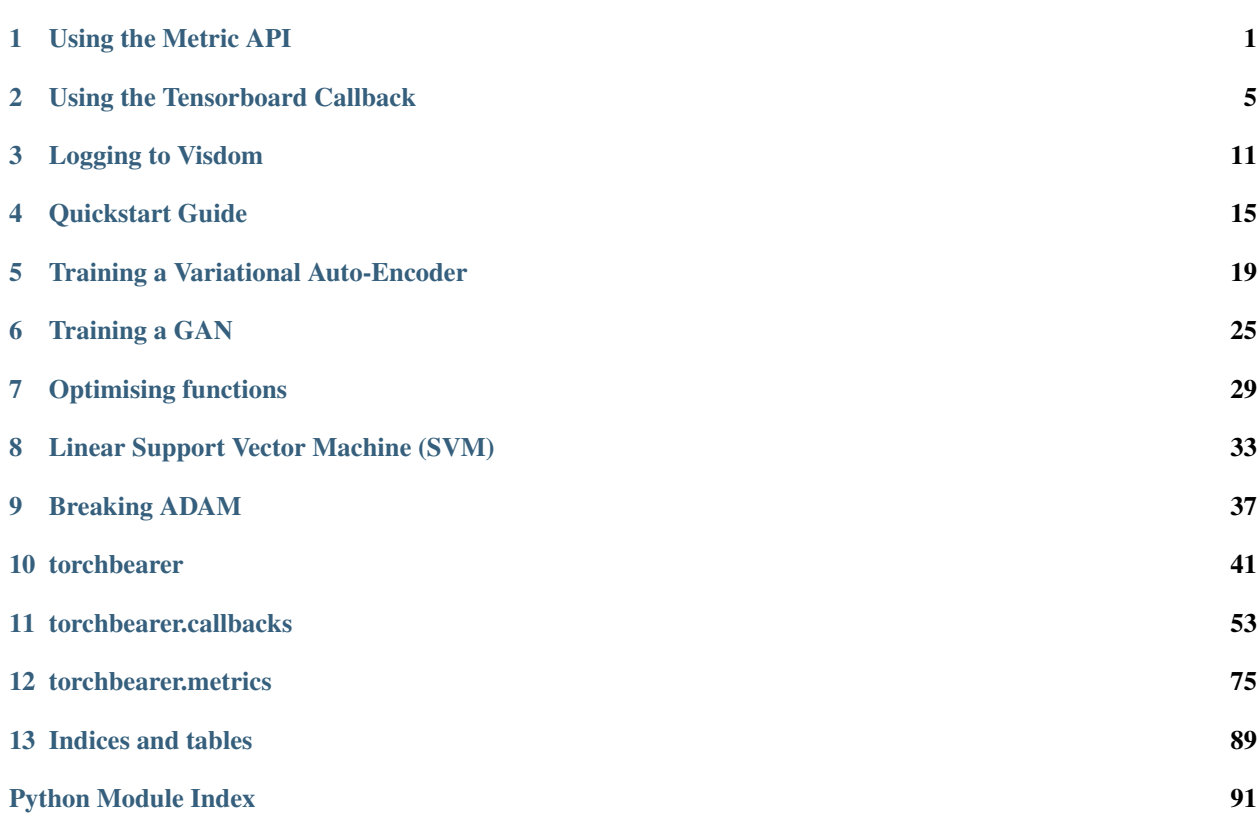

Using the Metric API

<span id="page-4-0"></span>There are a few levels of complexity to the metric API. You've probably already seen keys such as 'acc' and 'loss' can be used to reference pre-built metrics, so we'll have a look at how these get mapped 'under the hood'. We'll also take a look at how the metric [decorator API](#page-80-0) can be used to construct powerful metrics which report running and terminal statistics. Finally, we'll take a closer look at the  $MetricTree$  and  $MetricList$  which make all of this happen internally.

#### **1.1 Default Keys**

In typical usage of torchbearer, we rarely interface directly with the metric API, instead just providing keys to the Model such as 'acc' and 'loss'. These keys are managed in a dict maintained by the decorator  $default\_for\_key(key)$ . Inside the torchbearer model, metrics are stored in an instance of  $Metrichist$ , which is a wrapper that calls each metric in turn, collecting the results in a dict. If  $MetricList$  is given a string, it will look up the metric in the default metrics dict and use that instead. If you have defined a class that implements [Metric](#page-79-1) and simply want to refer to it with a key, decorate it with  $default\_for\_key()$ .

#### **1.2 Metric Decorators**

Now that we have explained some of the basic aspects of the metric API, lets have a look at an example:

```
@metrics.running_mean
@metrics.mean
class BinaryAccuracy(metrics.Metric):
    """Binary accuracy metric. Uses torch.eq to compare predictions to targets.
˓→Decorated with a mean and running_mean.
    Default for key: 'binary_acc'.
    "''"''"
```
This is the definition of the default accuracy metric in torchbearer, let's break it down.

[mean\(\)](#page-81-0), [std\(\)](#page-82-0) and running mean() are all decorators which collect statistics about the underlying metric. [CategoricalAccuracy](#page-88-0) simply returns a boolean tensor with an entry for each item in a batch. The mean () and  $std()$  decorators will take a mean / standard deviation value over the whole epoch (by keeping a sum and a number of values). The running mean () will collect a rolling mean for a given window size. That is, the running mean is only computed over the last 50 batches by default (however, this can be changed to suit your needs). Running metrics also have a step size, designed to reduce the need for constant computation when not a lot is changing. The default value of 10 means that the running mean is only updated every 10 batches.

Finally, the default for  $key()$  decorator is used to bind the metric to the keys 'acc' and 'accuracy'.

#### **1.2.1 Lambda Metrics**

One decorator we haven't covered is the [lambda\\_metric\(\)](#page-81-1). This decorator allows you to decorate a function instead of a class. Here's another possible definition of the accuracy metric which uses a function:

```
@metrics.default_for_key('acc')
@metrics.running_mean
@metrics.std
@metrics.mean
@metrics.lambda_metric('acc', on_epoch=False)
def categorical_accuracy(y_pred, y_true):
    \frac{y_{\text{pred}} - \text{torch.max}(y_{\text{pred}}, 1)}{y_{\text{pred}}}return (y_pred == y_ttrue).float()
```
The [lambda\\_metric\(\)](#page-81-1) here converts the function into a MetricFactory. This can then be used in the normal way. By default and in our example, the lambda metric will execute the function with each batch of output (y\_pred, y\_true). If we set *on\_epoch=True*, the decorator will use an [EpochLambda](#page-84-0) instead of a [BatchLambda](#page-83-0). The [EpochLambda](#page-84-0) collects the data over a whole epoch and then executes the metric at the end.

#### **1.2.2 Metric Output - to\_dict**

At the root level, torchbearer expects metrics to output a dictionary which maps the metric name to the value. Clearly, this is not done in our accuracy function above as the aggregators expect input as numbers / tensors instead of dictionaries. We could change this and just have everything return a dictionary but then we would be unable to tell the difference between metrics we wish to display / log and intermediate stages (like the tensor output in our example above). Instead then, we have the  $\tau_0 = \text{dist}(t)$  decorator. This decorator is used to wrap the output of a metric in a dictionary so that it will be picked up by the loggers. The aggregators all do this internally (with 'running\_', '\_std', etc. added to the name) so there's no need there, however, in case you have a metric that outputs precisely the correct value, the  $to\_dict$  () decorator can make things a little easier.

#### **1.3 Data Flow - The Metric Tree**

Ok, so we've covered the  $decoerator$  API and have seen how to implement all but the most complex metrics in torchbearer. Each of the decorators described above can be easily associated with one of the metric aggregator or wrapper classes so we won't go into that any further. Instead we'll just briefly explain the [MetricTree](#page-80-1). The [MetricTree](#page-80-1) is a very simple tree implementation which has a root and some children. Each child could be another tree and so this supports trees of arbitrary depth. The main motivation of the metric tree is to co-ordinate data flow from some root metric (like our accuracy above) to a series of leaves (mean, std, etc.). When Metric.process() is called on a [MetricTree](#page-80-1), the output of the call from the root is given to each of the children in turn. The results from the children are then collected in a dictionary. The main reason for including this was to enable encapsulation of the different statistics without each one needing to compute the underlying metric individually. In theory the

[MetricTree](#page-80-1) means that vastly complex metrics could be computed for specific use cases, although I can't think of any right now. . .

#### Using the Tensorboard Callback

<span id="page-8-0"></span>In this note we will cover the use of the [TensorBoard callback](#page-65-0). This is one of three callbacks in torchbearer which use the [TensorboardX](https://github.com/lanpa/tensorboardX) library. The PyPi version of tensorboardX (1.4) is somewhat outdated at the time of writing so it may be worth installing from source if some of the examples don't run correctly:

pip install git+https://github.com/lanpa/tensorboardX

The [TensorBoard callback](#page-65-0) is simply used to log metric values (and optionally a model graph) to tensorboard. Let's have a look at some examples.

#### **2.1 Setup**

We'll begin with the data and simple model from our [quickstart example.](../examples/quickstart.html)

```
BATCH_SIZE = 128
normalize = transforms.Normalize(mean=[0.485, 0.456, 0.406],
                               std=[0.229, 0.224, 0.225])
dataset = torchvision.datasets.CIFAR10(root='./data/cifar', train=True, download=True,
                                     transform=transforms.Compose([transforms.
˓→ToTensor(), normalize]))
splitter = DatasetsValidationSplitter(len(dataset), 0.1)trainset = splitter.get_train_dataset(dataset)
valset = splitter.get_val_dataset(dataset)
traingen = torch.utils.data.DataLoader(trainset, pin_memory=True, batch_size=BATCH_
˓→SIZE, shuffle=True, num_workers=10)
valgen = torch.utils.data.DataLoader(valset, pin_memory=True, batch_size=BATCH_SIZE,
˓→shuffle=True, num_workers=10)
testset = torchvision.datasets.CIFAR10(root='./data/cifar', train=False,
 ˓→download=True, (continues on next page)
```

```
transform=transforms.Compose([transforms.
˓→ToTensor(), normalize]))
testgen = torch.utils.data.DataLoader(testset, pin_memory=True, batch_size=BATCH_SIZE,
˓→ shuffle=False, num_workers=10)
```

```
class SimpleModel(nn.Module):
    def __init__(self):
        super(SimpleModel, self). __init_()
        self.convs = nn.Sequential(
            nn.Conv2d(3, 16, stride=2, kernel_size=3),
            nn.BatchNorm2d(16),
            nn.ReLU(),
            nn.Conv2d(16, 32, stride=2, kernel_size=3),
            nn.BatchNorm2d(32),
            nn.ReLU(),
            nn.Conv2d(32, 64, stride=2, kernel_size=3),
            nn.BatchNorm2d(64),
            nn.ReLU()
        )
        self.classifier = nn.Linear(576, 10)def forward(self, x):
        x = self.\text{convs}(x)x = x \cdot view (-1, 576)
        return self.classifier(x)
model = SimpleModel()
optimizer = optim.Adam(filter(lambda p: p.requires_grad, model.parameters()), lr=0.
\rightarrow 001loss = nn.CrossEntropyLoss()
```
The callback has three capabilities that we will demonstrate in this guide:

- 1. It can log a graph of the model
- 2. It can log the batch metrics
- 3. It can log the epoch metrics

#### **2.2 Logging the Model Graph**

One of the advantages of PyTorch is that it doesn't construct a model graph internally like other frameworks such as TensorFlow. This means that determining the model structure requires a forward pass through the model with some dummy data and parsing the subsequent graph built by autograd. Thankfully, [TensorboardX](https://github.com/lanpa/tensorboardX) can do this for us. The [TensorBoard callback](#page-65-0) makes things a little easier by creating the dummy data for us and handling the interaction with [TensorboardX.](https://github.com/lanpa/tensorboardX) The size of the dummy data is chosen to match the size of the data in the dataset / data loader, this means that we need at least one batch of training data for the graph to be written. Let's train for one epoch just to see a model graph:

```
from torchbearer import Trial
from torchbearer.callbacks import TensorBoard
```

```
torchbearer_trial = Trial(model, optimizer, loss, metrics=['acc', 'loss'],
˓→callbacks=[TensorBoard(write_graph=True, write_batch_metrics=False, write_epoch_
˓→metrics=False)]).to('cuda')
torchbearer_trial.with_generators(train_generator=traingen, val_generator=valgen)
torchbearer_trial.run(epochs=1)
```
To see the result, navigate to the project directory and execute the command tensorboard --logdir logs, then open a web browser and navigate to [localhost:6006.](http://localhost:6006) After a bit of clicking around you should be able to see and download something like the following:

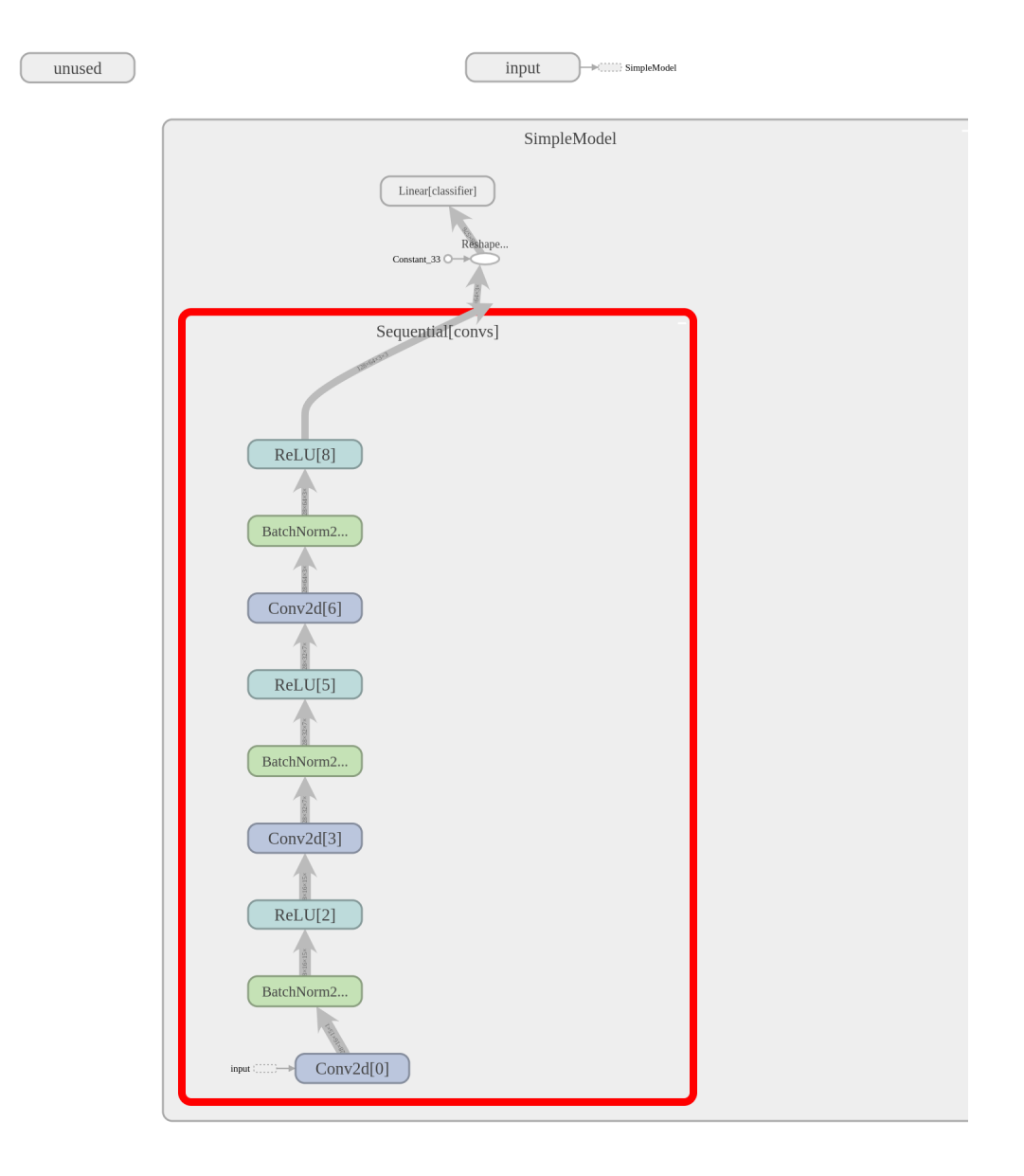

The dynamic graph construction does introduce some weirdness, however, this is about as good as model graphs typically get.

#### **2.3 Logging Batch Metrics**

If we have some metrics that output every batch, we might want to log them to tensorboard. This is useful particularly if epochs are long and we want to watch them progress. For this we can set write batch metrics=True in the [TensorBoard callback](#page-65-0) constructor. Setting this flag will cause the batch metrics to be written as graphs to tensorboard. We are also able to change the frequency of updates by choosing the batch\_step\_size. This is the number of batches to wait between updates and can help with reducing the size of the logs, 10 seems reasonable. We run this for 10 epochs with the following:

```
torchbearer_trial = Trial(model, optimizer, loss, metrics=['acc', 'loss'], _
˓→callbacks=[TensorBoard(write_graph=False, write_batch_metrics=True, batch_step_
˓→size=10, write_epoch_metrics=False)]).to('cuda')
torchbearer_trial.with_generators(train_generator=traingen, val_generator=valgen)
torchbearer_trial.run(epochs=10)
```
Runnng tensorboard again with tensorboard --logdir logs, navigating to [localhost:6006](http://localhost:6006) and selecting 'WALL' for the horizontal axis we can see the following:

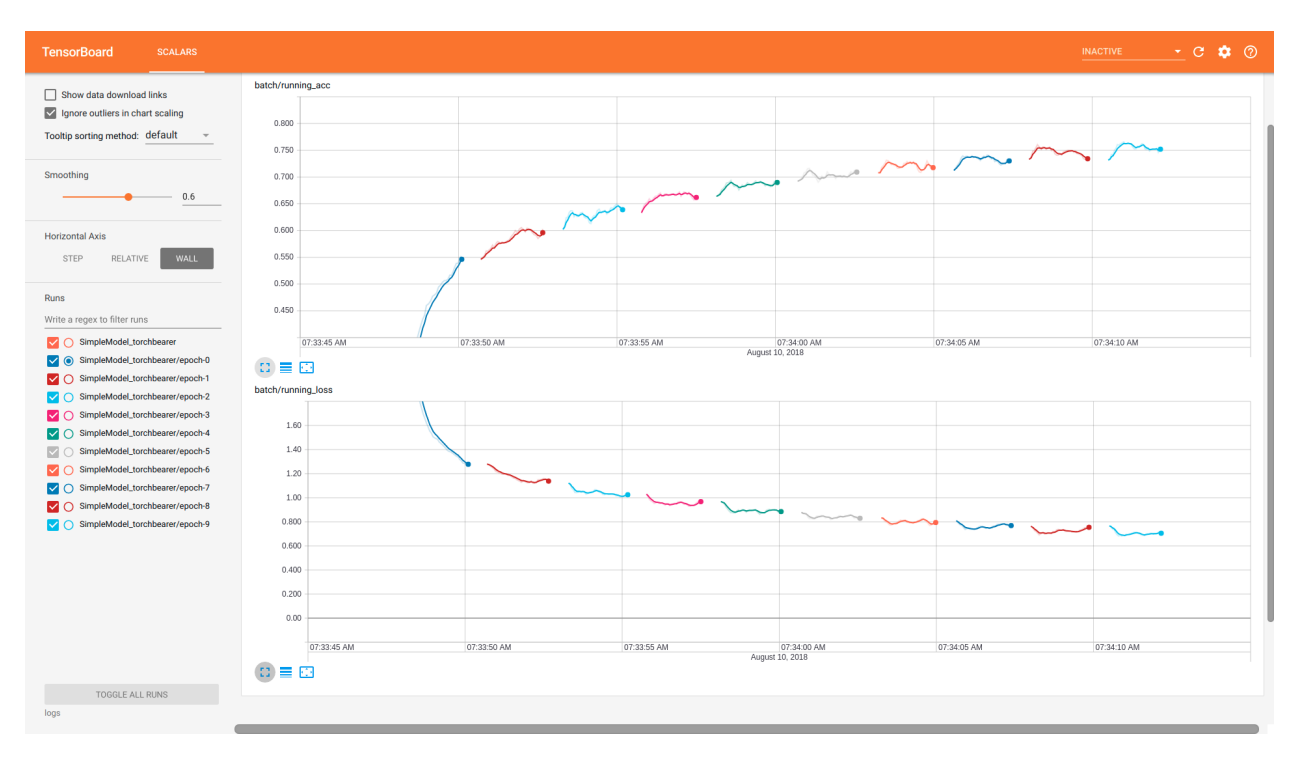

#### **2.4 Logging Epoch Metrics**

Logging epoch metrics is perhaps the most typical use case of TensorBoard and the [TensorBoard callback](#page-65-0). Using the same model as before, but setting write\_epoch\_metrics=True we can log epoch metrics with the following:

```
torchbearer_trial = Trial(model, optimizer, loss, metrics=['acc', 'loss'],
˓→callbacks=[TensorBoard(write_graph=False, write_batch_metrics=False, write_epoch_
˓→metrics=True)]).to('cuda')
torchbearer_trial.with_generators(train_generator=traingen, val_generator=valgen)
torchbearer_trial.run(epochs=10)
```
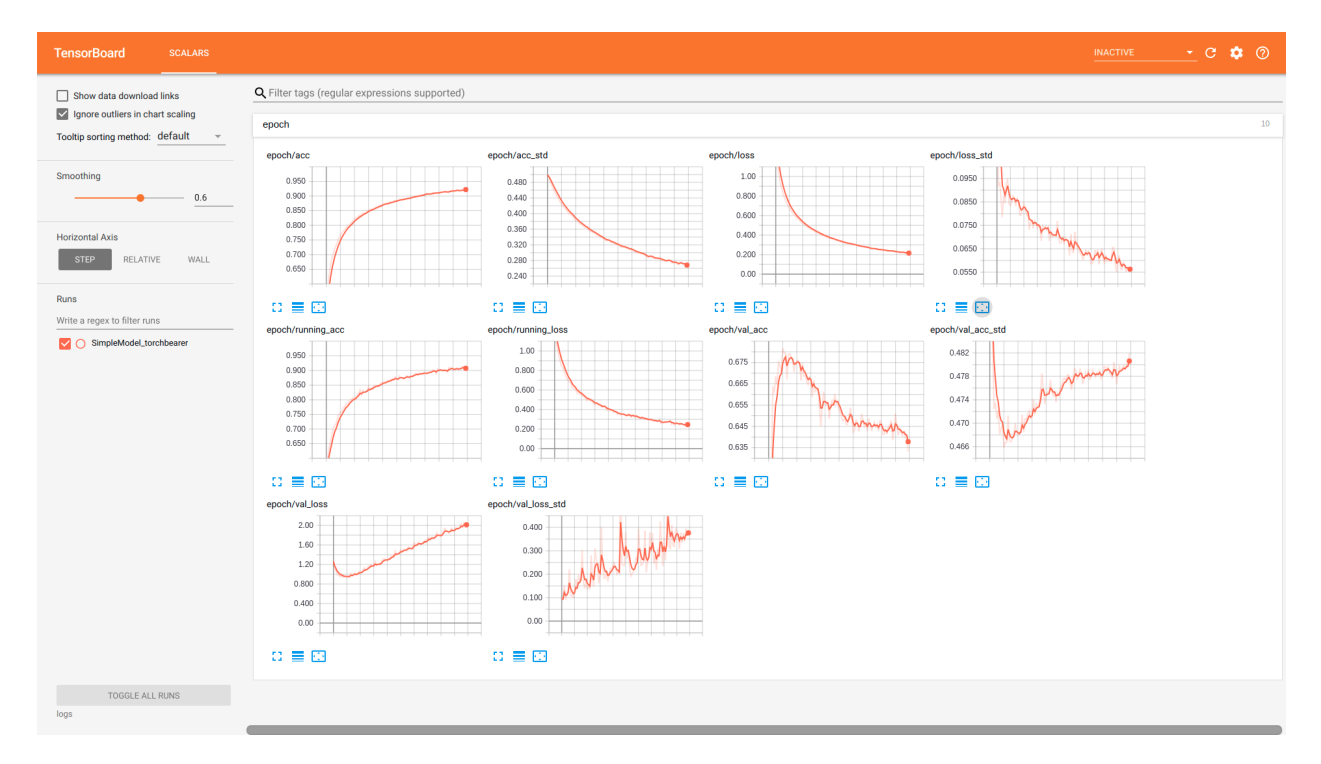

Again, runnng tensorboard with tensorboard --logdir logs and navigating to [localhost:6006](http://localhost:6006) we see the following:

Note that we also get the batch metrics here. In fact this is the terminal value of the batch metric, which means that by default it is an average over the last 50 batches. This can be useful when looking at over-fitting as it gives a more accurate depiction of the model performance on the training data (the other training metrics are an average over the whole epoch despite model performance changing throughout).

### **2.5 Source Code**

The source code for these examples is given below:

```
Download Python source code: tensorboard.py
```
#### Logging to Visdom

<span id="page-14-0"></span>In this note we will cover the use of the [TensorBoard callback](#page-65-0) to log to visdom. See the [tensorboard note](../notes/tensorboard.html) for more on the callback in general.

#### **3.1 Model Setup**

We'll use the same setup as the [tensorboard note.](../notes/tensorboard.html)

```
BATCH_SIZE = 128
normalize = transforms. Normalize (mean=[0.485, 0.456, 0.406],
                                 std=[0.229, 0.224, 0.225])
dataset = torchvision.datasets.CIFAR10(root='./data/cifar', train=True, download=True,
                                        transform=transforms.Compose([transforms.
˓→ToTensor(), normalize]))
splitter = DatasetValidationSplitter(len(dataset), 0.1)
trainset = splitter.get_train_dataset(dataset)
valset = splitter.get_val_dataset(dataset)
traingen = torch.utils.data.DataLoader(trainset, pin_memory=True, batch_size=BATCH_
˓→SIZE, shuffle=True, num_workers=10)
valgen = torch.utils.data.DataLoader(valset, pin_memory=True, batch_size=BATCH_SIZE,
˓→shuffle=True, num_workers=10)
testset = torchvision.datasets.CIFAR10(root='./data/cifar', train=False,
˓→download=True,
                                       transform=transforms.Compose([transforms.
˓→ToTensor(), normalize]))
testgen = torch.utils.data.DataLoader(testset, pin_memory=True, batch_size=BATCH_SIZE,
˓→ shuffle=False, num_workers=10)
```

```
class SimpleModel(nn.Module):
    def __init__(self):
        super(SimpleModel, self). __init_()
        self.convs = nn.Sequential(
            nn.Conv2d(3, 16, stride=2, kernel_size=3),
            nn.BatchNorm2d(16),
            nn.ReLU(),
            nn.Conv2d(16, 32, stride=2, kernel_size=3),
            nn.BatchNorm2d(32),
            nn.ReLU(),
            nn.Conv2d(32, 64, stride=2, kernel_size=3),
            nn.BatchNorm2d(64),
            nn.ReLU()
        )
        self.classifier = nn.Linear(576, 10)def forward(self, x):
        x = self.comvs(x)x = x \cdot view (-1, 576)
        return self.classifier(x)
model = SimpleModel()
optimizer = optim.Adam(filter(lambda p: p.requires_grad, model.parameters()), lr=0.
\leftrightarrow001)
loss = nn.CrossEntropyLoss()
```
#### **3.2 Logging Epoch and Batch Metrics**

Visdom does not support logging model graphs so we shall start with logging epoch and batch metrics. The only change we need to make to the tensorboard example is setting visdom=True in the [TensorBoard callback](#page-65-0) constructor.

```
torchbearer_trial = Trial(model, optimizer, loss, metrics=['acc', 'loss'],
˓→callbacks=[TensorBoard(visdom=True, write_graph=True, write_batch_metrics=True,
˓→batch_step_size=10, write_epoch_metrics=True)]).to('cuda')
torchbearer_trial.with_generators(train_generator=traingen, val_generator=valgen)
torchbearer_trial.run(epochs=5)
```
If your visdom server is running then you should see something similar to the figure below:

#### **3.3 Visdom Client Parameters**

The visdom client defaults to logging to localhost:8097 in the main environment however this is rather restrictive. We would like to be able to log to any server on any port and in any environment. To do this we need to edit the [VisdomParams](#page-68-0) class.

```
class VisdomParams:
        \begin{array}{cccccccccc} n & n & n & & & & n & n & n \end{array}SERVER = 'http://localhost'
```
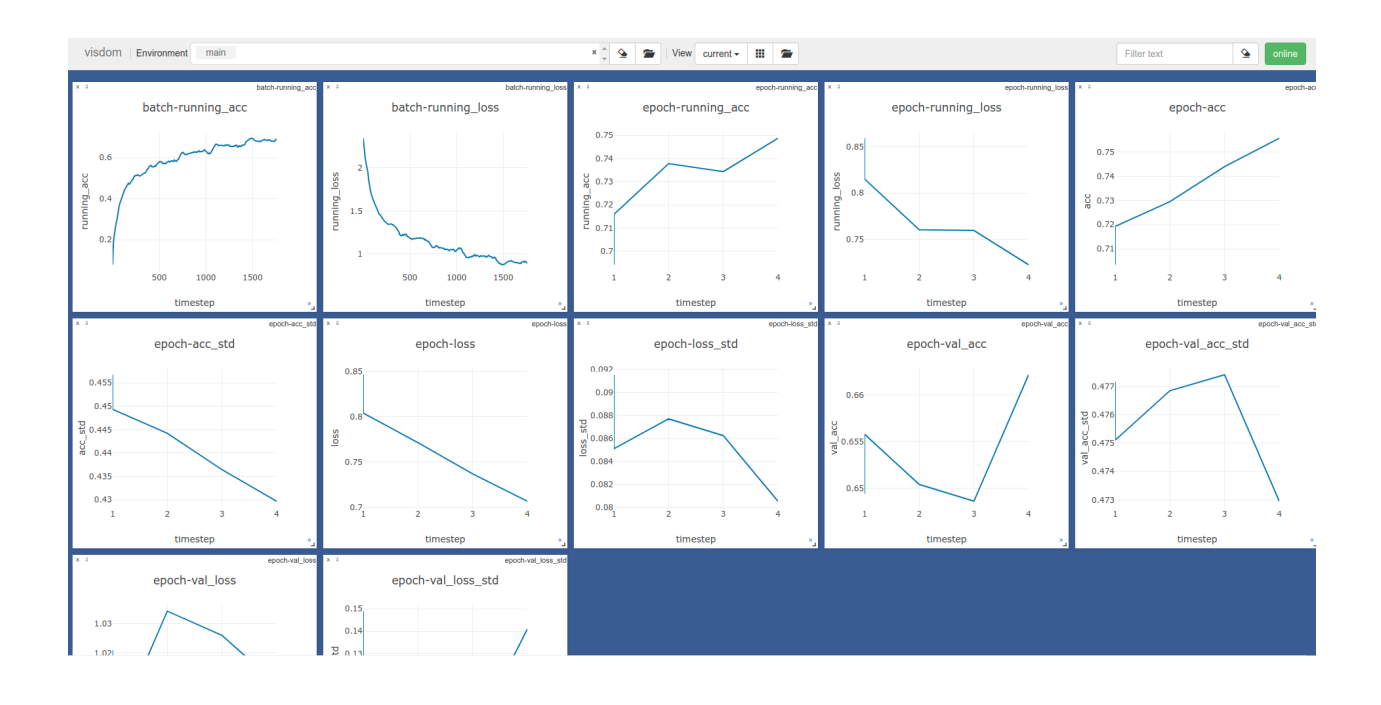

```
ENDPOINT = 'events'
PORT = 8097
IPV6 = True
HTTP_PROXY_HOST = None
HTTP_PROXY_PORT = None
ENV = 'main'SEND = True
RAISE_EXCEPTIONS = None
USE_INCOMING_SOCKET = True
LOG_TO_FILENAME = None
```
We first import the tensorboard file.

**import torchbearer.callbacks.tensor\_board as tensorboard**

We can then edit the visdom client parameters, for example, changing the environment to "Test".

tensorboard.VisdomParams.ENV = 'Test'

Running another fit call, we can see we are now logging to the "Test" environment.

The only paramenter that the [TensorBoard callback](#page-65-0) sets explicity (and cannot be overrided) is the *LOG\_TO\_FILENAME* parameter. This is set to the *log\_dir* given on the callback init.

#### **3.4 Source Code**

The source code for this example is given below:

```
Download Python source code: visdom.py
```
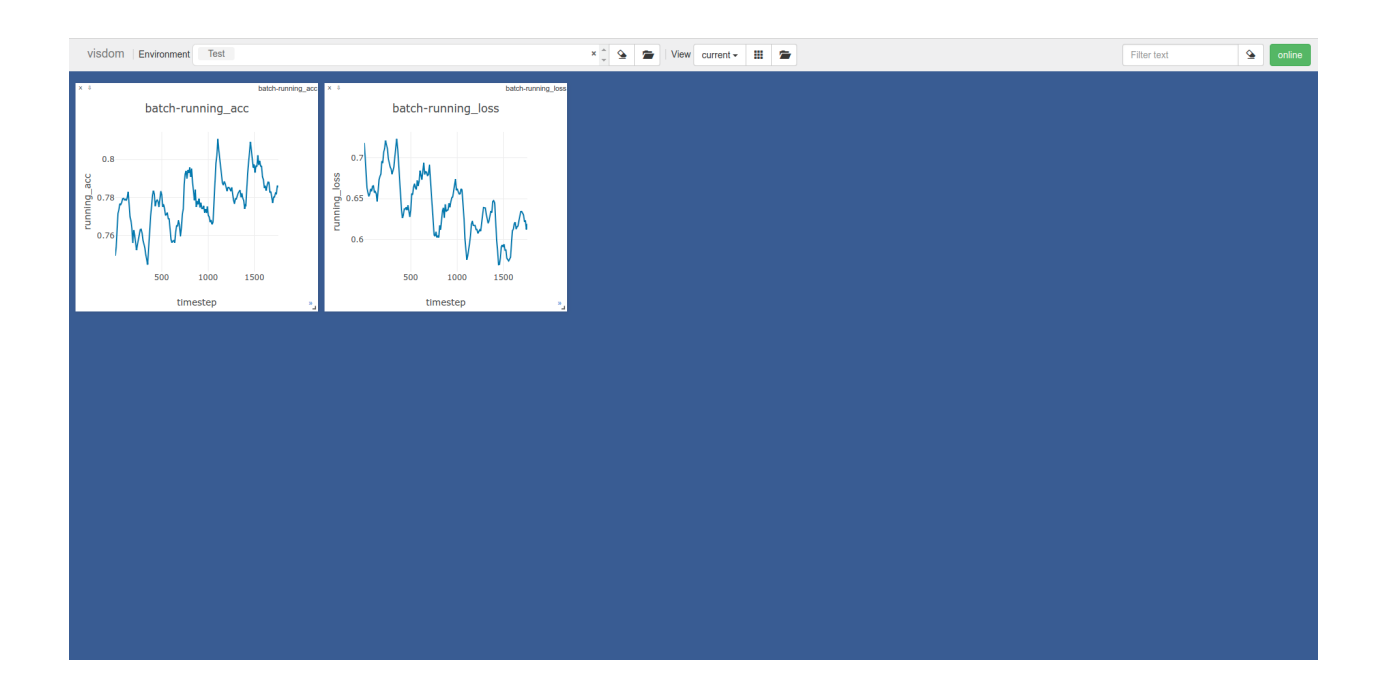

#### Quickstart Guide

<span id="page-18-0"></span>This guide will give a quick intro to training PyTorch models with torchbearer. We'll start by loading in some data and defining a model, then we'll train it for a few epochs and see how well it does.

#### **4.1 Defining the Model**

Let's get using torchbearer. Here's some data from Cifar10 and a simple 3 layer strided CNN:

```
BATCH_SIZE = 128
normalize = transforms. Normalize (mean=[0.485, 0.456, 0.406],
                                 std=[0.229, 0.224, 0.225])
dataset = torchvision.datasets.CIFAR10(root='./data/cifar', train=True, download=True,
                                        transform=transforms.Compose([transforms.
˓→ToTensor(), normalize]))
splitter = DatasetValidationSplitter(len(dataset), 0.1)
trainset = splitter.get_train_dataset(dataset)
valset = splitter.get_val_dataset(dataset)
traingen = torch.utils.data.DataLoader(trainset, pin_memory=True, batch_size=BATCH_
˓→SIZE, shuffle=True, num_workers=10)
valgen = torch.utils.data.DataLoader(valset, pin_memory=True, batch_size=BATCH_SIZE,
˓→shuffle=True, num_workers=10)
testset = torchvision.datasets.CIFAR10(root='./data/cifar', train=False,
˓→download=True,
                                       transform=transforms.Compose([transforms.
˓→ToTensor(), normalize]))
testgen = torch.utils.data.DataLoader(testset, pin_memory=True, batch_size=BATCH_SIZE,
˓→ shuffle=False, num_workers=10)
```

```
class SimpleModel(nn.Module):
    def __init__(self):
        super(SimpleModel, self).__init__()
        self.convs = nn.Sequential(
            nn.Conv2d(3, 16, stride=2, kernel_size=3),
            nn.BatchNorm2d(16),
            nn.ReLU(),
            nn.Conv2d(16, 32, stride=2, kernel_size=3),
            nn.BatchNorm2d(32),
            nn.ReLU(),
            nn.Conv2d(32, 64, stride=2, kernel_size=3),
            nn.BatchNorm2d(64),
            nn.ReLU()
        \lambdaself.classifier = nn.Linear(576, 10)def forward(self, x):
        x = self.\text{convs}(x)x = x \cdot view (-1, 576)
        return self.classifier(x)
model = SimpleModel()
```
Note that we use torchbearers [DatasetValidationSplitter](#page-55-0) here to create a validation set (10% of the data). This is essential to avoid [over-fitting to your test data.](http://blog.kaggle.com/2012/07/06/the-dangers-of-overfitting-psychopathy-post-mortem/)

#### **4.2 Training on Cifar10**

Typically we would need a training loop and a series of calls to backward, step etc. Instead, with torchbearer, we can define our optimiser and some metrics (just 'acc' and 'loss' for now) and let it do the work.

```
optimizer = optim.Adam(filter(lambda p: p.requires_grad, model.parameters()), lr=0.
\rightarrow 001loss = nn.CrossEntropyLoss()
import torchbearer
from torchbearer import Trial
from torchbearer.callbacks import TensorBoard
torchbearer_trial = Trial(model, optimizer, loss, metrics=['acc', 'loss'],
˓→callbacks=[TensorBoard(write_batch_metrics=True)]).to('cuda')
torchbearer_trial.with_generators(train_generator=traingen, val_generator=valgen,
˓→test_generator=testgen)
torchbearer_trial.run(epochs=10)
torchbearer_trial.evaluate(data_key=torchbearer.TEST_DATA)
```
Running the above produces the following output:

```
Files already downloaded and verified
Files already downloaded and verified
0/10(t): 100%|| 352/352 [00:01<00:00, 233.36it/s, running_acc=0.536, running_loss=1.
     acc=0.459, acc_std=0.498, loss=1.52, loss_std=0.239]
```
 $0/10$ (v):  $100$ %||  $40/40$  [00:00<00:00, 239.40it/s, val\_acc=0.536, val\_acc\_std=0.499, val\_ ˓<sup>→</sup>loss=1.29, val\_loss\_std=0.0731] 1/10(t): 100%|| 352/352 [00:01<00:00, 211.19it/s, running\_acc=0.599, running\_loss=1. ˓<sup>→</sup>13, acc=0.578, acc\_std=0.494, loss=1.18, loss\_std=0.096] 1/10(v): 100%|| 40/40 [00:00<00:00, 232.97it/s, val\_acc=0.594, val\_acc\_std=0.491, val\_ ˓<sup>→</sup>loss=1.14, val\_loss\_std=0.101] 2/10(t): 100%|| 352/352 [00:01<00:00, 216.68it/s, running\_acc=0.636, running\_loss=1. ˓<sup>→</sup>04, acc=0.631, acc\_std=0.482, loss=1.04, loss\_std=0.0944] 2/10(v): 100%|| 40/40 [00:00<00:00, 210.73it/s, val\_acc=0.626, val\_acc\_std=0.484, val\_ ˓<sup>→</sup>loss=1.07, val\_loss\_std=0.0974] 3/10(t): 100%|| 352/352 [00:01<00:00, 190.88it/s, running\_acc=0.671, running\_loss=0. ˓<sup>→</sup>929, acc=0.664, acc\_std=0.472, loss=0.957, loss\_std=0.0929] 3/10(v): 100%|| 40/40 [00:00<00:00, 221.79it/s, val\_acc=0.639, val\_acc\_std=0.48, val\_ ˓<sup>→</sup>loss=1.02, val\_loss\_std=0.103] 4/10(t): 100%|| 352/352 [00:01<00:00, 212.43it/s, running\_acc=0.685, running\_loss=0. ˓<sup>→</sup>897, acc=0.689, acc\_std=0.463, loss=0.891, loss\_std=0.0888] 4/10(v): 100%|| 40/40 [00:00<00:00, 249.99it/s, val\_acc=0.655, val\_acc\_std=0.475, val\_ ˓<sup>→</sup>loss=0.983, val\_loss\_std=0.113] 5/10(t): 100%|| 352/352 [00:01<00:00, 209.45it/s, running\_acc=0.711, running\_loss=0. ˓<sup>→</sup>835, acc=0.706, acc\_std=0.456, loss=0.844, loss\_std=0.088] 5/10(v): 100%|| 40/40 [00:00<00:00, 240.80it/s, val\_acc=0.648, val\_acc\_std=0.477, val\_ ˓<sup>→</sup>loss=0.965, val\_loss\_std=0.107] 6/10(t): 100%|| 352/352 [00:01<00:00, 216.89it/s, running\_acc=0.713, running\_loss=0. ˓<sup>→</sup>826, acc=0.72, acc\_std=0.449, loss=0.802, loss\_std=0.0903] 6/10(v): 100%|| 40/40 [00:00<00:00, 238.17it/s, val\_acc=0.655, val\_acc\_std=0.475, val\_ ˓<sup>→</sup>loss=0.97, val\_loss\_std=0.0997] 7/10(t): 100%|| 352/352 [00:01<00:00, 213.82it/s, running\_acc=0.737, running\_loss=0.  $\rightarrow$ 773, acc=0.734, acc std=0.442, loss=0.765, loss std=0.0878] 7/10(v): 100%|| 40/40 [00:00<00:00, 202.45it/s, val\_acc=0.677, val\_acc\_std=0.468, val\_ ˓<sup>→</sup>loss=0.936, val\_loss\_std=0.0985] 8/10(t): 100%|| 352/352 [00:01<00:00, 211.36it/s, running\_acc=0.732, running\_loss=0. ˓<sup>→</sup>744, acc=0.746, acc\_std=0.435, loss=0.728, loss\_std=0.0902] 8/10(v): 100%|| 40/40 [00:00<00:00, 204.52it/s, val\_acc=0.674, val\_acc\_std=0.469, val\_ ˓<sup>→</sup>loss=0.949, val\_loss\_std=0.124] 9/10(t): 100%|| 352/352 [00:01<00:00, 215.76it/s, running\_acc=0.741, running\_loss=0. ˓<sup>→</sup>735, acc=0.754, acc\_std=0.431, loss=0.703, loss\_std=0.0897] 9/10(v): 100%|| 40/40 [00:00<00:00, 222.72it/s, val\_acc=0.68, val\_acc\_std=0.466, val\_ ˓<sup>→</sup>loss=0.948, val\_loss\_std=0.181] 0/1(e): 100%|| 79/79 [00:00<00:00, 268.70it/s, val\_acc=0.678, val\_acc\_std=0.467, val\_ ˓<sup>→</sup>loss=0.925, val\_loss\_std=0.109]

#### **4.3 Source Code**

The source code for the example is given below:

Download Python source code: quickstart.py

#### Training a Variational Auto-Encoder

<span id="page-22-0"></span>This guide will give a quick guide on training a variational auto-encoder (VAE) in torchbearer. We will use the VAE example from the pytorch examples [here:](https://github.com/pytorch/examples/tree/master/vae)

#### **5.1 Defining the Model**

We shall first copy the VAE example model.

```
class VAE(nn.Module):
   def __init__(self):
       super(VAE, self).__init_()
       self.fc1 = nn.Linear(784, 400)self.fc21 = nn.Linear(400, 20)self.fc22 = nn.Linear(400, 20)self.fc3 = nn.Linear(20, 400)self.fc4 = nn.Linear(400, 784)def encode(self, x):
       h1 = F.relu(self.fcl(x))return self.fc21(h1), self.fc22(h1)
   def reparameterize(self, mu, logvar):
       if self.training:
           std = torch.exp(0.5*logvar)
           eps = torch.randn_like(std)
           return eps.mul(std).add_(mu)
        else:
           return mu
    def decode(self, z):
       h3 = F.relu(self.fc3(z))return torch.sigmoid(self.fc4(h3))
```

```
def forward(self, x):
   mu, logvar = self.encode(x.view(-1, 784))
   z = self.reparameterize(mu, logvar)
   return self.decode(z), mu, logvar
```
#### **5.2 Defining the Data**

We get the MNIST dataset from torchvision, split it into a train and validation set and transform them to torch tensors.

```
BATCH SIZE = 128transform = transforms.Compose([transforms.ToTensor()])
# Define standard classification mnist dataset with random validation set
dataset = torchvision.datasets.MNIST('./data/mnist', train=True, download=True, u
˓→transform=transform)
splitter = DatasetsValidationSplitter(len(dataset), 0.1)basetrainset = splitter.get_train_dataset(dataset)
basevalset = splitter.get_val_dataset(dataset)
```
The output label from this dataset is the classification label, since we are doing a auto-encoding problem, we wish the label to be the original image. To fix this we create a wrapper class which replaces the classification label with the image.

```
class AutoEncoderMNIST(Dataset):
   def __init__(self, mnist_dataset):
       super() . _init ()self.mnist_dataset = mnist_dataset
   def __getitem__(self, index):
       character, label = self.mnist_dataset.__getitem__(index)
       return character, character
   def __len__(self):
       return len(self.mnist_dataset)
```
We then wrap the original datasets and create training and testing data generators in the standard pytorch way.

```
trainset = AutoEncoderMNIST(basetrainset)
valset = AutoEncoderMNIST(basevalset)
traingen = torch.utils.data.DataLoader(trainset, batch_size=BATCH_SIZE, shuffle=True,
˓→num_workers=8)
valgen = torch.utils.data.DataLoader(valset, batch_size=BATCH_SIZE, shuffle=True, num_
˓→workers=8)
```
#### **5.3 Defining the Loss**

Now we have the model and data, we will need a loss function to optimize. VAEs typically take the sum of a reconstruction loss and a KL-divergence loss to form the final loss value.

```
def bce_loss(y_pred, y_true):
   BCE = F.binary_cross_entropy(y_pred, y_true.view(-1, 784), reduction='sum')
   return BCE
```

```
def kld_Loss(mu, logvar):
   KLD = -0.5 * torch.sum(1 + logvar - mu.pow(2) - logvar.exp())
    return KLD
```
There are two ways this can be done in torchbearer - one is very similar to the PyTorch example method and the other utilises the torchbearer state.

#### **5.3.1 PyTorch method**

The loss function slightly modified from the PyTorch example is:

```
def loss_function(y_pred, y_true):
   recon_x, mu, logvar = y_pred
   x = y_{true}BCE = bce_loss(recon_x, x)KLD = kld_Loss(mu, logvar)
    return BCE + KLD
```
This requires the packing of the reconstruction, mean and log-variance into the model output and unpacking it for the loss function to use.

```
def forward(self, x):
   mu, logvar = self.encode(x.view(-1, 784))
   z = self.reparameterize(mu, logvar)
   return self.decode(z), mu, logvar
```
#### **5.3.2 Using Torchbearer State**

Instead of having to pack and unpack the mean and variance in the forward pass, in torchbearer there is a persistent state dictionary which can be used to conveniently hold such intermediate tensors. We can (and should) generate unique state keys for interacting with state:

```
# State keys
MU, LOGVAR = torchbearer.state_key('mu'), torchbearer.state_key('logvar')
```
By default the model forward pass does not have access to the state dictionary, but setting the pass\_state flag to true when initialising [Trial](https://torchbearer.readthedocs.io/en/latest/code/main.html#torchbearer.trial.Trial) gives the model access to state on forward.

**from torchbearer import** Trial

```
torchbearer_trial = Trial(model, optimizer, loss, metrics=['loss'],
                          callbacks=[add_kld_loss_callback, save_reconstruction_
˓→callback()], pass_state=True).to('cuda')
```
We can then modify the model forward pass to store the mean and log-variance under suitable keys.

```
def forward(self, x, state):
   mu, logvar = self.encode(x.view(-1, 784))z = self.reparameterize(mu, logvar)
   state[MU] = mu
   state[LOGVAR] = logvar
   return self.decode(z)
```
The reconstruction loss is a standard loss taking network output and the true label

```
loss = bce_loss
```
Since loss functions cannot access state, we utilise a simple callback to combine the kld loss which does not act on network output or true label.

```
@torchbearer.callbacks.add_to_loss
def add_kld_loss_callback(state):
   KLD = kld_Loss(state[MU], state[LOGVAR])
   return KLD
```
#### **5.4 Visualising Results**

For auto-encoding problems it is often useful to visualise the reconstructions. We can do this in torchbearer by using another simple callback. We stack the first 8 images from the first validation batch and pass them to [torchvisions](https://github.com/pytorch/vision) [save\\_image](https://pytorch.org/docs/stable/torchvision/utils.html?highlight=save#torchvision.utils.save_image) function which saves out visualisations.

```
def save_reconstruction_callback(num_images=8, folder='results/'):
   import os
   os.makedirs(os.path.dirname(folder), exist_ok=True)
   @torchbearer.callbacks.on_step_validation
   def saver(state):
       if state[torchbearer.BATCH] == 0:
            data = state[torchbearer.X]
            recon_batch = state[torchbearer.Y_PRED]
            comparison = torch.cat([data[:num_images],
                                    recon_batch.view(128, 1, 28, 28)[:num_images]])
            save_image(comparison.cpu(),
                       str(folder) + 'reconstruction_' + str(state[torchbearer.
˓→EPOCH]) + '.png', nrow=num_images)
   return saver
```
#### **5.5 Training the Model**

We train the model by creating a torchmodel and a torchbearertrialand calling [run.](https://torchbearer.readthedocs.io/en/latest/code/main.html#torchbearer.trial.Trial.run)

```
model = VAE()optimizer = optim.Adam(filter(lambda p: p.requires_grad, model.parameters()), lr=0.
\leftrightarrow001)
loss = bce_loss
from torchbearer import Trial
torchbearer_trial = Trial(model, optimizer, loss, metrics=['loss'],
                          callbacks=[add_kld_loss_callback, save_reconstruction_
˓→callback()], pass_state=True).to('cuda')
torchbearer_trial.with_generators(train_generator=traingen, val_generator=valgen)
torchbearer_trial.run(epochs=10)
```
The visualised results after ten epochs then look like this:

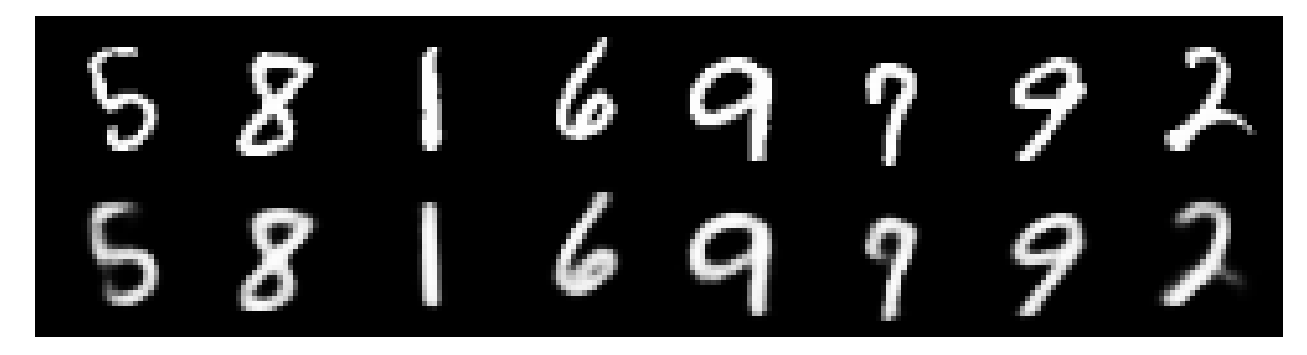

### **5.6 Source Code**

The source code for the example are given below:

Standard:

Download Python source code: vae\_standard.py

Using state:

```
Download Python source code: vae.py
```
Training a GAN

<span id="page-28-0"></span>We shall try to implement something more complicated using torchbearer - a Generative Adverserial Network (GAN). This tutorial is a modified version of the [GAN](https://github.com/eriklindernoren/PyTorch-GAN#gan) from the brilliant collection of GAN implementations [PyTorch\\_GAN](https://github.com/eriklindernoren/PyTorch-GAN) by eriklindernoren on github.

#### **6.1 Data and Constants**

We first define all constants for the example.

```
epochs = 200batch_size = 64lr = 0.0002nworkers = 8
latent_dim = 100
sample_interval = 400
img\_shape = (1, 28, 28)adversarial_loss = torch.nn.BCELoss()
device = 'cuda'
valid = torch.ones(batch_size, 1, device=device)
fake = torch.zeros(batch_size, 1, device=device)
```
We then define a number of state keys for convenience using  $state\_key()$ . This is optional, however, it automatically avoids key conflicts.

```
GEN_IMGS = state_key('gen_imgs')
DISC_GEN = state_key('disc_gen')
DISC_GEN_DET = state_key('disc_gen_det')
DISC_REAL = state_key('disc_real')
G_LOSS = state_key('g_loss')
D_LOSS = state_key('d_loss')
```
We then define the dataset and dataloader - for this example, MNIST.

```
os.makedirs('./data/mnist', exist_ok=True)
transform = transforms.Compose([
                        transforms.ToTensor(),
                        transforms.Normalize((0.5, 0.5, 0.5), (0.5, 0.5, 0.5))
                   ])
dataset = datasets.MNIST('./data/mnist', train=True, download=True,..
˓→transform=transform)
dataloader = torch.utils.data.DataLoader(dataset, batch_size=batch_size, shuffle=True,
˓→ drop_last=True)
```
#### **6.2 Model**

We use the generator and discriminator from [PyTorch\\_GAN](https://github.com/eriklindernoren/PyTorch-GAN) and combine them into a model that performs a single forward pass.

```
class GAN(nn.Module):
    def __init__(self):
        super() . _init ()
        self.discriminator = Discriminator()
        self.generator = Generator()
    def forward(self, real_imgs, state):
         # Generator Forward
        z = \text{Variable}(\text{torch}.\text{Tensor}(np.\text{random}.\text{normal}(0, 1, (\text{real}.\text{images}.\text{shape}[0], \text{latent}...))˓→dim)))).to(state[tb.DEVICE])
        state[GEN_IMGS] = self.generator(z)state[DISC_GEN] = self.discriminator(state[GEN_IMGS])
        # This clears the function graph built up for the discriminator
        self.discriminator.zero_grad()
         # Discriminator Forward
        state[DISC_GEN_DET] = self.discriminator(state[GEN_IMGS].detach())
        state[DISC_REAL] = self.discriminator(real_imgs)
```
Note that we have to be careful to remove the gradient information from the discriminator after doing the generator forward pass.

#### **6.3 Loss**

Since our loss computation in this example is complicated, we shall forgo the basic loss criterion used in normal torchbearer trials. Instead we use a callback to provide the loss, in this case we use the  $add\_to\_loss()$  callback decorator. This decorates a function that returns a loss and automatically adds this to the main loss in training and validation.

```
@callbacks.add_to_loss
def loss_callback(state):
   fake_loss = adversarial_loss(state[DISC_GEN_DET], fake)
   real_loss = adversarial_loss(state[DISC_REAL], valid)
   state[G_LOSS] = adversarial_loss(state[DISC_GEN], valid)
   state[D\_LOS] = (real\_loss + fake\_loss) / 2return state[G_LOSS] + state[D_LOSS]
```
Note that we have summed the separate discriminator and generator losses, since their graphs are separated, this is allowable.

#### **6.4 Metrics**

We would like to follow the discriminator and generator losses during training - note that we added these to state during the model definition. We can then create metrics from these by decorating simple state fetcher metrics.

```
@tb.metrics.running_mean
@tb.metrics.mean
class g_loss(tb.metrics.Metric):
   def __init__(self):
        super().__init__('g_loss')
    def process(self, state):
        return state[G_LOSS]
```
#### **6.5 Training**

We can then train the torchbearer trial on the GPU in the standard way. Note that when torchbearer is passed a None criterion it automatically sets the base loss to 0.

```
torchbearertrial = tb.Trial(model, optim, criterion=None, metrics=['loss', g_loss(),
\rightarrowd_loss()],
                             callbacks=[loss_callback, saver_callback], pass_
˓→state=True)
torchbearertrial.with_train_generator(dataloader)
torchbearertrial.to(device)
torchbearertrial.run(epochs=200)
```
#### **6.6 Visualising**

We borrow the image saving method from [PyTorch\\_GAN](https://github.com/eriklindernoren/PyTorch-GAN) and put it in a call back to save [on\\_step\\_training\(\)](#page-75-0). We generate from the same inputs each time to get a better visulisation.

```
batch = troch.random(25, latent\_dim).to(device)@callbacks.on_step_training
def saver_callback(state):
   batches_done = state[tb.EPOCH] * len(state[tb.GENERATOR]) + state[tb.BATCH]
    if batches_done % sample_interval == 0:
        samples = state[tb.MODEL].generator(batch)
        save_image(samples, 'images/%d.png' % batches_done, nrow=5, normalize=True)
```
Here is a Gif created from the saved images.

#### **6.7 Source Code**

The source code for the example is given below:

Download Python source code: gan.py

### Optimising functions

<span id="page-32-0"></span>Now for something a bit different. PyTorch is a tensor processing library and whilst it has a focus on neural networks, it can also be used for more standard funciton optimisation. In this example we will use torchbearer to minimise a simple function.

#### **7.1 The Model**

First we will need to create something that looks very similar to a neural network model - but with the purpose of minimising our function. We store the current estimates for the minimum as parameters in the model (so PyTorch optimisers can find and optimise them) and we return the function value in the forward method.

```
class Net(Module):
    def __init__(self, x):
         super().__init_()
          self.pars = torch.nn.Parameter(x)
    def f(self):
          \boldsymbol{H}^{\dagger}\boldsymbol{H}^{\dagger}\boldsymbol{H}function to be minimised:
         f(x) = (x[0]-5)^2 + x[1]^2 + (x[2]-1)^2Solution:
         x = [5, 0, 1]\boldsymbol{u} \boldsymbol{u} \boldsymbol{u}out = torch.zeros_like(self.pars)
          out[0] = self.parse[0] - 5out[1] = self.pars[1]
         out[2] = self.parse[2]-1return torch.sum(out**2)
     def forward(self, _, state):
         return self.f()
```
#### **7.2 The Loss**

For function minimisation we have an analogue to neural network losses - we minimise the value of the function under the current estimates of the minimum. Note that as we are using a base loss, torchbearer passes this the network output and the "label" (which is of no use here).

```
def loss(y_pred, y_true):
    return y_pred
```
#### **7.3 Optimising**

We need two more things before we can start optimising with torchbearer. We need our initial guess - which we've set to [2.0, 1.0, 10.0] and we need to tell torchbearer how "long" an epoch is - I.e. how many optimisation steps we want for each epoch. For our simple function, we can complete the optimisation in a single epoch, but for more complex optimisations we might want to take multiple epochs and include tensorboard logging and perhaps learning rate annealing to find a final solution. We have set the number of optimisation steps for this example as 50000.

 $p =$  torch.tensor( $[2.0, 1.0, 10.0]$ ) training\_steps = 50000

The learning rate chosen for this example is very low and we could get convergence much faster with a larger rate, however this allows us to view convergence in real time. We define the model and optimiser in the standard way.

```
model = Net(p)optim = torch.optim.SGD(model.parameters(), lr=0.0001)
```
Finally we start the optimising on the GPU and print the final minimum estimate.

```
tbtrial = tb.Trial(model, optim, loss, [est(), 'loss'], pass_state=True).for_train_
˓→steps(training_steps).to('cuda')
tbtrial.run()
print(list(model.parameters())[0].data)
```
Usually torchbearer will infer the number of training steps from the data generator. Since for this example we have no data to give the model (which will be passed *None*), we need to tell torchbearer how many steps to run using the for\_train\_steps method.

#### **7.4 Viewing Progress**

You might have noticed in the previous snippet that the example uses a metric we've not seen before. This simple metric is used to display the estimate throughout the optimisation process - although this is probably only useful for very small optimisation problems.

```
@tb.metrics.to_dict
class est(tb.metrics.Metric):
   def __init__(self):
        super().__init__('est')
    def process(self, state):
        return state[tb.MODEL].pars.data
```
The final estimate is very close to the true minimum at [5, 0, 1]: tensor([ 4.9988e+00, 4.5355e-05, 1.0004e+00])

### **7.5 Source Code**

The source code for the example is given below:

Download Python source code: basic\_opt.py
# CHAPTER  $8$

## Linear Support Vector Machine (SVM)

We've seen how to frame a problem as a differentiable program in the [Optimising Functions example.](./basic_opt.html) Now we can take a look a more usable example; a linear Support Vector Machine (SVM). Note that the model and loss used in this guide are based on the code found [here.](https://github.com/kazuto1011/svm-pytorch)

## **8.1 SVM Recap**

Recall that an SVM tries to find the maximum margin hyperplane which separates the data classes. For a soft margin SVM where **x** is our data, we minimize:

 $\left[\frac{1}{n}\sum_{i=1}^n \max(0, 1 - y_i(\mathbf{w} \cdot \mathbf{x}_i - b))\right] + \lambda \|\mathbf{w}\|^2$ 

We can formulate this as an optimization over our weights  $w$  and bias  $b$ , where we minimize the hinge loss subject to a level 2 weight decay term. The hinge loss for some model outputs  $z = \mathbf{w} \mathbf{x} + b$  with targets  $y$  is given by:

 $\ell(y, z) = \max(0, 1 - yz)$ 

## **8.2 Defining the Model**

Let's put this into code. First we can define our module which will project the data through our weights and offset by a bias. Note that this is identical to the function of a linear layer.

```
class LinearSVM(nn.Module):
    """Support Vector Machine"""
    def __init__(self):
        super(LinearSVM, self).__init__()
        self.w = nn.Parameter(torch.random(1, 2), requires\_grad=True)self.b = nn. Parameter(torch.randn(1), requires_grad=True)
    def forward(self, x):
```
(continues on next page)

(continued from previous page)

```
h = x.matmul(self.w.t()) + self.breturn h
```
Next, we define the hinge loss function:

```
def hinge_loss(y_pred, y_true):
   return torch.mean(torch.clamp(1 - y_pred.t() * y_true, min=0))
```
## **8.3 Creating Synthetic Data**

Now for some data, 1024 samples should do the trick. We normalise here so that our random init is in the same space as the data:

```
X, Y = make_blobs(n_samples=1024, centers=2, cluster_std=1.2, random_state=1)
X = (X - X.\text{mean}()) / X.\text{std}()Y[np, where(Y == 0)] = -1X, Y = torch. Float Tensor (X), torch. Float Tensor (Y)
```
## **8.4 Subgradient Descent**

Since we don't know that our data is linearly separable, we would like to use a soft-margin SVM. That is, an SVM for which the data does not all have to be outside of the margin. This takes the form of a weight decay term,  $\lambda ||w||^2$  in the above equation. This term is called weight decay because the gradient corresponds to subtracting some amount  $(2\lambda w)$ from our weights at each step. With torchbearer we can use the  $L2W$ eightDecay callback to do this. This whole process is known as subgradient descent because we only use a mini-batch (of size 32 in our example) at each step to approximate the gradient over all of the data. This is proven to converge to the minimum for convex functions such as our SVM. At this point we are ready to create and train our model:

```
swm = LinearSVM()
model = Trial(svm, optim.SGD(svm.parameters(), 0.1), hinge_loss, ['loss'],
              callbacks=[scatter, draw_margin, ExponentialLR(0.999, step_on_
˓→batch=True), L2WeightDecay(0.01, params=[svm.w])]).to('cuda')
model.with_train_data(X, Y, batch_size=32)
model.run(epochs=50, verbose=1)
plt.ioff()
plt.show()
```
## **8.5 Visualizing the Training**

You might have noticed some strange things in the Trial() callbacks list. Specifically, we use the [ExponentialLR](#page-71-0) callback to anneal the convergence a little and we have a couple of other callbacks: scatter and draw\_margin. These callbacks produce the following live visualisation (note, doesn't work in PyCharm, best run from terminal):

The code for the visualisation (using [pyplot\)](https://matplotlib.org/api/pyplot_api.html) is a bit ugly but we'll try to explain it to some degree. First, we need a mesh grid xy over the range of our data:

```
delta = 0.01x = np.arange(X[:, 0].min(), X[:, 0].max(), delay)y = np {\text{.} \text{orange}(X[:, 1], \text{min}(), X[:, 1], \text{max}(), \text{delta}()}x, y = np. meshgrid(x, y)
xy = list(map(np.ravel, [x, y]))
```
Next, we have the scatter callback. This happens once at the start of our fit call and draws the figure with a scatter plot of our data:

```
@callbacks.on_start
def scatter(_):
    plt.figure(figsize=(5, 5))
    plt.ion()
    plt.scatter(x=X[:, 0], y=X[:, 1], c="black", s=10)
```
Now things get a little strange. We start by evaluating our model over the mesh grid from earlier:

```
@callbacks.on_step_training
def draw_margin(state):
    if state[torchbearer.BATCH] % 10 == 0:
        w = state[torchbearer.MODEL] . w[0].detach(), to('cpu'), numpy()b = state[torchbearer.MODEL].b[0].detach() .to('cpu').numpy()
```
For our outputs  $z \in \mathbb{Z}$ , we can make some observations about the decision boundary. First, that we are outside the margin if  $z - 1$  or  $z1$ . Conversely, we are inside the margine where  $z - 1$  or  $z1$ . This gives us some rules for colouring, which we use here:

```
z = (w.dot(xy) + b) .reshape(x.shape)z[np.where(z > 1.)] = 4z[np. where ((z > 0.) & (z < 1.))] = 3z[np. where ((z > -1.) & (z < 0.))] = 2z[np. where(z < -1.)] = 1
```
So far it's been relatively straight forward. The next bit is a bit of a hack to get the update of the contour plot working. If a reference to the plot is already in state we just remove the old one and add a new one, otherwise we add it and show the plot. Finally, we call mypause to trigger an update. You could just use plt.pause, however, it grabs the mouse focus each time it is called which can be annoying. Instead, mypause is taken from [stackoverflow.](https://stackoverflow.com/questions/45729092/make-interactive-matplotlib-window-not-pop-to-front-on-each-update-windows-7)

```
if CONTOUR in state:
    for coll in state[CONTOUR].collections:
        coll.remove()
    state[CONTOUR] = plt.contourf(x, y, z, canapp=plt.cm,iet, alpha=0.5)else:
    state[CONTOUR] = plt.contourf(x, y, z, cmap=plt.cm.jet, alpha=0.5)
    plt.tight_layout()
    plt.show()
mypause(0.001)
```
## **8.6 Final Comments**

So, there you have it, a fun differentiable programming example with a live visualisation in under 100 lines of code with torchbearer. It's easy to see how this could become more useful, perhaps finding a way to use the kernel trick with the standard form of an SVM (essentially an RBF network). You could also attempt to write some code that saves the gif from earlier. We had some but it was beyond a hack, can you do better?

## **8.7 Source Code**

The source code for the example is given below:

Download Python source code: svm\_linear.py

# CHAPTER<sup>9</sup>

## Breaking ADAM

In case you haven't heard, one of the top papers at [ICLR 2018](https://iclr.cc/Conferences/2018) (pronounced: eye-clear, who knew?) was [On the Con](https://openreview.net/forum?id=ryQu7f-RZ)[vergence of Adam and Beyond.](https://openreview.net/forum?id=ryQu7f-RZ) In the paper, the authors determine a flaw in the convergence proof of the ubiquitous ADAM optimizer. They also give an example of a simple function for which ADAM does not converge to the correct solution. We've seen how torchbearer can be used for [simple function optimization](./basic_opt.html) before and we can do something similar to reproduce the results from the paper.

## **9.1 Online Optimization**

Online learning basically just means learning from one example at a time, in sequence. The function given in the paper is defined as follows:

 $f_t(x) = \begin{cases} 1010x, & \text{for } t \text{ mod } 101 = 1 \\ 10 & \text{otherwise} \end{cases}$  $-10x$ , otherwise

We can then write this as a PyTorch model whose forward is a function of its parameters with the following:

```
class Online(Module):
    def __init__(self):
         super() . _init ()
         self.x = torch.nn.Parameter(torch.zeros(1))
    def forward(self, _, state):
          \overline{u}"" \overline{u}function to be minimised:
          f(x) = 1010x if t mod 101 = 1, else -10x\boldsymbol{H} . \boldsymbol{H}if state[tb.BATCH] % 101 == 1:
              res = 1010 \times \text{self.x}else:
              res = -10 \times self.x
         return res
```
We now define a loss (simply return the model output) and a metric which returns the value of our parameter  $x$ :

```
def loss(y_pred, _):
    return y_pred
@tb.metrics.to_dict
class est(tb.metrics.Metric):
    def __init__(self):
        super().__init__('est')
    def process(self, state):
        return state[tb.MODEL].x.data
```
In the paper, x can only hold values in  $[-1, 1]$ . We don't strictly need to do anything but we can write a callback that greedily updates  $x$  if it is outside of its range as follows:

```
@tb.callbacks.on_step_training
def greedy_update(state):
   if state[tb.MODEL].x > 1:
        state[tb.MODEL].x.data.fill_(1)
    elif state[tb.MODEL].x < -1:
        state[tb.MODEL].x.data.fill_(-1)
```
Finally, we can train this model twice; once with ADAM and once with AMSGrad (included in PyTorch) with just a few lines:

```
training_steps = 6000000
model = Online()optim = torch.optim.Adam(model.parameters(), lr=0.001, betas=[0.9, 0.99])
tbtrial = tb.Trial(model, optim, loss, [est()], pass_state=True, callbacks=[greedy_
˓→update, TensorBoard(comment='adam', write_graph=False, write_batch_metrics=True,
˓→write_epoch_metrics=False)])
tbtrial.for_train_steps(training_steps).run()
model = Online()
optim = torch.optim.Adam(model.parameters(), lr=0.001, betas=[0.9, 0.99],
˓→amsgrad=True)
tbtrial = tb.Trial(model, optim, loss, [est()], pass_state=True, callbacks=[greedy_
→update, TensorBoard(comment='amsgrad', write_graph=False, write_batch_metrics=True,
˓→write_epoch_metrics=False)])
tbtrial.for_train_steps(training_steps).run()
```
Note that we have logged to TensorBoard here and after completion, running tensorboard --logdir logs and navigating to [localhost:6006,](http://localhost:6006) we can see a graph like the one in Figure 1 from the paper, where the top line is with ADAM and the bottom with AMSGrad:

## **9.2 Stochastic Optimization**

To simulate a stochastic setting, the authors use a slight variant of the function, which changes with some probability:

 $f_t(x) =$  $\int 1010x$ , with probability 0.01  $-10x$ , otherwise

We can again formulate this as a PyToch model:

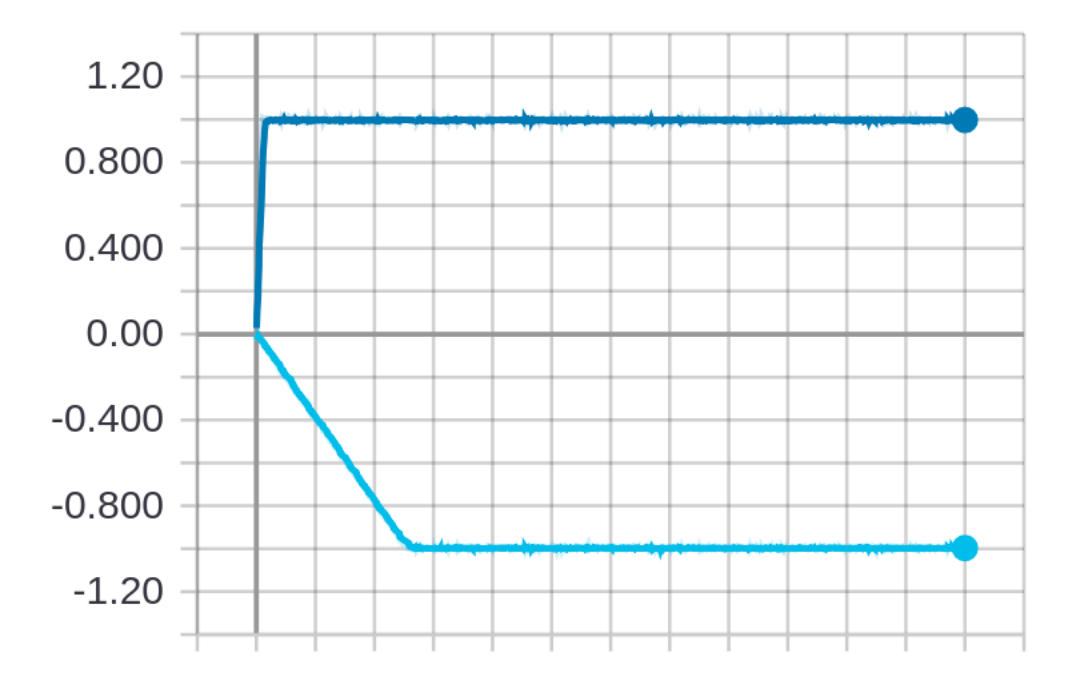

```
class Stochastic(Module):
     def __init__(self):
          super().__init_()
          self.x = torch.nn.Parameter(torch.zeros(1))
    def forward(self, _):
          "''"''"''"function to be minimised:
          f(x) = 1010x with probability 0.01, else -10x
          \boldsymbol{u} \boldsymbol{u} \boldsymbol{n}if random.random() \leq 0.01:
              res = 1010 \times \text{self.x}else:
               res = -10 \times \text{self.x}return res
```
Using the loss, callback and metric from our previous example, we can train with the following:

```
model = Stochastic()optim = torch.optim.Adam(model.parameters(), lr=0.001, betas=[0.9, 0.99])
tbtrial = tb.Trial(model, optim, loss, [est()], callbacks=[greedy_update, 
˓→TensorBoard(comment='adam', write_graph=False, write_batch_metrics=True, write_
˓→epoch_metrics=False)])
tbtrial.for_train_steps(training_steps).run()
model = Stochastic()
optim = torch.optim.Adam(model.parameters(), lr=0.001, betas=[0.9, 0.99],
˓→amsgrad=True)
tbtrial = tb.Trial(model, optim, loss, [est()], callbacks=[qreedy_update,..
˓→TensorBoard(comment='amsgrad', write_graph=False, write_batch_metrics=True, write_
˓→epoch_metrics=False)])
```
(continues on next page)

```
tbtrial.for_train_steps(training_steps).run()
```
After execution has finished, again running tensorboard --logdir logs and navigating to [localhost:6006,](http://localhost:6006) we see another graph similar to that of the stochastic setting in Figure 1 of the paper, where the top line is with ADAM and the bottom with AMSGrad:

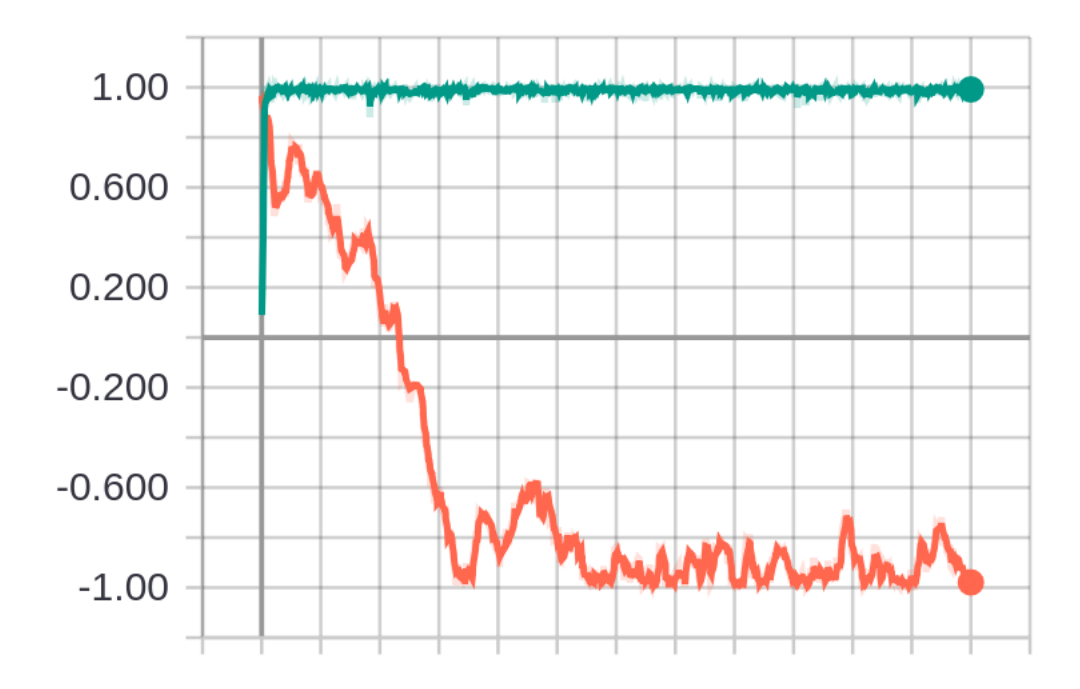

## **9.3 Conclusions**

So, whatever your thoughts on the AMSGrad optimizer in practice, it's probably the sign of a good paper that you can re-implement the example and get very similar results without having to try too hard and (thanks to torchbearer) only writing a small amount of code. The paper includes some more complex, 'real-world' examples, can you re-implement those too?

## **9.4 Source Code**

The source code for this example can be downloaded below:

```
Download Python source code: amsgrad.py
```
# CHAPTER 10

## torchbearer

## **10.1 Trial**

```
class torchbearer.trial.CallbackListInjection(callback, callback_list)
```
This class allows for an callback to be injected into a callback list, without masking the methods available for mutating the list. In this way, callbacks (such as printers) can be injected seamlessly into the methods of the trial class.

**Parameters** 

• **callback** – The callback to inject

• **callback\_list** ([CallbackList](#page-58-0)) – The underlying callback list

**append**(*callback\_list*)

**copy**()

**load\_state\_dict**(*state\_dict*)

Resume this callback list from the given state. Callbacks must be given in the same order for this to work.

Parameters state\_dict  $(dict)$  – The state dict to reload

Returns self

Return type *[CallbackList](#page-58-0)*

```
state_dict()
```
Get a dict containing all of the callback states.

Returns A dict containing parameters and persistent buffers.

Return type dict

```
class torchbearer.trial.Sampler(batch_loader)
```
Sampler wraps a batch loader function and executes it when  $Sampleer$ .  $sample()$  is called

Parameters **batch\_loader** (*function*) – The batch loader to execute

<span id="page-44-1"></span><span id="page-44-0"></span>**sample**(*state*)

```
class torchbearer.trial.Trial(model, optimizer=None, criterion=None, metrics=[], call-
                                    backs=[], pass_state=False, verbose=2)
```
The trial class contains all of the required hyper-parameters for model running in torchbearer and presents an API for model fitting, evaluating and predicting.

### **Parameters**

- **model** (*torch.nn.Module*) The base pytorch model
- **optimizer** (torch.optim.Optimizer) The optimizer used for pytorch model weight updates
- **criterion** (function or None) The final loss criterion that provides a loss value to the optimizer
- **metrics** (list) The list of torchbearer. Metric instances to process during fitting
- **callbacks**  $(iist)$  The list of  $t$  *orchbearer.* Callback instances to call during fitting
- **pass\_state** ( $boo1$ ) If True, the torchbearer state will be passed to the model during fitting
- **verbose** (int) Global verbosity .If 2: use tqdm on batch, If 1: use tqdm on epoch, If 0: display no training progress

### **cpu**()

Moves all model parameters and buffers to the CPU.

#### Returns self

## Return type *[Trial](#page-44-1)*

## **cuda**(*device=None*)

Moves all model parameters and buffers to the GPU.

**Parameters device** (int, optional) – if specified, all parameters will be copied to that device

Returns self

#### Return type *[Trial](#page-44-1)*

#### **eval**()

Set model and metrics to evaluation mode

Returns self

#### Return type *[Trial](#page-44-1)*

<span id="page-45-0"></span>**evaluate**(*verbose=-1*, *data\_key=None*) Evaluate this trial on the validation data.

#### **Parameters**

- **verbose** (int) If 2: use tqdm on batch, If 1: use tqdm on epoch, If 0: display no training progress, If -1: Automatic
- **data\_key** ([StateKey](#page-54-0)) Optional key for the data to evaluate on. Default: torchbearer.VALIDATION\_DATA

Returns The final metric values

Return type dict

**for\_steps**(*train\_steps=None*, *val\_steps=None*, *test\_steps=None*)

Use this trial for the given number of train, val and test steps. Returns self so that methods can be chained for convenience.

## Parameters

- **train steps** (int, optional) The number of training steps per epoch to run
- **val** steps (int, optional) The number of validation steps per epoch to run
- **test\_steps** (int, optional) The number of test steps per epoch to run (when using  $predict()$

Returns self

#### Return type *[Trial](#page-44-1)*

#### **for\_test\_steps**(*steps*)

Run this trial for the given number of test steps. Note that the generator will output (None, None) if it has not been set. Useful for differentiable programming. Returns self so that methods can be chained for convenience.

Parameters steps  $(int)$  – The number of test steps per epoch to run (when using [predict\(\)](#page-46-0))

Returns self

#### Return type *[Trial](#page-44-1)*

## **for\_train\_steps**(*steps*)

Run this trial for the given number of training steps. Note that the generator will output (None, None) if it has not been set. Useful for differentiable programming. Returns self so that methods can be chained for convenience.

Parameters steps  $(int)$  – The number of training steps per epoch to run

Returns self

Return type *[Trial](#page-44-1)*

## **for\_val\_steps**(*steps*)

Run this trial for the given number of validation steps. Note that the generator will output (None, None) if it has not been set. Useful for differentiable programming. Returns self so that methods can be chained for convenience.

Parameters steps  $(int)$  – The number of validation steps per epoch to run

Returns self

Return type *[Trial](#page-44-1)*

#### **load\_state\_dict**(*state\_dict*, *resume=True*, *\*\*kwargs*)

Resume this trial from the given state. Expects that this trial was constructed in the same way. Optionally, just load the model state when resume=False.

#### Parameters

- **state\_dict** (dict) The state dict to reload
- **resume** If True, resume from the given state. Else, just load in the model weights.
- **kwargs** See: [torch.nn.Module.load\\_state\\_dict](https://pytorch.org/docs/stable/nn.html?highlight=#torch.nn.Module.load_state_dict)

Returns self

## <span id="page-46-0"></span>Return type *[Trial](#page-44-1)*

#### **predict**(*verbose=-1*, *data\_key=None*)

Determine predictions for this trial on the test data.

#### Parameters

- **verbose** (int) If 2: use tqdm on batch, If 1: use tqdm on epoch, If 0: display no training progress, If -1: Automatic
- **data\_key** ([StateKey](#page-54-0)) Optional key for the data to predict on. Default: torchbearer.TEST\_DATA

Returns Model outputs as a list

#### Return type list

#### **replay**(*callbacks=[]*, *verbose=2*)

Replay the fit passes stored in history with given callbacks, useful when reloading a saved Trial. Note that only progress and metric information is populated in state during a replay.

#### Parameters

- **callbacks** (*list*) List of callbacks to be run during the replay
- **verbose** (int) If 2: use tqdm on batch, If 1: use tqdm on epoch, If 0: display no training progress

#### Returns self

#### Return type *[Trial](#page-44-1)*

#### <span id="page-47-0"></span>**run**(*epochs=1*, *verbose=-1*)

Run this trial for the given number of epochs, starting from the last trained epoch.

### Parameters

- **epochs** (int) The number of epochs to run for
- **verbose** (int) If 2: use tqdm on batch, If 1: use tqdm on epoch, If 0: display no training progress, If -1: Automatic

Returns The model history (dict of epoch metrics)

Return type dict

### **state\_dict**(*\*\*kwargs*)

Get a dict containing the model and optimizer states, as well as the model history.

Parameters kwargs - See: [torch.nn.Module.state\\_dict](https://pytorch.org/docs/stable/nn.html?highlight=#torch.nn.Module.state_dict)

Returns A dict containing parameters and persistent buffers.

#### Return type dict

<span id="page-47-1"></span>**to**(*\*args*, *\*\*kwargs*)

Moves and/or casts the parameters and buffers.

#### **Parameters**

- **args** See: [torch.nn.Module.to](https://pytorch.org/docs/stable/nn.html?highlight=#torch.nn.Module.to)
- **kwargs** See: [torch.nn.Module.to](https://pytorch.org/docs/stable/nn.html?highlight=#torch.nn.Module.to)

Returns self

## Return type *[Trial](#page-44-1)*

**train**()

Set model and metrics to training mode.

Returns self

Return type *[Trial](#page-44-1)*

**with\_generators**(*train\_generator=None*, *val\_generator=None*, *test\_generator=None*, *train\_steps=None*, *val\_steps=None*, *test\_steps=None*)

Use this trial with the given generators. Returns self so that methods can be chained for convenience.

### **Parameters**

- **train\_generator** (*DataLoader*) The training data generator to use during calls to  $r$ <sub>iin</sub> $()$
- **val\_generator** (DataLoader) The validation data generator to use during calls to [run\(\)](#page-47-0) and  $evaluate()$
- **test\_generator** (DataLoader) The testing data generator to use during calls to [predict\(\)](#page-46-0)
- **train** steps  $(int)$  The number of steps per epoch to take when using the training generator
- **val\_steps**  $(int)$  The number of steps per epoch to take when using the validation generator
- **test** steps  $(int)$  The number of steps per epoch to take when using the testing generator

#### Returns self

## Return type *[Trial](#page-44-1)*

**with\_test\_data**(*x*, *batch\_size=1*, *num\_workers=1*, *steps=None*)

Use this trial with the given test data. Returns self so that methods can be chained for convenience.

#### Parameters

- $\mathbf{x}$  (torch. Tensor) The test x data to use during calls to predict ()
- **batch\_size** (*int*) The size of each batch to sample from the data
- **num** workers (int) Number of worker threads to use in the data loader
- **steps** (int) The number of steps per epoch to take when using this data

Returns self

### Return type *[Trial](#page-44-1)*

**with\_test\_generator**(*generator*, *steps=None*)

Use this trial with the given test generator. Returns self so that methods can be chained for convenience.

### Parameters

- **generator** (DataLoader) The test data generator to use during calls to [predict\(\)](#page-46-0)
- **steps** (int) The number of steps per epoch to take when using this generator

Returns self

### Return type *[Trial](#page-44-1)*

**with\_train\_data**(*x*, *y*, *batch\_size=1*, *shuffle=True*, *num\_workers=1*, *steps=None*)

Use this trial with the given train data. Returns self so that methods can be chained for convenience.

### Parameters

- $\mathbf{x}$  (torch. Tensor) The train x data to use during calls to [run\(\)](#page-47-0)
- $\mathbf{y}$  (torch. Tensor) The train labels to use during calls to [run\(\)](#page-47-0)
- **batch\_size** (int) The size of each batch to sample from the data
- **shuffle** (bool) If True, then data will be shuffled each epoch
- **num** workers (int) Number of worker threads to use in the data loader
- **steps** (int) The number of steps per epoch to take when using this data

#### Returns self

#### Return type *[Trial](#page-44-1)*

## **with\_train\_generator**(*generator*, *steps=None*)

Use this trial with the given train generator. Returns self so that methods can be chained for convenience.

#### **Parameters**

- **generator** (DataLoader) The train data generator to use during calls to [run\(\)](#page-47-0)
- **steps** (int) The number of steps per epoch to take when using this generator

Returns self

### Return type *[Trial](#page-44-1)*

**with\_val\_data**(*x*, *y*, *batch\_size=1*, *shuffle=True*, *num\_workers=1*, *steps=None*)

Use this trial with the given validation data. Returns self so that methods can be chained for convenience.

#### Parameters

- **x** (torch. Tensor) The validation x data to use during calls to [run\(\)](#page-47-0) and [evaluate\(\)](#page-45-0)
- **y** (torch. Tensor) The validation labels to use during calls to [run\(\)](#page-47-0) and [evaluate\(\)](#page-45-0)
- **batch\_size** (int) The size of each batch to sample from the data
- **shuffle** (bool) If True, then data will be shuffled each epoch
- **num** workers (int) Number of worker threads to use in the data loader
- **steps** (int) The number of steps per epoch to take when using this data

#### Returns self

## Return type *[Trial](#page-44-1)*

#### **with\_val\_generator**(*generator*, *steps=None*)

Use this trial with the given validation generator. Returns self so that methods can be chained for convenience.

#### Parameters

- **generator** (DataLoader) The validation data generator to use during calls to [run\(\)](#page-47-0) and  $evaluate()$
- **steps** (int) The number of steps per epoch to take when using this generator

Returns self

## <span id="page-49-0"></span>Return type *[Trial](#page-44-1)*

torchbearer.trial.**deep\_to**(*batch*, *device*, *dtype*)

Static method to call  $\pm \circ$  () on tensors or tuples. All items in tuple will have  $\text{deep\_to}$  () called :param batch: The mini-batch which requires a to() call :type batch: tuple, list, torch.Tensor :param device: The desired device of the batch :type device: torch.device :param dtype: The desired datatype of the batch :type dtype: torch.dtype :return: The moved or casted batch :rtype: tuple, list, torch.Tensor

## torchbearer.trial.**fluent**(*func*)

Decorator for class methods which forces return of self.

torchbearer.trial.**get\_printer**(*verbose*, *validation\_label\_letter*)

## torchbearer.trial.**inject\_callback**(*callback*)

Decorator to inject a callback into the callback list and remove the callback after the decorated function has executed

Parameters **callback** ([Callback](#page-56-0)) – Callback to be injected

Returns the decorator

## torchbearer.trial.**inject\_printer**(*validation\_label\_letter='v'*)

The inject printer decorator is used to inject the appropriate printer callback, according to the verbosity level.

Parameters **validation\_label\_letter** – The validation label letter to use

Returns A decorator

## torchbearer.trial.**inject\_sampler**(*data\_key*, *predict=False*)

Decorator to inject a  $Sampleer$  into state[torchbearer. SAMPLER] along with the specified generator into state[torchbearer.GENERATOR] and number of steps into state[torchbearer.STEPS] :param data\_key: Key for the data to inject :type data\_key: StateKey :param predict: If true, the prediction batch loader is used, if false the standard data loader is used :type predict: bool :return: the decorator

## torchbearer.trial.**load\_batch\_none**(*state*)

Load a none (none, none) tuple mini-batch into state

Parameters state  $(dict[str, any])$  – The current state dict of the [Trial](#page-44-1).

## torchbearer.trial.**load\_batch\_predict**(*state*)

Load a prediction (input data, target) or (input data) mini-batch from iterator into state

Parameters state  $(dict[str, any])$  – The current state dict of the [Trial](#page-44-1).

## torchbearer.trial.**load\_batch\_standard**(*state*)

Load a standard (input data, target) tuple mini-batch from iterator into state

Parameters state  $(dict[str, any])$  – The current state dict of the [Trial](#page-44-1).

torchbearer.trial.**update\_device\_and\_dtype**(*state*, *\*args*, *\*\*kwargs*) Function get data type and device values from the args / kwargs and update state.

## Parameters

- **state** ([State](#page-54-1)) The dict to update
- **args** Arguments to the *[Trial.to\(\)](#page-47-1)* function
- **kwargs** Keyword arguments to the  $Trial.to()$  function

Returns device, dtype pair

Return type tuple

## **10.2 Model (Deprecated)**

```
class torchbearer.torchbearer.Model(model, optimizer, criterion=None, metrics=[])
   Trial instead.
```
Create torchbearermodel which wraps a base torchmodel and provides a training environment surrounding it

### Parameters

- **model** (*torch.nn.Module*) The base pytorch model
- **optimizer** (torch.optim.Optimizer) The optimizer used for pytorch model weight updates
- **criterion** (function or None) The final loss criterion that provides a loss value to the optimizer
- **metrics** (*list*) Additional metrics for display and use within callbacks

#### **cpu**()

Moves all model parameters and buffers to the CPU.

Returns Self torchbearermodel

Return type *[Model](#page-51-0)*

#### **cuda**(*device=None*)

Moves all model parameters and buffers to the GPU.

Parameters device  $(int, *optional*) - if specified, all parameters will be copied to that$ device

Returns Self torchbearermodel

#### Return type *[Model](#page-51-0)*

### **eval**()

Set model and metrics to evaluation mode

**evaluate**(*x=None*, *y=None*, *batch\_size=32*, *verbose=2*, *steps=None*, *pass\_state=False*) Perform an evaluation loop on given data and label tensors to evaluate metrics

#### Parameters

- **x** (torch.Tensor) The input data tensor
- **y** (torch.Tensor) The target labels for data tensor x
- **batch** size (int) The mini-batch size (number of samples processed for a single weight update)
- **verbose** (int) If 2: use tqdm on batch, If 1: use tqdm on epoch, Else: display no progress
- **steps** (int) The number of evaluation mini-batches to run
- **pass\_state** (*bool*) If True the state dictionary is passed to the torch model forward method, if False only the input data is passed

Returns The dictionary containing final metrics

#### Return type dict[str,any]

**evaluate\_generator**(*generator*, *verbose=2*, *steps=None*, *pass\_state=False*) Perform an evaluation loop on given data generator to evaluate metrics

### Parameters

- **generator** (DataLoader) The evaluation data generator (usually a pytorch DataLoader)
- **verbose**  $(int)$  If 2: use tqdm on batch, If 1: use tqdm on epoch, Else: display no progress
- **steps**  $(int)$  The number of evaluation mini-batches to run
- **pass\_state** (*bool*) If True the state dictionary is passed to the torch model forward method, if False only the input data is passed

Returns The dictionary containing final metrics

### Return type dict[str,any]

**fit**(*x*, *y*, *batch\_size=None*, *epochs=1*, *verbose=2*, *callbacks=[]*, *validation\_split=None*, *validation\_data=None*, *shuffle=True*, *initial\_epoch=0*, *steps\_per\_epoch=None*, *validation\_steps=None*, *workers=1*, *pass\_state=False*)

Perform fitting of a model to given data and label tensors

#### Parameters

- $\mathbf{x}$  (torch. Tensor) The input data tensor
- **y** (torch.Tensor) The target labels for data tensor x
- **batch\_size** (int) The mini-batch size (number of samples processed for a single weight update)
- **epochs** (int) The number of training epochs to be run (each sample from the dataset is viewed exactly once)
- **verbose**  $(int)$  If 2: use tqdm on batch, If 1: use tqdm on epoch, Else: display no training progress
- **callbacks**  $(iist)$  The list of torchbearer callbacks to be called during training and validation
- **validation\_split** (float) Fraction of the training dataset to be set aside for validation testing
- **validation\_data** ((torch.Tensor, torch.Tensor)) Optional validation data tensor
- **shuffle** (bool) If True mini-batches of training/validation data are randomly selected, if False mini-batches samples are selected in order defined by dataset
- **initial\_epoch** (int) The integer value representing the first epoch useful for continuing training after a number of epochs
- **steps\_per\_epoch** (*int*) The number of training mini-batches to run per epoch
- **validation\_steps** (int) The number of validation mini-batches to run per epoch
- **workers** (int) The number of cpu workers devoted to batch loading and aggregating
- **pass\_state** (*bool*) If True the state dictionary is passed to the torch model forward method, if False only the input data is passed

Returns The final state context dictionary

Return type dict[str,any]

**fit\_generator**(*generator*, *train\_steps=None*, *epochs=1*, *verbose=2*, *callbacks=[]*, *validation\_generator=None*, *validation\_steps=None*, *initial\_epoch=0*, *pass\_state=False*) Perform fitting of a model to given data generator

## Parameters

- **generator** (DataLoader) The training data generator (usually a pytorch DataLoader)
- $\cdot$  **train** steps  $(int)$  The number of training mini-batches to run per epoch
- **epochs** (int) The number of training epochs to be run (each sample from the dataset is viewed exactly once)
- **verbose** (int) If 2: use tqdm on batch, If 1: use tqdm on epoch, Else: display no training progress
- **callbacks** (*list*) The list of torchbearer callbacks to be called during training and validation
- **validation\_generator** (DataLoader) The validation data generator (usually a pytorch DataLoader)
- **validation** steps  $(int)$  The number of validation mini-batches to run per epoch
- **initial** epoch  $(int)$  The integer value representing the first epoch useful for continuing training after a number of epochs
- **pass\_state** ( $boo1$ ) If True the state dictionary is passed to the torch model forward method, if False only the input data is passed

Returns The final state context dictionary

Return type dict[str,any]

## **load\_state\_dict**(*state\_dict*, *\*\*kwargs*)

Copies parameters and buffers from  $state\_dict$  () into this module and its descendants.

## Parameters

- **state**  $\text{dict}(dict) A$  dict containing parameters and persistent buffers.
- **kwargs** See: [torch.nn.Module.load\\_state\\_dict](https://pytorch.org/docs/stable/nn.html?highlight=#torch.nn.Module.load_state_dict)

**predict**(*x=None*, *batch\_size=32*, *verbose=2*, *steps=None*, *pass\_state=False*)

Perform a prediction loop on given data tensor to predict labels

## Parameters

- **x** (torch.Tensor) The input data tensor
- **batch\_size** (int) The mini-batch size (number of samples processed for a single weight update)
- **verbose**  $(int)$  If 2: use tqdm on batch, If 1: use tqdm on epoch, Else: display no progress
- **steps**  $(int)$  The number of evaluation mini-batches to run
- **pass\_state** (*bool*) If True the state dictionary is passed to the torch model forward method, if False only the input data is passed

Returns Tensor of final predicted labels

Return type torch.Tensor

**predict\_generator**(*generator*, *verbose=2*, *steps=None*, *pass\_state=False*) Perform a prediction loop on given data generator to predict labels

### Parameters

- **generator** (DataLoader) The prediction data generator (usually a pytorch DataLoader)
- **verbose** (int) If 2: use tqdm on batch, If 1: use tqdm on epoch, Else: display no progress
- **steps**  $(int)$  The number of evaluation mini-batches to run
- **pass\_state** (*bool*) If True the state dictionary is passed to the torch model forward method, if False only the input data is passed

Returns Tensor of final predicted labels

Return type torch.Tensor

## <span id="page-54-2"></span>**state\_dict**(*\*\*kwargs*)

Parameters kwargs – See: [torch.nn.Module.state\\_dict](https://pytorch.org/docs/stable/nn.html?highlight=#torch.nn.Module.state_dict)

Returns A dict containing parameters and persistent buffers.

Return type dict

```
to(*args, **kwargs)
```
Moves and/or casts the parameters and buffers.

#### Parameters

- **args** See: [torch.nn.Module.to](https://pytorch.org/docs/stable/nn.html?highlight=#torch.nn.Module.to)
- **kwargs** See: [torch.nn.Module.to](https://pytorch.org/docs/stable/nn.html?highlight=#torch.nn.Module.to)

## Returns Self torchbearermodel

Return type *[Model](#page-51-0)*

```
train()
```
Set model and metrics to training mode

## **10.3 Utilities**

```
class torchbearer.state.State
```
State dictionary that behaves like a python dict but accepts StateKeys

**get\_key**(*statekey*)

**update** ( $[E]$ , \*\* $F$ )  $\rightarrow$  None. Update D from dict/iterable E and F.

If E is present and has a .keys() method, then does: for k in E:  $D[k] = E[k]$  If E is present and lacks a .keys() method, then does: for k, v in E:  $D[k] = v$  In either case, this is followed by: for k in F:  $D[k] = F[k]$ 

```
class torchbearer.state.StateKey(key)
```
StateKey class that is a unique state key based of input string key

```
Parameters key – Base key
```
torchbearer.state.**state\_key**(*key*)

Computes and returns a non-conflicting key for the state dictionary when given a seed key

**Parameters key**  $(String)$  – The seed key - basis for new state key

Returns New state key

## Return type String

**class** torchbearer.cv\_utils.**DatasetValidationSplitter**(*dataset\_len*, *split\_fraction*, *shuffle\_seed=None*)

## **get\_train\_dataset**(*dataset*)

Creates a training dataset from existing dataset

Parameters dataset (torch.utils.data.Dataset) – Dataset to be split into a training dataset

Returns Training dataset split from whole dataset

Return type torch.utils.data.Dataset

## **get\_val\_dataset**(*dataset*)

Creates a validation dataset from existing dataset

Parameters dataset (torch.utils.data.Dataset) – Dataset to be split into a validation dataset

Returns Validation dataset split from whole dataset

Return type torch.utils.data.Dataset

torchbearer.cv\_utils.**get\_train\_valid\_sets**(*x*, *y*, *validation\_data*, *validation\_split*, *shuf-*

```
fle=True)
```
Generate validation and training datasets from whole dataset tensors

## **Parameters**

- **x** (torch.Tensor) Data tensor for dataset
- **y** (torch.Tensor) Label tensor for dataset
- **validation\_data** ((torch.Tensor, torch.Tensor)) Optional validation data (x\_val, y\_val) to be used instead of splitting x and y tensors
- **validation\_split** (float) Fraction of dataset to be used for validation
- **shuffle** (bool) If True randomize tensor order before splitting else do not randomize

Returns Training and validation datasets

## Return type tuple

torchbearer.cv\_utils.**train\_valid\_splitter**(*x*, *y*, *split*, *shuffle=True*)

Generate training and validation tensors from whole dataset data and label tensors

## **Parameters**

- **x** (torch.Tensor) Data tensor for whole dataset
- **y** (torch.Tensor) Label tensor for whole dataset
- **split**  $(fload)$  Fraction of dataset to be used for validation
- **shuffle** (bool) If True randomize tensor order before splitting else do not randomize

Returns Training and validation tensors (training data, training labels, validation data, validation labels)

## Return type tuple

# CHAPTER 11

## torchbearer.callbacks

```
class torchbearer.callbacks.callbacks.Callback
    Base callback class.
```
Note: All callbacks should override this class.

## **load\_state\_dict**(*state\_dict*)

Resume this callback from the given state. Expects that this callback was constructed in the same way.

Parameters state\_dict (dict) – The state dict to reload

Returns self

Return type *[Callback](#page-56-0)*

## **on\_backward**(*state*)

Perform some action with the given state as context after backward has been called on the loss.

Parameters state  $(dict[str, any])$  – The current state dict of the [Model](#page-51-0).

#### **on\_checkpoint**(*state*)

Perform some action with the state after all other callbacks have completed at the end of an epoch and the history has been updated. Should only be used for taking checkpoints or snapshots and will only be called by the run method of Trial.

Parameters state  $(dict[str,any])$  – The current state dict of the [Model](#page-51-0).

#### **on\_criterion**(*state*)

Perform some action with the given state as context after the criterion has been evaluated.

Parameters state  $(dict[str, any])$  – The current state dict of the [Model](#page-51-0).

## **on\_criterion\_validation**(*state*)

Perform some action with the given state as context after the criterion evaluation has been completed with the validation data.

Parameters state (dict [str, any]) - The current state dict of the [Model](#page-51-0).

#### **on\_end**(*state*)

Perform some action with the given state as context at the end of the model fitting.

Parameters state  $(dict[str, any])$  – The current state dict of the [Model](#page-51-0).

#### **on\_end\_epoch**(*state*)

Perform some action with the given state as context at the end of each epoch.

Parameters state  $(dict[str, any])$  – The current state dict of the [Model](#page-51-0).

## **on\_end\_training**(*state*)

Perform some action with the given state as context after the training loop has completed.

**Parameters state** (dict [str, any]) – The current state dict of the [Model](#page-51-0).

#### **on\_end\_validation**(*state*)

Perform some action with the given state as context at the end of the validation loop.

Parameters state  $(dict[str, any])$  – The current state dict of the [Model](#page-51-0).

#### **on\_forward**(*state*)

Perform some action with the given state as context after the forward pass (model output) has been completed.

Parameters state  $(dict[str, any])$  – The current state dict of the [Model](#page-51-0).

## **on\_forward\_validation**(*state*)

Perform some action with the given state as context after the forward pass (model output) has been completed with the validation data.

**Parameters state**  $(dict[str,any])$  – The current state dict of the [Model](#page-51-0).

#### **on\_sample**(*state*)

Perform some action with the given state as context after data has been sampled from the generator.

**Parameters state** (dict [str, any]) – The current state dict of the [Model](#page-51-0).

#### **on\_sample\_validation**(*state*)

Perform some action with the given state as context after data has been sampled from the validation generator.

**Parameters state**  $(dict[str,any])$  – The current state dict of the [Model](#page-51-0).

#### **on\_start**(*state*)

Perform some action with the given state as context at the start of a model fit.

**Parameters state**  $(dict[str,any])$  – The current state dict of the [Model](#page-51-0).

#### **on\_start\_epoch**(*state*)

Perform some action with the given state as context at the start of each epoch.

**Parameters state**  $(dict[str,any])$  – The current state dict of the [Model](#page-51-0).

### **on\_start\_training**(*state*)

Perform some action with the given state as context at the start of the training loop.

**Parameters state**  $(dict[str,any])$  – The current state dict of the [Model](#page-51-0).

#### **on\_start\_validation**(*state*)

Perform some action with the given state as context at the start of the validation loop.

Parameters state  $(dict[str, any])$  – The current state dict of the [Model](#page-51-0).

#### **on\_step\_training**(*state*)

Perform some action with the given state as context after step has been called on the optimiser.

**Parameters state** (dict [str, any ]) – The current state dict of the [Model](#page-51-0).

#### **on\_step\_validation**(*state*)

Perform some action with the given state as context at the end of each validation step.

Parameters state  $(dict[str, any])$  – The current state dict of the [Model](#page-51-0).

**state\_dict**()

Get a dict containing the callback state.

Returns A dict containing parameters and persistent buffers.

Return type dict

<span id="page-58-0"></span>**class** torchbearer.callbacks.callbacks.**CallbackList**(*callback\_list*)

The [CallbackList](#page-58-0) class is a wrapper for a list of callbacks which acts as a single [Callback](#page-56-0) and internally calls each [Callback](#page-56-0) in the given list in turn.

:param callback\_list:The list of callbacks to be wrapped. If the list contains a [CallbackList](#page-58-0), this will be unwrapped. :type callback\_list:list

```
CALLBACK_STATES = 'callback_states'
```
**CALLBACK\_TYPES = 'callback\_types'**

**append**(*callback\_list*)

**copy**()

#### **load\_state\_dict**(*state\_dict*)

Resume this callback list from the given state. Callbacks must be given in the same order for this to work.

Parameters state\_dict (dict) – The state dict to reload

Returns self

#### Return type *[CallbackList](#page-58-0)*

#### **on\_backward**(*state*)

Call on\_backward on each callback in turn with the given state.

Parameters state  $(dict[str, any])$  – The current state dict of the [Model](#page-51-0).

#### **on\_checkpoint**(*state*)

Call on\_checkpoint on each callback in turn with the given state.

**Parameters state**  $(dict[str,any])$  – The current state dict of the [Model](#page-51-0).

### **on\_criterion**(*state*)

Call on\_criterion on each callback in turn with the given state.

Parameters state  $(dict[str, any])$  – The current state dict of the [Model](#page-51-0).

#### **on\_criterion\_validation**(*state*)

Call on\_criterion\_validation on each callback in turn with the given state.

Parameters state  $(dict[str,any])$  – The current state dict of the [Model](#page-51-0).

#### **on\_end**(*state*)

Call on\_end on each callback in turn with the given state.

Parameters state  $(dict[str, any])$  – The current state dict of the [Model](#page-51-0).

## **on\_end\_epoch**(*state*)

Call on end epoch on each callback in turn with the given state.

**Parameters state**  $(dict[str,any])$  – The current state dict of the [Model](#page-51-0).

#### **on\_end\_training**(*state*)

Call on\_end\_training on each callback in turn with the given state.

Parameters state  $(dict[str, any])$  – The current state dict of the [Model](#page-51-0).

#### **on\_end\_validation**(*state*)

Call on end validation on each callback in turn with the given state.

Parameters state  $(dict[str, any])$  – The current state dict of the [Model](#page-51-0).

#### **on\_forward**(*state*)

Call on\_forward on each callback in turn with the given state.

**Parameters state** (dict [str, any]) – The current state dict of the [Model](#page-51-0).

#### **on\_forward\_validation**(*state*)

Call on\_forward\_validation on each callback in turn with the given state.

Parameters state  $(dict[str, any])$  – The current state dict of the [Model](#page-51-0).

## **on\_sample**(*state*)

Call on sample on each callback in turn with the given state.

**Parameters state**  $(dict[str,any])$  – The current state dict of the [Model](#page-51-0).

## **on\_sample\_validation**(*state*)

Call on\_sample\_validation on each callback in turn with the given state.

**Parameters state** (dict [str, any]) – The current state dict of the [Model](#page-51-0).

#### **on\_start**(*state*)

Call on start on each callback in turn with the given state.

Parameters state  $(dict[str, any])$  – The current state dict of the [Model](#page-51-0).

#### **on\_start\_epoch**(*state*)

Call on\_start\_epoch on each callback in turn with the given state.

**Parameters state** (dict [str, any]) – The current state dict of the [Model](#page-51-0).

#### **on\_start\_training**(*state*)

Call on\_start\_training on each callback in turn with the given state.

Parameters state  $(dict[str, any])$  – The current state dict of the [Model](#page-51-0).

#### **on\_start\_validation**(*state*)

Call on\_start\_validation on each callback in turn with the given state.

Parameters state  $(dict[str,any])$  – The current state dict of the [Model](#page-51-0).

#### **on\_step\_training**(*state*)

Call on\_step\_training on each callback in turn with the given state.

Parameters state  $(dict[str, any])$  – The current state dict of the [Model](#page-51-0).

#### **on\_step\_validation**(*state*)

Call on\_step\_validation on each callback in turn with the given state.

**Parameters state** (dict [str, any]) – The current state dict of the [Model](#page-51-0).

#### **state\_dict**()

Get a dict containing all of the callback states.

Returns A dict containing parameters and persistent buffers.

Return type dict

## **11.1 Model Checkpointers**

**class** torchbearer.callbacks.checkpointers.**Best**(*filepath='model.{epoch:02d}-*

*{val\_loss:.2f}.pt'*, *monitor='val\_loss'*, *mode='auto'*, *period=1*, *min\_delta=0*, *pickle\_module=<MagicMock name='mock.pickle' id='140369536861296'>*, *pickle\_protocol=<MagicMock name='mock.DEFAULT\_PROTOCOL' id='140369536878072'>*)

Model checkpointer which saves the best model according to the given configurations.

## Parameters

- **filepath** (str) Path to save the model file
- **monitor**  $(str)$  Quantity to monitor
- **mode**  $(str)$  One of  $\{auto, min, max\}$ . The decision to overwrite the current save file is made based on either the maximization or the minimization of the monitored quantity. For *val\_acc*, this should be *max*, for *val\_loss* this should be *min*, etc. In *auto* mode, the direction is automatically inferred from the name of the monitored quantity.
- **period** (int) Interval (number of epochs) between checkpoints
- **min\_delta** ( $fload$ ) This is the minimum improvement required to trigger a save
- **pickle\_module** The pickle module to use, default is 'torch.serialization.pickle'
- **pickle protocol** The pickle protocol to use, default is 'torch.serialization.DEFAULT\_PROTOCOL'

## **load\_state\_dict**(*state\_dict*)

Resume this callback from the given state. Expects that this callback was constructed in the same way.

**Parameters state dict**  $(dict)$  – The state dict to reload

Returns self

## Return type *[Callback](#page-56-0)*

## **on\_checkpoint**(*state*)

Perform some action with the state after all other callbacks have completed at the end of an epoch and the history has been updated. Should only be used for taking checkpoints or snapshots and will only be called by the run method of Trial.

**Parameters state**  $(dict[str,any])$  – The current state dict of the [Model](#page-51-0).

## **on\_start**(*state*)

Perform some action with the given state as context at the start of a model fit.

Parameters state  $(dict[str, any])$  – The current state dict of the [Model](#page-51-0).

## **state\_dict**()

Get a dict containing the callback state.

Returns A dict containing parameters and persistent buffers.

Return type dict

```
class torchbearer.callbacks.checkpointers.Interval(filepath='model.{epoch:02d}-
                                                             {val_loss:.2f}.pt', period=1,
                                                             pickle_module=<MagicMock
                                                             name='mock.pickle'
                                                             id='140369536375048'>,
                                                             pickle_protocol=<MagicMock
                                                             name='mock.DEFAULT_PROTOCOL'
                                                             id='140369536395920'>)
```
Model checkpointer which which saves the model every 'period' epochs to the given filepath.

### **Parameters**

- **filepath**  $(str)$  Path to save the model file
- **period** (int) Interval (number of epochs) between checkpoints
- **pickle** module The pickle module to use, default is 'torch.serialization.pickle'
- **pickle protocol** The pickle protocol to use, default is 'torch.serialization.DEFAULT\_PROTOCOL'

## **load\_state\_dict**(*state\_dict*)

Resume this callback from the given state. Expects that this callback was constructed in the same way.

Parameters state\_dict (dict) - The state dict to reload

Returns self

## Return type *[Callback](#page-56-0)*

## **on\_checkpoint**(*state*)

Perform some action with the state after all other callbacks have completed at the end of an epoch and the history has been updated. Should only be used for taking checkpoints or snapshots and will only be called by the run method of Trial.

Parameters state  $(dict[str, any])$  – The current state dict of the [Model](#page-51-0).

## **state\_dict**()

Get a dict containing the callback state.

Returns A dict containing parameters and persistent buffers.

## Return type dict

torchbearer.callbacks.checkpointers.**ModelCheckpoint**(*filepath='model.{epoch:02d}-*

*{val\_loss:.2f}.pt'*, *monitor='val\_loss'*, *save\_best\_only=False*, *mode='auto'*, *period=1*, *min\_delta=0*)

Save the model after every epoch. *filepath* can contain named formatting options, which will be filled any values from state. For example: if *filepath* is *weights.{epoch:02d}-{val\_loss:.2f}*, then the model checkpoints will be saved with the epoch number and the validation loss in the filename. The torch model will be saved to filename.pt and the torchbearermodel state will be saved to filename.torchbearer.

## **Parameters**

- **filepath**  $(str)$  Path to save the model file
- **monitor**  $(str)$  Quantity to monitor
- **save\_best\_only** (bool) If *save\_best\_only=True*, the latest best model according to the quantity monitored will not be overwritten
- **mode** (str) One of {auto, min, max}. If *save best only=True*, the decision to overwrite the current save file is made based on either the maximization or the minimization of the monitored quantity. For *val\_acc*, this should be *max*, for *val\_loss* this should be *min*, etc. In *auto* mode, the direction is automatically inferred from the name of the monitored quantity.
- **period** (int) Interval (number of epochs) between checkpoints
- **min\_delta** (float) If *save\_best\_only=True*, this is the minimum improvement required to trigger a save

**class** torchbearer.callbacks.checkpointers.**MostRecent**(*filepath='model.{epoch:02d}-*

*{val\_loss:.2f}.pt'*, *pickle\_module=<MagicMock name='mock.pickle' id='140369536823248'>*, *pickle\_protocol=<MagicMock name='mock.DEFAULT\_PROTOCOL' id='140369536840144'>*)

Model checkpointer which saves the most recent model to a given filepath.

## Parameters

- **filepath**  $(str)$  Path to save the model file
- **pickle** module The pickle module to use, default is 'torch.serialization.pickle'
- **pickle\_protocol** The pickle protocol to use, default is 'torch.serialization.DEFAULT\_PROTOCOL'

#### **on\_checkpoint**(*state*)

Perform some action with the state after all other callbacks have completed at the end of an epoch and the history has been updated. Should only be used for taking checkpoints or snapshots and will only be called by the run method of Trial.

Parameters state  $(dict[str, any])$  – The current state dict of the [Model](#page-51-0).

## **11.2 Logging**

**class** torchbearer.callbacks.csv\_logger.**CSVLogger**(*filename*, *separator='*, *'*, *batch\_granularity=False*, *write\_header=True*, *append=False*)

Callback to log metrics to a given csv file.

**Parameters** 

- **filename**  $(str)$  The name of the file to output to
- **separator**  $(str)$  The delimiter to use (e.g. comma, tab etc.)
- **batch** granularity  $(boo1)$  If True, write on each batch, else on each epoch
- **write\_header** (bool) If True, write the CSV header at the beginning of training
- **append**  $(boo1)$  If True, append to the file instead of replacing it

```
on_end(state)
```
Perform some action with the given state as context at the end of the model fitting.

**Parameters state**  $(dict[str,any])$  – The current state dict of the [Model](#page-51-0).

## **on\_end\_epoch**(*state*)

Perform some action with the given state as context at the end of each epoch.

**Parameters state** (dict [str, any ]) – The current state dict of the [Model](#page-51-0).

## **on\_step\_training**(*state*)

Perform some action with the given state as context after step has been called on the optimiser.

Parameters state  $(dict[str, any])$  – The current state dict of the [Model](#page-51-0).

```
class torchbearer.callbacks.printer.ConsolePrinter(validation_label_letter='v')
     The ConsolePrinter callback simply outputs the training metrics to the console.
```
Parameters **validation\_label\_letter** (String) – This is the letter displayed after the epoch number indicating the current phase of training

#### **on\_end\_training**(*state*)

Perform some action with the given state as context after the training loop has completed.

Parameters state  $(dict[str, any])$  – The current state dict of the [Model](#page-51-0).

#### **on\_end\_validation**(*state*)

Perform some action with the given state as context at the end of the validation loop.

**Parameters state** (dict [str, any ]) – The current state dict of the [Model](#page-51-0).

#### **on\_step\_training**(*state*)

Perform some action with the given state as context after step has been called on the optimiser.

Parameters state  $(dict[str, any])$  – The current state dict of the [Model](#page-51-0).

### **on\_step\_validation**(*state*)

Perform some action with the given state as context at the end of each validation step.

Parameters state  $(dict[str, any])$  – The current state dict of the [Model](#page-51-0).

**class** torchbearer.callbacks.printer.**Tqdm**(*tqdm\_module=<MagicMock*

*id='140369536540744'>*, *validation\_label\_letter='v'*, *on\_epoch=False*, *\*\*tqdm\_args*)

The Tqdm callback outputs the progress and metrics for training and validation loops to the console using TQDM. The given key is used to label validation output.

### **Parameters**

- **validation\_label\_letter** (str) The letter to use for validation outputs.
- **on\_epoch** (bool) If True, output a single progress bar which tracks epochs
- **tqdm\_args** Any extra keyword args provided here will be passed through to the tqdm module constructor. See [github.com/tqdm/tqdm#parameters](https://github.com/tqdm/tqdm#parameters) for more details.

#### **on\_end**(*state*)

Perform some action with the given state as context at the end of the model fitting.

```
Parameters state (dict[str,any])Model.
```
#### **on\_end\_epoch**(*state*)

Perform some action with the given state as context at the end of each epoch.

**Parameters state** (dict [str, any]) – The current state dict of the [Model](#page-51-0).

#### **on\_end\_training**(*state*)

Update the bar with the terminal training metrics and then close.

Parameters **state** (dict) – The Model state

#### **on\_end\_validation**(*state*)

Update the bar with the terminal validation metrics and then close.

Parameters **state** (dict) – The Model state

**on\_start**(*state*)

Perform some action with the given state as context at the start of a model fit.

Parameters state  $(dict[str, any])$  – The current state dict of the [Model](#page-51-0).

```
on_start_training(state)
     Initialise the TQDM bar for this training phase.
```
Parameters state  $(dict)$  – The Model state

```
on_start_validation(state)
     Initialise the TQDM bar for this validation phase.
```
Parameters state  $(dict)$  – The Model state

**on\_step\_training**(*state*)

Update the bar with the metrics from this step.

Parameters state  $(dict)$  – The Model state

**on\_step\_validation**(*state*) Update the bar with the metrics from this step.

Parameters state  $(dict)$  – The Model state

## **11.3 Tensorboard**

**class** torchbearer.callbacks.tensor\_board.**AbstractTensorBoard**(*log\_dir='./logs'*,

*comment='torchbearer'*, *visdom=False*, *visdom\_params=None*)

TensorBoard callback which writes metrics to the given log directory. Requires the TensorboardX library for python.

## **Parameters**

- **log** dir  $(str)$  The tensorboard log path for output
- **comment**  $(str)$  Descriptive comment to append to path
- **visdom** (bool) If true, log to visdom instead of tensorboard
- **visdom\_params** ([VisdomParams](#page-68-0)) Visdom parameter settings object, uses default if None

## **close\_writer**(*log\_dir=None*)

Decrement the reference count for a writer belonging to the given log directory (or the default writer if the directory is not given). If the reference count gets to zero, the writer will be closed and removed. :param log\_dir: the (optional) directory :type log\_dir: str

## **get\_writer**(*log\_dir=None*, *visdom=False*, *visdom\_params=None*)

Get a SummaryWriter for the given directory (or the default writer if the directory is not given). If you are getting a *SummaryWriter* for a custom directory, it is your responsibility to close it using *close\_writer*. :param log\_dir: the (optional) directory :type log\_dir: str :param visdom: If true, return VisdomWriter, if false return tensorboard SummaryWriter :type visdom: bool :return: the *SummaryWriter* or *VisdomWriter*

### **on\_end**(*state*)

Perform some action with the given state as context at the end of the model fitting.

**Parameters state** (dict [str, any ]) – The current state dict of the [Model](#page-51-0).

#### **on\_start**(*state*)

Perform some action with the given state as context at the start of a model fit.

Parameters state  $(dict[str, any])$  – The current state dict of the [Model](#page-51-0).

**class** torchbearer.callbacks.tensor\_board.**TensorBoard**(*log\_dir='./logs'*,

*write\_graph=True*, *write\_batch\_metrics=False*, *batch\_step\_size=10*, *write\_epoch\_metrics=True*, *comment='torchbearer'*, *visdom=False*, *visdom\_params=None*)

TensorBoard callback which writes metrics to the given log directory. Requires the TensorboardX library for python.

### **Parameters**

- **log\_dir** (str) The tensorboard log path for output
- write  $graph (bool) If True, the model graph will be written using the TensorFlow$ library
- **write\_batch\_metrics** (bool) If True, batch metrics will be written
- **batch\_step\_size** (int) The step size to use when writing batch metrics, make this larger to reduce latency
- **write\_epoch\_metrics** (True) If True, metrics from the end of the epoch will be written
- **comment**  $(str)$  Descriptive comment to append to path
- **visdom** (bool) If true, log to visdom instead of tensorboard
- **visdom\_params** ([VisdomParams](#page-68-0)) Visdom parameter settings object, uses default if None

#### **on\_end**(*state*)

Perform some action with the given state as context at the end of the model fitting.

Parameters state  $(dict[str, any])$  – The current state dict of the [Model](#page-51-0).

#### **on\_end\_epoch**(*state*)

Perform some action with the given state as context at the end of each epoch.

Parameters state  $(dict[str, any])$  – The current state dict of the [Model](#page-51-0).

### **on\_sample**(*state*)

Perform some action with the given state as context after data has been sampled from the generator.

**Parameters state**  $(dict[str,any])$  – The current state dict of the [Model](#page-51-0).

## **on\_start\_epoch**(*state*)

Perform some action with the given state as context at the start of each epoch.

**Parameters state** (dict [str, any]) – The current state dict of the [Model](#page-51-0).

## **on\_step\_training**(*state*)

Perform some action with the given state as context after step has been called on the optimiser.

Parameters state  $(dict[str, any])$  – The current state dict of the [Model](#page-51-0).

### **on\_step\_validation**(*state*)

Perform some action with the given state as context at the end of each validation step.

Parameters state  $(dict[str, any])$  – The current state dict of the [Model](#page-51-0).

```
class torchbearer.callbacks.tensor_board.TensorBoardImages(log_dir='./logs', com-
```
*ment='torchbearer'*, *name='Image'*, *key=y\_pred*, *write\_each\_epoch=True*, *num\_images=16*, *nrow=8*, *padding=2*, *normalize=False*, *norm\_range=None*, *scale\_each=False*, *pad\_value=0*, *visdom=False*, *visdom\_params=None*)

The TensorBoardImages callback will write a selection of images from the validation pass to tensorboard using the TensorboardX library and torchvision.utils.make\_grid. Images are selected from the given key and saved to the given path. Full name of image sub directory will be model name  $+$   $-$  + comment.

#### Parameters

- **log\_dir** (str) The tensorboard log path for output
- **comment**  $(str)$  Descriptive comment to append to path
- **name**  $(str)$  The name of the image
- **key**  $(str)$  The key in state containing image data (tensor of size  $[c, w, h]$  or  $[b, c, w, h]$ )
- **write\_each\_epoch** (bool) If True, write data on every epoch, else write only for the first epoch.
- **num\_images** (int) The number of images to write
- **nrow** See *torchvision.utils.make\_grid https://pytorch.org/docs/stable/torchvision/utils.html#torchvision.utils.make\_grid*
- **padding** See *torchvision.utils.make\_grid https://pytorch.org/docs/stable/torchvision/utils.html#torchvision.utils.make\_grid*
- **normalize** See *torchvision.utils.make\_grid https://pytorch.org/docs/stable/torchvision/utils.html#torchvision.utils.make\_grid*
- $norm\_range See$  *torchvision.utils.make\_grid https://pytorch.org/docs/stable/torchvision/utils.html#torchvision.*
- **scale\_each** See *torchvision.utils.make\_grid https://pytorch.org/docs/stable/torchvision/utils.html#torchvision.*
- **pad\_value** See *torchvision.utils.make\_grid https://pytorch.org/docs/stable/torchvision/utils.html#torchvision.utils.make\_grid*
- **visdom** (bool) If true, log to visdom instead of tensorboard
- **visdom\_params** ([VisdomParams](#page-68-0)) Visdom parameter settings object, uses default if None

## **on\_end\_epoch**(*state*)

Perform some action with the given state as context at the end of each epoch.

**Parameters state** (dict [str, any]) – The current state dict of the [Model](#page-51-0).

#### **on\_step\_validation**(*state*)

Perform some action with the given state as context at the end of each validation step.

Parameters state  $(dict[str, any])$  – The current state dict of the [Model](#page-51-0).

**class** torchbearer.callbacks.tensor\_board.**TensorBoardProjector**(*log\_dir='./logs'*,

*comment='torchbearer'*, *num\_images=100*, *avg\_pool\_size=1*, *avg\_data\_channels=True*, *write\_data=True*, *write\_features=True*, *features\_key=y\_pred*)

The TensorBoardProjector callback is used to write images from the validation pass to Tensorboard using the TensorboardX library. Images are written to the given directory and, if required, so are associated features.

#### Parameters

- **log\_dir** (str) The tensorboard log path for output
- **comment**  $(str)$  Descriptive comment to append to path
- **num\_images** (int) The number of images to write
- **avg\_pool\_size** (int) Size of the average pool to perform on the image. This is recommended to reduce the overall image sizes and improve latency
- **avg\_data\_channels** (bool) If True, the image data will be averaged in the channel dimension
- **write\_data** (bool) If True, the raw data will be written as an embedding
- **write** features  $(boo1) -$  If True, the image features will be written as an embedding
- **features key**  $(s \nvert x)$  The key in state to use for the embedding. Typically model output but can be used to show features from any layer of the model.

### **on\_end\_epoch**(*state*)

Perform some action with the given state as context at the end of each epoch.

Parameters state  $(dict[str, any])$  – The current state dict of the [Model](#page-51-0).

#### **on\_step\_validation**(*state*)

Perform some action with the given state as context at the end of each validation step.

**Parameters state**  $(dict[str,any])$  – The current state dict of the [Model](#page-51-0).

```
class torchbearer.callbacks.tensor_board.TensorBoardText(log_dir='./logs',
```
*write\_epoch\_metrics=True*, *write\_batch\_metrics=False*, *log\_trial\_summary=True*, *batch\_step\_size=100*, *comment='torchbearer'*, *visdom=False*, *visdom\_params=None*)

TensorBoard callback which writes metrics as text to the given log directory. Requires the TensorboardX library for python.

## **Parameters**

- **log\_dir** (str) The tensorboard log path for output
- write epoch metrics  $(True) If True$ , metrics from the end of the epoch will be written
- **log\_trial\_string** If True logs a string summary of the Trial
- **batch** step size  $(int)$  The step size to use when writing batch metrics, make this larger to reduce latency
- **comment**  $(str)$  Descriptive comment to append to path
- **visdom** (bool) If true, log to visdom instead of tensorboard
- **visdom params** ([VisdomParams](#page-68-0)) Visdom parameter settings object, uses default if None

### **on\_end**(*state*)

Perform some action with the given state as context at the end of the model fitting.

Parameters state  $(dict[str, any])$  – The current state dict of the [Model](#page-51-0).

#### **on\_end\_epoch**(*state*)

Perform some action with the given state as context at the end of each epoch.

Parameters state  $(dict[str, any])$  – The current state dict of the [Model](#page-51-0).

#### **on\_start**(*state*)

Perform some action with the given state as context at the start of a model fit.

**Parameters state**  $(dict[str,any])$  – The current state dict of the [Model](#page-51-0).

#### **on\_start\_epoch**(*state*)

Perform some action with the given state as context at the start of each epoch.

**Parameters state**  $(dict/str, any)$  – The current state dict of the [Model](#page-51-0).

#### **on\_step\_training**(*state*)

Perform some action with the given state as context after step has been called on the optimiser.

Parameters state  $(dict[str, any])$  – The current state dict of the [Model](#page-51-0).

#### **static table\_formatter**(*string*)

### <span id="page-68-0"></span>**class** torchbearer.callbacks.tensor\_board.**VisdomParams**

Class to hold visdom client arguments. Modify member variables before initialising tensorboard callbacks for custom arguments. See: [visdom](https://github.com/facebookresearch/visdom#visdom-arguments-python-only)

```
ENDPOINT = 'events'
ENV = 'main'
```
**HTTP\_PROXY\_HOST = None**

```
HTTP_PROXY_PORT = None
```

```
IPV6 = True
```
**LOG\_TO\_FILENAME = None**

```
PORT = 8097
```

```
RAISE_EXCEPTIONS = None
```
**SEND = True**

**SERVER = 'http://localhost'**

#### **USE\_INCOMING\_SOCKET = True**

torchbearer.callbacks.tensor\_board.**close\_writer**(*log\_dir*, *logger*)

Decrement the reference count for a writer belonging to a specific log directory. If the reference count gets to zero, the writer will be closed and removed.

Parameters

- **log** dir the log directory
- **logger** the object releasing the writer

torchbearer.callbacks.tensor\_board.**get\_writer**(*log\_dir*, *logger*, *visdom=False*, *visdom\_params=None*)

Get the writer assigned to the given log directory. If the writer doesn't exist it will be created, and a reference to the logger added.

**Parameters** 

- **log** dir the log directory
- **logger** the object requesting the writer. That object should call *close\_writer* when its finished
- **visdom** if true VisdomWriter is returned instead of tensorboard SummaryWriter
- **visdom\_params** ([VisdomParams](#page-68-0)) Visdom parameter settings object, uses default if None

Returns the *SummaryWriter* or *VisdomWriter* object

## **11.4 Early Stopping**

```
class torchbearer.callbacks.early_stopping.EarlyStopping(monitor='val_loss',
                                                               min_delta=0, pa-
                                                               tience=0, verbose=0,
                                                               mode='auto')
```
Callback to stop training when a monitored quantity has stopped improving.

## **Parameters**

- **monitor**  $(str)$  Quantity to be monitored
- $\bullet$  min\_delta ( $f$ loat) Minimum change in the monitored quantity to qualify as an improvement, i.e. an absolute change of less than min\_delta, will count as no improvement.
- **patience** (int) Number of epochs with no improvement after which training will be stopped.
- **verbose**  $(int)$  Verbosity mode, will print stopping info if verbose  $> 0$
- **mode**  $(str)$  One of {auto, min, max}. In *min* mode, training will stop when the quantity monitored has stopped decreasing; in *max* mode it will stop when the quantity monitored has stopped increasing; in *auto* mode, the direction is automatically inferred from the name of the monitored quantity.

```
load_state_dict(state_dict)
```
Resume this callback from the given state. Expects that this callback was constructed in the same way.

**Parameters state dict**  $(dict)$  – The state dict to reload

Returns self

Return type *[Callback](#page-56-0)*

**on\_end**(*state*)

Perform some action with the given state as context at the end of the model fitting.

Parameters state  $(dict[str, any])$  – The current state dict of the [Model](#page-51-0).

### **on\_end\_epoch**(*state*)

Perform some action with the given state as context at the end of each epoch.

Parameters state  $(dict[str, any])$  – The current state dict of the [Model](#page-51-0).

### **state\_dict**()

Get a dict containing the callback state.

Returns A dict containing parameters and persistent buffers.

Return type dict

**class** torchbearer.callbacks.terminate\_on\_nan.**TerminateOnNaN**(*monitor='running\_loss'*) Callback which montiors the given metric and halts training if its value is nan or inf.

**Parameters monitor**  $(str)$  – The metric name to monitor

**on\_end\_epoch**(*state*)

Perform some action with the given state as context at the end of each epoch.

Parameters state  $(dict[str, any])$  – The current state dict of the [Model](#page-51-0).

#### **on\_step\_training**(*state*)

Perform some action with the given state as context after step has been called on the optimiser.

Parameters state  $(dict[str, any])$  – The current state dict of the [Model](#page-51-0).

### **on\_step\_validation**(*state*)

Perform some action with the given state as context at the end of each validation step.

**Parameters state**  $(dict[str,any])$  – The current state dict of the [Model](#page-51-0).

## **11.5 Gradient Clipping**

```
class torchbearer.callbacks.gradient_clipping.GradientClipping(clip_value,
```
*params=None*)

GradientClipping callback, which uses 'torch.nn.utils.clip\_grad\_value\_' to clip the gradients of the given parameters to the given value. If params is None they will be retrieved from state.

#### **Parameters**

- **clip\_value** The maximum absolute value of the gradient
- **params** The parameters to clip or None

## **on\_backward**(*state*)

Between the backward pass (which computes the gradients) and the step call (which updates the parameters), clip the gradient.

Parameters **state** (dict) – The Model state

```
on_start(state)
```
If params is None then retrieve from the model.

Parameters state  $(dict)$  – The Model state

**class** torchbearer.callbacks.gradient\_clipping.**GradientNormClipping**(*max\_norm*,

#### *norm\_type=2*,

*params=None*)

GradientNormClipping callback, which uses 'torch.nn.utils.clip\_grad\_norm\_' to clip the gradient norms to the given value. If params is None they will be retrieved from state.

**Parameters** 

- **max** norm The max norm value
- **norm\_type** The norm type to use
- **params** The parameters to clip or None

## **on\_backward**(*state*)

Between the backward pass (which computes the gradients) and the step call (which updates the parameters), clip the gradient.

Parameters state  $(dict)$  – The Model state

#### **on\_start**(*state*)

If params is None then retrieve from the model.

Parameters state  $(dict)$  – The Model state

## **11.6 Learning Rate Schedulers**

```
class torchbearer.callbacks.torch_scheduler.CosineAnnealingLR(T_max,
                                                                         eta_min=0,
                                                                         last_epoch=-1,
                                                                         step_on_batch=False)
    PyTorch CosineAnnealingLR
class torchbearer.callbacks.torch_scheduler.ExponentialLR(gamma, last_epoch=-1,
                                                                    step_on_batch=False)
    PyTorch ExponentialLR
class torchbearer.callbacks.torch_scheduler.LambdaLR(lr_lambda, last_epoch=-1,
                                                              step_on_batch=False)
    See: PyTorch LambdaLR
class torchbearer.callbacks.torch_scheduler.MultiStepLR(milestones, gamma=0.1,
                                                                  last_epoch=-1,
                                                                  step_on_batch=False)
    PyTorch MultiStepLR
class torchbearer.callbacks.torch_scheduler.ReduceLROnPlateau(monitor='val_loss',
                                                                         mode='min',
                                                                         factor=0.1,
                                                                         patience=10, ver-
                                                                         bose=False,
                                                                         thresh-
                                                                         old=0.0001,
                                                                         thresh-
                                                                         old_mode='rel',
                                                                         cooldown=0,
                                                                         min_lr=0,
                                                                         eps=1e-08,
                                                                         step_on_batch=False)
         Parameters monitor (str) – The quantity to monitor. (Default value = 'val_loss')
```
See: [PyTorch ReduceLROnPlateau](http://pytorch.org/docs/master/optim.html#torch.optim.lr_scheduler.ReduceLROnPlateau)
<span id="page-72-1"></span>**class** torchbearer.callbacks.torch\_scheduler.**StepLR**(*step\_size*, *gamma=0.1*, *last\_epoch=-1*, *step\_on\_batch=False*)

#### See: [PyTorch StepLR](http://pytorch.org/docs/master/optim.html#torch.optim.lr_scheduler.StepLR)

**class** torchbearer.callbacks.torch\_scheduler.**TorchScheduler**(*scheduler\_builder*, *monitor=None*, *step\_on\_batch=False*)

#### **on\_end\_epoch**(*state*)

Perform some action with the given state as context at the end of each epoch.

**Parameters state**  $(dict/str, any)$  – The current state dict of the [Model](#page-51-0).

**on\_sample**(*state*)

Perform some action with the given state as context after data has been sampled from the generator.

Parameters state  $(dict[str, any])$  – The current state dict of the [Model](#page-51-0).

#### **on\_start**(*state*)

Perform some action with the given state as context at the start of a model fit.

Parameters state  $(dict[str, any])$  – The current state dict of the [Model](#page-51-0).

#### **on\_start\_training**(*state*)

Perform some action with the given state as context at the start of the training loop.

**Parameters state**  $(dict[str,any])$  – The current state dict of the [Model](#page-51-0).

#### **on\_step\_training**(*state*)

Perform some action with the given state as context after step has been called on the optimiser.

**Parameters state** (dict [str, any]) – The current state dict of the [Model](#page-51-0).

### <span id="page-72-0"></span>**11.7 Weight Decay**

**class** torchbearer.callbacks.weight\_decay.**L1WeightDecay**(*rate=0.0005*,

*params=None*)

WeightDecay callback which uses an L1 norm with the given rate and parameters. If params is None (default) then the parameters will be retrieved from the model.

#### **Parameters**

- **rate** (float) The decay rate
- **params**  $(list)$  The parameters to use (or None)

**class** torchbearer.callbacks.weight\_decay.**L2WeightDecay**(*rate=0.0005*,

*params=None*) WeightDecay callback which uses an L2 norm with the given rate and parameters. If params is None (default)

then the parameters will be retrieved from the model.

#### **Parameters**

- **rate** (float) The decay rate
- **params**  $(llist)$  The parameters to use (or None)

```
class torchbearer.callbacks.weight_decay.WeightDecay(rate=0.0005, p=2,
```
*params=None*)

Create a WeightDecay callback which uses the given norm on the given parameters and with the given decay rate. If params is None (default) then the parameters will be retrieved from the model.

#### <span id="page-73-5"></span>**Parameters**

- **rate** (float) The decay rate
- $p(int)$  The norm level
- **params**  $(llist)$  The parameters to use (or None)

```
on_criterion(state)
```
Calculate the decay term and add to state['loss'].

Parameters state  $(dict)$  – The Model state

```
on_start(state)
```
Retrieve params from state['model'] if required.

**Parameters state** (dict) – The Model state

### <span id="page-73-4"></span>**11.8 Decorators**

**class** torchbearer.callbacks.decorators.**LambdaCallback**(*func*)

#### **on\_lambda**(*state*)

<span id="page-73-0"></span>torchbearer.callbacks.decorators.**add\_to\_loss**(*func*)

The  $add\_to\_loss$  () decorator is used to initialise a [Callback](#page-56-0) with the value returned from func being added to the loss

Parameters **func** (function) – The function(state) to *decorate*

Returns Initialised callback which adds the returned value from func to the loss

Return type [Callback](#page-56-0)

torchbearer.callbacks.decorators.**bind\_to**(*target*)

```
torchbearer.callbacks.decorators.on_backward(func)
```
The on-backward() decorator is used to initialise a [Callback](#page-56-0) with on-backward() calling the decorated function

Parameters **func** (function) – The function(state) to *decorate*

Returns Initialised callback with [Callback.on\\_backward\(\)](#page-56-1) calling func

Return type [Callback](#page-56-0)

<span id="page-73-2"></span>torchbearer.callbacks.decorators.**on\_criterion**(*func*)

The [on\\_criterion\(\)](#page-56-2) decorator is used to initialise a [Callback](#page-56-0) with on\_criterion() calling the decorated function

Parameters **func** (function) – The function(state) to *decorate*

**Returns** Initialised callback with Callback.on criterion() calling func

Return type [Callback](#page-56-0)

<span id="page-73-3"></span>torchbearer.callbacks.decorators.**on\_criterion\_validation**(*func*)

The [on\\_criterion\\_validation\(\)](#page-73-3) decorator is used to initialise a [Callback](#page-56-0) with on criterion validation() calling the decorated function

Parameters **func** (function) – The function(state) to *decorate*

Returns Initialised callback with [Callback.on\\_criterion\\_validation\(\)](#page-56-3) calling func

#### Return type [Callback](#page-56-0)

<span id="page-74-7"></span><span id="page-74-0"></span>torchbearer.callbacks.decorators.**on\_end**(*func*)

The oneral () decorator is used to initialise a [Callback](#page-56-0) with onend() calling the decorated function

Parameters **func** (function) – The function(state) to *decorate*

**Returns** Initialised callback with Callback.on end() calling func

Return type [Callback](#page-56-0)

<span id="page-74-1"></span>torchbearer.callbacks.decorators.**on\_end\_epoch**(*func*)

The [on\\_end\\_epoch\(\)](#page-57-0) decorator is used to initialise a [Callback](#page-56-0) with on\_end\_epoch() calling the decorated function

Parameters **func** (function) – The function(state) to *decorate*

**Returns** Initialised callback with Callback.on end epoch() calling func

Return type [Callback](#page-56-0)

#### <span id="page-74-2"></span>torchbearer.callbacks.decorators.**on\_end\_training**(*func*)

The onend training () decorator is used to initialise a [Callback](#page-56-0) with onend training () calling the decorated function

Parameters **func** (function) – The function(state) to *decorate*

Returns Initialised callback with [Callback.on\\_end\\_training\(\)](#page-57-1) calling func

Return type [Callback](#page-56-0)

#### <span id="page-74-3"></span>torchbearer.callbacks.decorators.**on\_end\_validation**(*func*)

The [on\\_end\\_validation\(\)](#page-57-2) decorator is used to initialise a [Callback](#page-56-0) with on\_end\_validation() calling the decorated function

Parameters **func** (function) – The function(state) to *decorate*

Returns Initialised callback with [Callback.on\\_end\\_validation\(\)](#page-57-2) calling func

Return type [Callback](#page-56-0)

<span id="page-74-4"></span>torchbearer.callbacks.decorators.**on\_forward**(*func*)

The [on\\_forward\(\)](#page-57-3) decorator is used to initialise a [Callback](#page-56-0) with on\_forward() calling the decorated function

Parameters **func** (function) – The function(state) to *decorate*

Returns Initialised callback with [Callback.on\\_forward\(\)](#page-57-3) calling func

Return type [Callback](#page-56-0)

<span id="page-74-5"></span>torchbearer.callbacks.decorators.**on\_forward\_validation**(*func*)

The on forward validation() decorator is used to initialise a [Callback](#page-56-0) with [on\\_forward\\_validation\(\)](#page-57-4) calling the decorated function

Parameters **func** (function) – The function(state) to *decorate*

Returns Initialised callback with Callback.on forward validation() calling func

Return type [Callback](#page-56-0)

<span id="page-74-6"></span>torchbearer.callbacks.decorators.**on\_sample**(*func*)

The [on\\_sample\(\)](#page-57-5) decorator is used to initialise a [Callback](#page-56-0) with on\_sample() calling the decorated function

Parameters **func** (function) – The function(state) to *decorate*

<span id="page-75-7"></span>**Returns** Initialised callback with Callback.on sample() calling func

Return type [Callback](#page-56-0)

<span id="page-75-0"></span>torchbearer.callbacks.decorators.**on\_sample\_validation**(*func*)

The on sample validation() decorator is used to initialise a [Callback](#page-56-0) with on sample validation() calling the decorated function

Parameters **func** (function) – The function(state) to *decorate*

**Returns** Initialised callback with Callback.on sample validation() calling func

Return type [Callback](#page-56-0)

<span id="page-75-1"></span>torchbearer.callbacks.decorators.**on\_start**(*func*)

The [on\\_start\(\)](#page-57-7) decorator is used to initialise a [Callback](#page-56-0) with on\_start() calling the decorated function

Parameters **func** (function) – The function(state) to *decorate*

**Returns** Initialised callback with  $\text{on\_start}$  () calling func

Return type [Callback](#page-56-0)

<span id="page-75-2"></span>torchbearer.callbacks.decorators.**on\_start\_epoch**(*func*)

The [on\\_start\\_epoch\(\)](#page-57-8) decorator is used to initialise a [Callback](#page-56-0) with on\_start\_epoch() calling the decorated function

Parameters **func** (function) – The function(state) to *decorate*

Returns Initialised callback with [on\\_start\\_epoch\(\)](#page-57-8) calling func

Return type [Callback](#page-56-0)

<span id="page-75-3"></span>torchbearer.callbacks.decorators.**on\_start\_training**(*func*)

The [on\\_start\\_training\(\)](#page-57-9) decorator is used to initialise a [Callback](#page-56-0) with on\_start\_training() calling the decorated function

Parameters **func** (function) – The function(state) to *decorate*

Returns Initialised callback with [Callback.on\\_start\\_training\(\)](#page-57-9) calling func

Return type [Callback](#page-56-0)

<span id="page-75-4"></span>torchbearer.callbacks.decorators.**on\_start\_validation**(*func*) The on start validation() decorator is used to initialise a [Callback](#page-56-0) with [on\\_start\\_validation\(\)](#page-57-10) calling the decorated function

Parameters **func** (function) – The function(state) to *decorate*

Returns Initialised callback with Callback.on start validation() calling func

Return type [Callback](#page-56-0)

<span id="page-75-5"></span>torchbearer.callbacks.decorators.**on\_step\_training**(*func*)

The [on\\_step\\_training\(\)](#page-57-11) decorator is used to initialise a [Callback](#page-56-0) with on\_step\_training() calling the decorated function

Parameters **func** (function) – The function(state) to *decorate*

Returns Initialised callback with [Callback.on\\_step\\_training\(\)](#page-57-11) calling func

Return type [Callback](#page-56-0)

```
torchbearer.callbacks.decorators.on_step_validation(func)
```
The onstep-validation() decorator is used to initialise a [Callback](#page-56-0) with on step validation () calling the decorated function

<span id="page-76-0"></span>Parameters **func** (function) – The function(state) to *decorate*

Returns Initialised callback with [Callback.on\\_step\\_validation\(\)](#page-58-0) calling func

Return type [Callback](#page-56-0)

torchbearer.callbacks.decorators.**once**(*fcn*)

Decorator to fire a callback once in the entire fitting procedure. :param fcn: the *torchbearer callback* function to decorate. :return: the decorator

torchbearer.callbacks.decorators.**once\_per\_epoch**(*fcn*)

Decorator to fire a callback once (on the first call) in any given epoch. :param fcn: the *torchbearer callback* function to decorate. :return: the decorator

torchbearer.callbacks.decorators.**only\_if**(*condition\_expr*)

Decorator to fire a callback only if the given conditional expression function returns True. :param condition\_expr: a function/lambda that must evaluate to true for the decorated *torchbearer callback* to be called. The *state* object passed to the callback will be passed as an argument to the condition function. :return: the decorator

## CHAPTER 12

### torchbearer.metrics

### <span id="page-78-3"></span><span id="page-78-2"></span><span id="page-78-1"></span>**12.1 Base Classes**

The base metric classes exist to enable complex data flow requirements between metrics. All metrics are either instances of [Metric](#page-79-0) or MetricFactory. These can then be collected in a [MetricList](#page-79-1) or a [MetricTree](#page-80-0). The  $MetricList$  simply aggregates calls from a list of metrics, whereas the  $MetricTree$  will pass data from its root metric to each child and collect the outputs. This enables complex running metrics and statistics, without needing to compute the underlying values more than once. Typically, constructions of this kind should be handled using the [decorator API](#page-80-1).

```
class torchbearer.metrics.metrics.AdvancedMetric(name)
```
The  $AdvancedMetric$  class is a metric which provides different process methods for training and validation. This enables running metrics which do not output intermediate steps during validation.

**Parameters name**  $(str)$  – The name of the metric.

**eval**(*data\_key=None*) Put the metric in eval mode.

> Parameters data\_key (Optional(torchbearer.StateKey)) – The torchbearer data\_key, if used

```
process(*args)
```
Depending on the current mode, return the result of either 'process\_train' or 'process\_validate'.

Returns The metric value.

```
process_final(*args)
```
Depending on the current mode, return the result of either 'process\_final\_train' or 'process\_final\_validate'.

Returns The final metric value.

#### **process\_final\_train**(*\*args*)

Process the given state and return the final metric value for a training iteration.

Returns The final metric value for a training iteration.

#### <span id="page-79-2"></span>**process\_final\_validate**(*\*args*)

Process the given state and return the final metric value for a validation iteration.

Returns The final metric value for a validation iteration.

#### **process\_train**(*\*args*)

Process the given state and return the metric value for a training iteration.

Returns The metric value for a training iteration.

#### **process\_validate**(*\*args*)

Process the given state and return the metric value for a validation iteration.

Returns The metric value for a validation iteration.

#### **train**()

Put the metric in train mode.

#### <span id="page-79-0"></span>**class** torchbearer.metrics.metrics.**Metric**(*name*)

Base metric class. Process will be called on each batch, process-final at the end of each epoch. The metric contract allows for metrics to take any args but not kwargs. The initial metric call will be given state, however, subsequent metrics can pass any values desired.

Note: All metrics must extend this class.

**Parameters name**  $(str)$  – The name of the metric

```
eval(data_key=None)
```
Put the metric in eval mode during model validation.

#### **process = <MagicMock name='mock()()' id='140369537075856'>**

#### **process\_final = <MagicMock name='mock()()' id='140369537106104'>**

#### **reset**(*state*)

Reset the metric, called before the start of an epoch.

Parameters state – The current state dict of the [Model](#page-51-0).

#### **train**()

Put the metric in train mode during model training.

#### <span id="page-79-1"></span>**class** torchbearer.metrics.metrics.**MetricList**(*metric\_list*)

The  $Metriclist$  class is a wrapper for a list of metrics which acts as a single metric and produces a dictionary of outputs.

**Parameters metric\_list**  $(iist)$  – The list of metrics to be wrapped. If the list contains a  $MetricList$ , this will be unwrapped. Any strings in the list will be retrieved from metrics.DEFAULT\_METRICS.

```
eval(data_key=None)
```
Put each metric in eval mode

#### **process**(*\*args*)

Process each metric an wrap in a dictionary which maps metric names to values.

**Returns** dict[str,any]  $- A$  dictionary which maps metric names to values.

#### **process\_final**(*\*args*)

Process each metric an wrap in a dictionary which maps metric names to values.

Returns dict[str,any] – A dictionary which maps metric names to values.

<span id="page-80-3"></span>**reset**(*state*)

Reset each metric with the given state.

**Parameters state** – The current state dict of the [Model](#page-51-0).

**train**()

Put each metric in train mode.

#### <span id="page-80-0"></span>**class** torchbearer.metrics.metrics.**MetricTree**(*metric*)

A tree structure which has a node  $Metric$  and some children. Upon execution, the node is called with the input and its output is passed to each of the children. A dict is updated with the results.

**Parameters metric** ([Metric](#page-79-0)) – The metric to act as the root node of the tree / subtree

```
add_child(child)
```
Add a child to this node of the tree

Parameters **child** ([Metric](#page-79-0)) – The child to add

Returns None

```
eval(data_key=None)
```
Put the metric in eval mode during model validation.

```
process(*args)
```
Process this node and then pass the output to each child.

Returns A dict containing all results from the children

```
process_final(*args)
```
Process this node and then pass the output to each child.

Returns A dict containing all results from the children

**reset**(*state*)

Reset the metric, called before the start of an epoch.

**Parameters state** – The current state dict of the [Model](#page-51-0).

**train**()

Put the metric in train mode during model training.

torchbearer.metrics.metrics.**add\_default**(*key*, *metric*, *\*args*, *\*\*kwargs*)

torchbearer.metrics.metrics.**get\_default**(*key*)

torchbearer.metrics.metrics.**no\_grad**()

### <span id="page-80-1"></span>**12.2 Decorators - The Decorator API**

The decorator API is the core way to interact with metrics in torchbearer. All of the classes and functionality handled here can be reproduced by manually interacting with the classes if necessary. Broadly speaking, the decorator API is used to construct a MetricFactory which will build a  $MetricTree$  that handles data flow between instances of [Mean](#page-85-0), [RunningMean](#page-86-0), [Std](#page-86-1) etc.

<span id="page-80-2"></span>torchbearer.metrics.decorators.**default\_for\_key**(*key*, *\*args*, *\*\*kwargs*)

The [default\\_for\\_key\(\)](#page-80-2) decorator will register the given metric in the global metric dict (*metrics.DEFAULT\_METRICS*) so that it can be referenced by name in instances of  $MetricList$  such as in the list given to the torchbearer. Model.

Example:

```
@default_for_key('acc')
class CategoricalAccuracy(metrics.BatchLambda):
    ...
```
#### **Parameters**

- **key**  $(str)$  The key to use when referencing the metric
- **args** Any args to pass to the underlying metric when constructed
- **kwargs** Any keyword args to pass to the underlying metric when constructed

<span id="page-81-0"></span>torchbearer.metrics.decorators.**lambda\_metric**(*name*, *on\_epoch=False*)

The [lambda\\_metric\(\)](#page-81-0) decorator is used to convert a lambda function *y\_pred, y\_true* into a [Metric](#page-79-0) instance. This can be used as in the following example:

```
@metrics.lambda_metric('my_metric')
def my_metric(y_pred, y_true):
    ... # Calculate some metric
model = Model(metrics=[my_metric])
```
#### **Parameters**

- **name** The name of the metric (e.g. 'loss')
- **on\_epoch** If True the metric will be an instance of [EpochLambda](#page-84-0) instead of [BatchLambda](#page-83-0)

**Returns** A decorator which replaces a function with a  $Metric$ 

<span id="page-81-1"></span>torchbearer.metrics.decorators.**mean**(*clazz*)

The mean () decorator is used to add a [Mean](#page-85-0) to the [MetricTree](#page-80-0) which will will output a mean value at the end of each epoch. At build time, if the inner class is not a  $MetricTree$ , one will be created. The [Mean](#page-85-0) will also be wrapped in a  $T \circ \text{Dist}$  for simplicity.

Example:

```
>>> import torch
>>> from torchbearer import metrics
>>> @metrics.mean
... @metrics.lambda_metric('my_metric')
... def metric(y_pred, y_true):
... return y_pred + y_true
...
>>> metric.reset({})
>>> metric.process({'y_pred':torch.Tensor([2]), 'y_true':torch.Tensor([2])}) # 4
{}
>>> metric.process({'y_pred':torch.Tensor([3]), 'y_true':torch.Tensor([3])}) # 6
{}
>>> metric.process({'y_pred':torch.Tensor([4]), 'y_true':torch.Tensor([4])}) # 8
{}
>>> metric.process_final()
{'my_metric': 6.0}
```
#### Parameters **clazz** – The class to *decorate*

<span id="page-82-2"></span>**Returns** A [MetricTree](#page-80-0) with a [Mean](#page-85-0) appended or a wrapper class that extends MetricTree

<span id="page-82-0"></span>torchbearer.metrics.decorators.**running\_mean**(*clazz=None*, *batch\_size=50*, *step\_size=10*) The running mean () decorator is used to add a [RunningMean](#page-86-0) to the [MetricTree](#page-80-0). If the inner class is not a [MetricTree](#page-80-0) then one will be created. The [RunningMean](#page-86-0) will be wrapped in a  $T_{\text{o}}$ Dict (with 'running\_' prepended to the name) for simplicity.

Note: The decorator function does not need to be called if not desired, both: *@running\_mean* and *@running\_mean()* are acceptable.

Example:

```
>>> import torch
>>> from torchbearer import metrics
>>> @metrics.running_mean(step_size=2) # Update every 2 steps
... @metrics.lambda_metric('my_metric')
... def metric(y_pred, y_true):
... return y_pred + y_true
...
>>> metric.reset({})
>>> metric.process({'y_pred':torch.Tensor([2]), 'y_true':torch.Tensor([2])}) # 4
{'running_my_metric': 4.0}
>>> metric.process({'y_pred':torch.Tensor([3]), 'y_true':torch.Tensor([3])}) # 6
{'running_my_metric': 4.0}
>>> metric.process({'y_pred':torch.Tensor([4]), 'y_true':torch.Tensor([4])}) # 8,
˓→triggers update
{'running_my_metric': 6.0}
```
#### **Parameters**

- **clazz** The class to *decorate*
- **batch\_size** See [RunningMean](#page-86-0)
- **step\_size** See [RunningMean](#page-86-0)

Returns decorator or [MetricTree](#page-80-0) instance or wrapper

#### <span id="page-82-1"></span>torchbearer.metrics.decorators.**std**(*clazz*)

The  $std()$  decorator is used to add a  $Std$  to the [MetricTree](#page-80-0) which will will output a population standard deviation value at the end of each epoch. At build time, if the inner class is not a  $MetricTree$ , one will be created. The  $Std$  will also be wrapped in a  $ToDict$  (with '\_std' appended) for simplicity.

Example:

```
>>> import torch
>>> from torchbearer import metrics
>>> @metrics.std
... @metrics.lambda_metric('my_metric')
... def metric(y_pred, y_true):
... return y_pred + y_true
...
>>> metric.reset({})
>>> metric.process({'y_pred':torch.Tensor([2]), 'y_true':torch.Tensor([2])}) # 4
{}
```
(continues on next page)

(continued from previous page)

```
>>> metric.process({'y_pred':torch.Tensor([3]), 'y_true':torch.Tensor([3])}) # 6
{}
>>> metric.process({'y_pred':torch.Tensor([4]), 'y_true':torch.Tensor([4])}) # 8
{}
>>> '%.4f' % metric.process_final()['my_metric_std']
'1.6330'
```
Parameters **clazz** – The class to *decorate*

**Returns** A [MetricTree](#page-80-0) with a [Std](#page-86-1) appended or a wrapper class that extends MetricTree

<span id="page-83-1"></span>torchbearer.metrics.decorators.**to\_dict**(*clazz*)

The  $to\_dict$  () decorator is used to wrap either a [Metric](#page-79-0) class or a Metric instance with a [ToDict](#page-84-1) instance. The result is that future output will be wrapped in a *dict[name, value]*.

Example:

```
>>> from torchbearer import metrics
>>> @metrics.lambda_metric('my_metric')
... def my_metric(y_pred, y_true):
... return y_pred + y_true
...
>>> my_metric.process({'y_pred':4, 'y_true':5})
9
>>> @metrics.to_dict
... @metrics.lambda_metric('my_metric')
... def my_metric(y_pred, y_true):
... return y_pred + y_true
...
>>> my_metric.process({'y_pred':4, 'y_true':5})
{'my_metric': 9}
```
Parameters **clazz** – The class to *decorate*

Returns A [ToDict](#page-84-1) instance or a ToDict wrapper of the given class

### <span id="page-83-2"></span>**12.3 Metric Wrappers**

[Metric](#page-79-0) wrappers are classes which wrap instances of  $Metric$  or, in the case of  $EpochLambda$  and [BatchLambda](#page-83-0), functions. Typically, these should **not** be used directly (although this is entirely possible), but via the  $decorator$ [API](#page-80-1).

<span id="page-83-0"></span>**class** torchbearer.metrics.wrappers.**BatchLambda**(*name*, *metric\_function*)

A metric which returns the output of the given function on each batch.

**Parameters** 

- **name**  $(str)$  The name of the metric.
- **metric\_function** A metric function('y\_pred', 'y\_true') to wrap.

```
process(*args)
```
Return the output of the wrapped function.

```
Parameters args (dict) – The torchbearer. Model state.
```
Returns The value of the metric function ('y\_pred', 'y\_true').

<span id="page-84-2"></span><span id="page-84-0"></span>**class** torchbearer.metrics.wrappers.**EpochLambda**(*name*, *metric\_function*, *running=True*,

```
step_size=50)
```
A metric wrapper which computes the given function for concatenated values of 'y\_true' and 'y\_pred' each epoch. Can be used as a running metric which computes the function for batches of outputs with a given step size during training.

#### Parameters

- **name**  $(str)$  The name of the metric.
- **metric\_function** The function('y\_pred', 'y\_true') to use as the metric.
- **running**  $(boo1)$  True if this should act as a running metric.
- **step\_size** (int) Step size to use between calls if running=True.

#### **process\_final\_train**(*\*args*)

Evaluate the function with the aggregated outputs.

Returns The result of the function.

**process\_final\_validate**(*\*args*)

Evaluate the function with the aggregated outputs.

Returns The result of the function.

#### **process\_train**(*\*args*)

Concatenate the 'y\_true' and 'y\_pred' from the state along the 0 dimension. If this is a running metric, evaluates the function every number of steps.

Parameters args (dict) – The torchbearer. Model state.

Returns The current running result.

#### **process\_validate**(*\*args*)

During validation, just concatenate 'y\_true' and y\_pred'.

**Parameters args** (dict) – The torchbearer. Model state.

**reset**(*state*)

Reset the 'y\_true' and 'y\_pred' caches.

Parameters state (dict) - The torchbearer. Model state.

#### <span id="page-84-1"></span>**class** torchbearer.metrics.wrappers.**ToDict**(*metric*)

The  $T_{\text{ODict}}$  class is an [AdvancedMetric](#page-78-0) which will put output from the inner [Metric](#page-79-0) in a dict (mapping metric name to value) before returning. When in *eval* mode, 'val\_' will be prepended to the metric name.

Example:

```
>>> from torchbearer import metrics
>>> @metrics.lambda_metric('my_metric')
... def my_metric(y_pred, y_true):
... return y_pred + y_true
...
>>> metric = metrics.ToDict(my_metric().build())
>>> metric.process({'y_pred': 4, 'y_true': 5})
{'my_metric': 9}
>>> metric.eval()
>>> metric.process({'y_pred': 4, 'y_true': 5})
{'val_my_metric': 9}
```
<span id="page-85-2"></span>Parameters metric ([metrics.Metric](#page-79-0)) – The [Metric](#page-79-0) instance to *wrap*.

#### **eval**(*data\_key=None*)

Put the metric in eval mode.

Parameters data\_key (Optional(torchbearer.StateKey)) - The torchbearer data\_key, if used

#### **process\_final\_train**(*\*args*)

Process the given state and return the final metric value for a training iteration.

Returns The final metric value for a training iteration.

#### **process\_final\_validate**(*\*args*)

Process the given state and return the final metric value for a validation iteration.

Returns The final metric value for a validation iteration.

#### **process\_train**(*\*args*)

Process the given state and return the metric value for a training iteration.

Returns The metric value for a training iteration.

#### **process\_validate**(*\*args*)

Process the given state and return the metric value for a validation iteration.

Returns The metric value for a validation iteration.

#### **reset**(*state*)

Reset the metric, called before the start of an epoch.

**Parameters state** – The current state dict of the [Model](#page-51-0).

#### **train**()

Put the metric in train mode.

### <span id="page-85-1"></span>**12.4 Metric Aggregators**

Aggregators are a special kind of  $Metri \subset$  which takes as input, the output from a previous metric or metrics. As a result, via a [MetricTree](#page-80-0), a series of aggregators can collect statistics such as Mean or Standard Deviation without needing to compute the underlying metric multiple times. This can, however, make the aggregators complex to use. It is therefore typically better to use the [decorator API](#page-80-1).

#### <span id="page-85-0"></span>**class** torchbearer.metrics.aggregators.**Mean**(*name*)

Metric aggregator which calculates the mean of process outputs between calls to reset.

**Parameters name**  $(str)$  – The name of this metric.

**process**(*\*args*)

Add the input to the rolling sum.

Parameters args (torch. Tensor) – The output of some previous call to Metric. process().

**process\_final**(*\*args*)

Compute and return the mean of all metric values since the last call to reset.

Returns The mean of the metric values since the last call to reset.

**reset**(*state*)

Reset the running count and total.

Parameters state (dict) – The model state.

<span id="page-86-3"></span><span id="page-86-0"></span>**class** torchbearer.metrics.aggregators.**RunningMean**(*name*, *batch\_size=50*,

*step\_size=10*) A [RunningMetric](#page-86-2) which outputs the mean of a sequence of its input over the course of an epoch.

#### Parameters

- **name**  $(str)$  The name of this running mean.
- **batch\_size** (int) The size of the deque to store of previous results.
- **step\_size** (int) The number of iterations between aggregations.

<span id="page-86-2"></span>**class** torchbearer.metrics.aggregators.**RunningMetric**(*name*, *batch\_size=50*, *step\_size=10*)

A metric which aggregates batches of results and presents a method to periodically process these into a value.

Note: Running metrics only provide output during training.

#### **Parameters**

- **name**  $(str)$  The name of the metric.
- **batch** size (int) The size of the deque to store of previous results.
- **step\_size** (int) The number of iterations between aggregations.

#### **process\_train**(*\*args*)

Add the current metric value to the cache and call '\_step' is needed.

Parameters **args** – The output of some [Metric](#page-79-0)

Returns The current metric value.

#### **reset**(*state*)

Reset the step counter. Does not clear the cache.

**Parameters state**  $(dict)$  – The current model state.

#### <span id="page-86-1"></span>**class** torchbearer.metrics.aggregators.**Std**(*name*)

Metric aggregator which calculates the standard deviation of process outputs between calls to reset.

**Parameters name**  $(str)$  – The name of this metric.

#### **process**(*\*args*)

Compute values required for the std from the input.

Parameters args (torch.Tensor) – The output of some previous call to Metric. process().

#### **process\_final**(*\*args*)

Compute and return the final standard deviation.

Returns The standard deviation of each observation since the last reset call.

#### **reset**(*state*)

Reset the statistics to compute the next deviation.

**Parameters state** (dict) – The model state.

### <span id="page-87-2"></span><span id="page-87-1"></span>**12.5 Base Metrics**

Base metrics are the base classes which represent the metrics supplied with torchbearer. They all use the default for  $key()$  decorator so that they can be accessed in the call to [torchbearer.Model](#page-51-0) via the following strings:

- '*acc*' or '*accuracy*': The [DefaultAccuracy](#page-87-0) metric
- '*binary\_acc*': The [BinaryAccuracy](#page-88-0) metric
- '*cat\_acc*': The [CategoricalAccuracy](#page-88-1) metric
- '*top\_5\_acc*': The [TopKCategoricalAccuracy](#page-88-2) metric
- '*top\_10\_acc*': The [TopKCategoricalAccuracy](#page-88-2) metric with k=10
- '*mse*': The [MeanSquaredError](#page-88-3) metric
- '*loss*': The [Loss](#page-88-4) metric
- '*epoch*': The [Epoch](#page-88-5) metric
- '*lr*': The LR metric
- '*roc\_auc*' or '*roc\_auc\_score*': The [RocAucScore](#page-88-6) metric

#### <span id="page-87-0"></span>**class** torchbearer.metrics.default.**DefaultAccuracy**

The default accuracy metric loads in a different accuracy metric depending on the loss function or criterion in use at the start of training. Default for keys: *acc*, *accuracy*. The following bindings are in place for both nn and functional variants:

- cross entropy loss -> [CategoricalAccuracy](#page-88-1) [DEFAULT]
- nll loss -> [CategoricalAccuracy](#page-88-1)
- mseloss -> [MeanSquaredError](#page-88-3)
- bce loss -> [BinaryAccuracy](#page-88-0)
- bce loss with logits -> [BinaryAccuracy](#page-88-0)

#### **eval**(*data\_key=None*)

Put the metric in eval mode during model validation.

#### **process**(*\*args*)

MagicMock is a subclass of Mock with default implementations of most of the magic methods. You can use MagicMock without having to configure the magic methods yourself.

If you use the *spec* or *spec\_set* arguments then *only* magic methods that exist in the spec will be created.

Attributes and the return value of a *MagicMock* will also be *MagicMocks*.

#### **process\_final**(*\*args*)

MagicMock is a subclass of Mock with default implementations of most of the magic methods. You can use MagicMock without having to configure the magic methods yourself.

If you use the *spec* or *spec\_set* arguments then *only* magic methods that exist in the spec will be created.

Attributes and the return value of a *MagicMock* will also be *MagicMocks*.

#### **reset**(*state*)

Reset the metric, called before the start of an epoch.

**Parameters state** – The current state dict of the [Model](#page-51-0).

```
train()
```
Put the metric in train mode during model training.

- <span id="page-88-0"></span>**class** torchbearer.metrics.primitives.**BinaryAccuracy**
	- Binary accuracy metric. Uses torch.eq to compare predictions to targets. Decorated with a mean and running mean. Default for key: 'binary acc'.
- <span id="page-88-1"></span>**class** torchbearer.metrics.primitives.**CategoricalAccuracy**(*ignore\_index=-100*) Categorical accuracy metric. Uses torch.max to determine predictions and compares to targets. Decorated with a mean, running\_mean and std. Default for key: 'cat\_acc'

**Parameters ignore\_index** (int) – Specifies a target value that is ignored and does not contribute to the metric output. See <https://pytorch.org/docs/stable/nn.html#crossentropyloss>

<span id="page-88-2"></span>**class** torchbearer.metrics.primitives.**TopKCategoricalAccuracy**(*k=5*,

*ignore\_index=- 100*)

Top K Categorical accuracy metric. Uses torch.topk to determine the top k predictions and compares to targets. Decorated with a mean, running mean and std. Default for keys: 'top\_5\_acc', 'top\_10\_acc'.

**Parameters ignore\_index** (int) – Specifies a target value that is ignored and does not contribute to the metric output. See <https://pytorch.org/docs/stable/nn.html#crossentropyloss>

- <span id="page-88-3"></span>**class** torchbearer.metrics.primitives.**MeanSquaredError** Mean squared error metric. Computes the pixelwise squared error which is then averaged with decorators. Decorated with a mean and running mean. Default for key: 'mse'.
- <span id="page-88-4"></span>**class** torchbearer.metrics.primitives.**Loss** Simply returns the 'loss' value from the model state. Decorated with a mean, running\_mean and std. Default for key: 'loss'.
- <span id="page-88-5"></span>**class** torchbearer.metrics.primitives.**Epoch** Returns the 'epoch' from the model state. Default for key: 'epoch'.

<span id="page-88-6"></span>**class** torchbearer.metrics.roc\_auc\_score.**RocAucScore**(*one\_hot\_labels=True*, *one\_hot\_offset=0*, *one\_hot\_classes=10*) Area Under ROC curve metric. Default for keys: 'roc\_auc', 'roc\_auc\_score'.

Note: Requires sklearn.metrics.

#### Parameters

- **one\_hot\_labels** (*bool*) If True, convert the labels to a one hot encoding. Required if they are not already.
- **one\_hot\_offset** (int) Subtracted from class labels, use if not already zero based.
- **one\_hot\_classes** (int) Number of classes for the one hot encoding.

### <span id="page-88-7"></span>**12.6 Timer**

**class** torchbearer.metrics.timer.**TimerMetric**(*time\_keys=()*)

**get\_timings**()

#### <span id="page-89-0"></span>**on\_backward**(*state*)

Perform some action with the given state as context after backward has been called on the loss.

Parameters state  $(dict[str, any])$  – The current state dict of the [Model](#page-51-0).

#### **on\_criterion**(*state*)

Perform some action with the given state as context after the criterion has been evaluated.

**Parameters state**  $(dict[str,any])$  – The current state dict of the [Model](#page-51-0).

#### **on\_criterion\_validation**(*state*)

Perform some action with the given state as context after the criterion evaluation has been completed with the validation data.

**Parameters state**  $(dict[str,any])$  – The current state dict of the [Model](#page-51-0).

#### **on\_end**(*state*)

Perform some action with the given state as context at the end of the model fitting.

Parameters state  $(dict[str, any])$  – The current state dict of the [Model](#page-51-0).

#### **on\_end\_epoch**(*state*)

Perform some action with the given state as context at the end of each epoch.

Parameters state  $(dict[str, any])$  – The current state dict of the [Model](#page-51-0).

#### **on\_end\_training**(*state*)

Perform some action with the given state as context after the training loop has completed.

**Parameters state**  $(dict[str,any])$  – The current state dict of the [Model](#page-51-0).

#### **on\_end\_validation**(*state*)

Perform some action with the given state as context at the end of the validation loop.

**Parameters state** (dict [str, any]) – The current state dict of the [Model](#page-51-0).

#### **on\_forward**(*state*)

Perform some action with the given state as context after the forward pass (model output) has been completed.

Parameters state  $(dict[str, any])$  – The current state dict of the [Model](#page-51-0).

#### **on\_forward\_validation**(*state*)

Perform some action with the given state as context after the forward pass (model output) has been completed with the validation data.

**Parameters state**  $(dict[str,any])$  – The current state dict of the [Model](#page-51-0).

#### **on\_sample**(*state*)

Perform some action with the given state as context after data has been sampled from the generator.

**Parameters state**  $(dict[str,any])$  – The current state dict of the [Model](#page-51-0).

#### **on\_sample\_validation**(*state*)

Perform some action with the given state as context after data has been sampled from the validation generator.

**Parameters state** (dict [str, any]) – The current state dict of the [Model](#page-51-0).

#### **on\_start**(*state*)

Perform some action with the given state as context at the start of a model fit.

**Parameters state**  $(dict[str,any])$  – The current state dict of the [Model](#page-51-0).

#### **on\_start\_epoch**(*state*)

Perform some action with the given state as context at the start of each epoch.

**Parameters state**  $(dict/str, any)$  – The current state dict of the [Model](#page-51-0).

#### <span id="page-90-0"></span>**on\_start\_training**(*state*)

Perform some action with the given state as context at the start of the training loop.

Parameters state  $(dict[str, any])$  – The current state dict of the [Model](#page-51-0).

#### **on\_start\_validation**(*state*)

Perform some action with the given state as context at the start of the validation loop.

Parameters state  $(dict[str, any])$  – The current state dict of the [Model](#page-51-0).

#### **on\_step\_training**(*state*)

Perform some action with the given state as context after step has been called on the optimiser.

Parameters state  $(dict[str, any])$  – The current state dict of the [Model](#page-51-0).

#### **on\_step\_validation**(*state*)

Perform some action with the given state as context at the end of each validation step.

Parameters state  $(dict[str, any])$  – The current state dict of the [Model](#page-51-0).

#### **process**(*\*args*)

MagicMock is a subclass of Mock with default implementations of most of the magic methods. You can use MagicMock without having to configure the magic methods yourself.

If you use the *spec* or *spec\_set* arguments then *only* magic methods that exist in the spec will be created.

Attributes and the return value of a *MagicMock* will also be *MagicMocks*.

#### **reset**(*state*)

Reset the metric, called before the start of an epoch.

Parameters state – The current state dict of the [Model](#page-51-0).

**update\_time**(*text*, *metric*, *state*)

# CHAPTER 13

Indices and tables

- genindex
- modindex
- search

### Python Module Index

### t

torchbearer, [41](#page-44-0) torchbearer.callbacks, [53](#page-56-5) torchbearer.callbacks.callbacks, [53](#page-56-0) torchbearer.callbacks.checkpointers, [57](#page-60-0) torchbearer.callbacks.csv\_logger, [59](#page-62-0) torchbearer.callbacks.decorators, [70](#page-73-4) torchbearer.callbacks.early\_stopping, [66](#page-69-0) torchbearer.callbacks.gradient\_clipping, [67](#page-70-0) torchbearer.callbacks.printer, [60](#page-63-0) torchbearer.callbacks.tensor\_board, [61](#page-64-0) torchbearer.callbacks.terminate\_on\_nan, [67](#page-70-1) torchbearer.callbacks.torch\_scheduler, [68](#page-71-0) torchbearer.callbacks.weight\_decay, [69](#page-72-0) torchbearer.cv\_utils, [52](#page-55-0) torchbearer.metrics, [75](#page-78-1) torchbearer.metrics.aggregators, [82](#page-85-1) torchbearer.metrics.decorators, [77](#page-80-1) torchbearer.metrics.default, [84](#page-87-1) torchbearer.metrics.metrics, [75](#page-78-2) torchbearer.metrics.primitives, [85](#page-88-0) torchbearer.metrics.roc auc score, [85](#page-88-6) torchbearer.metrics.timer, [85](#page-88-7) torchbearer.metrics.wrappers, [80](#page-83-2) torchbearer.state, [51](#page-54-0) torchbearer.torchbearer, [48](#page-51-1) torchbearer.trial, [41](#page-44-1)

### Index

### A

- AbstractTensorBoard (class in torchbearer.callbacks.tensor\_board), [61](#page-64-1)
- add\_child() (torchbearer.metrics.metrics.MetricTree method), [77](#page-80-3)
- add\_default() (in module torchbearer.metrics.metrics), [77](#page-80-3) add to loss() (in module torch-
- bearer.callbacks.decorators), [70](#page-73-5)
- AdvancedMetric (class in torchbearer.metrics.metrics), [75](#page-78-3)
- append() (torchbearer.callbacks.callbacks.CallbackList method), [55](#page-58-1)
- append() (torchbearer.trial.CallbackListInjection method), [41](#page-44-2)

### B

BatchLambda (class in torchbearer.metrics.wrappers), [80](#page-83-3) Best (class in torchbearer.callbacks.checkpointers), [57](#page-60-1) BinaryAccuracy (class in torchbearer.metrics.primitives), [85](#page-88-8)

bind\_to() (in module torchbearer.callbacks.decorators), [70](#page-73-5)

### C

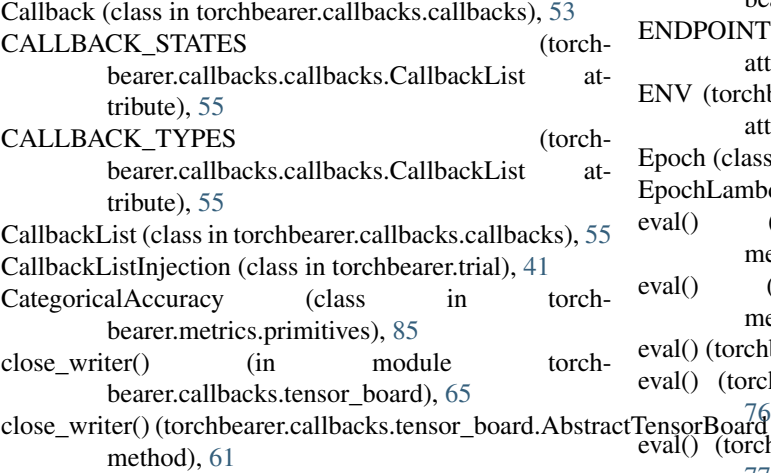

- ConsolePrinter (class in torchbearer.callbacks.printer), [60](#page-63-1) copy() (torchbearer.callbacks.callbacks.CallbackList method), [55](#page-58-1)
- copy() (torchbearer.trial.CallbackListInjection method), [41](#page-44-2)
- CosineAnnealingLR (class in torchbearer.callbacks.torch\_scheduler), [68](#page-71-1)
- cpu() (torchbearer.torchbearer.Model method), [48](#page-51-2)
- cpu() (torchbearer.trial.Trial method), [42](#page-45-0)
- CSVLogger (class in torchbearer.callbacks.csv\_logger), [59](#page-62-1)
- cuda() (torchbearer.torchbearer.Model method), [48](#page-51-2)
- cuda() (torchbearer.trial.Trial method), [42](#page-45-0)

### D

- DatasetValidationSplitter (class in torchbearer.cv\_utils), [52](#page-55-1) deep to() (in module torchbearer.trial), [46](#page-49-0)
- default\_for\_key() (in module torch-
- bearer.metrics.decorators), [77](#page-80-3)
- DefaultAccuracy (class in torchbearer.metrics.default), [84](#page-87-2)

### E

- EarlyStopping (class in torchbearer.callbacks.early\_stopping), [66](#page-69-1)
- ENDPOINT (torchbearer.callbacks.tensor\_board.VisdomParams attribute), [65](#page-68-0)
- ENV (torchbearer.callbacks.tensor\_board.VisdomParams attribute), [65](#page-68-0)

poch (class in torchbearer.metrics.primitives), [85](#page-88-8)

- EpochLambda (class in torchbearer.metrics.wrappers), [81](#page-84-2)
- ral() (torchbearer.metrics.default.DefaultAccuracy method), [84](#page-87-2)
- eval() (torchbearer.metrics.metrics.AdvancedMetric method), [75](#page-78-3)

ral() (torchbearer.metrics.metrics.Metric method), [76](#page-79-2)

val() (torchbearer.metrics.metrics.MetricList method),

eval() (torchbearer.metrics.metrics.MetricTree method), [77](#page-80-3)

eval() (torchbearer.metrics.wrappers.ToDict method), [82](#page-85-2) eval() (torchbearer.torchbearer.Model method), [48](#page-51-2) eval() (torchbearer.trial.Trial method), [42](#page-45-0) evaluate() (torchbearer.torchbearer.Model method), [48](#page-51-2) evaluate() (torchbearer.trial.Trial method), [42](#page-45-0) evaluate\_generator() (torchbearer.torchbearer.Model method), [48](#page-51-2) ExponentialLR (class in torchbearer.callbacks.torch\_scheduler), [68](#page-71-1)

### F

fit() (torchbearer.torchbearer.Model method), [49](#page-52-0) fit\_generator() (torchbearer.torchbearer.Model method), [49](#page-52-0) fluent() (in module torchbearer.trial), [47](#page-50-0) for steps() (torchbearer.trial.Trial method), [42](#page-45-0) for test steps() (torchbearer.trial.Trial method),  $43$ for\_train\_steps() (torchbearer.trial.Trial method), [43](#page-46-0)

for\_val\_steps() (torchbearer.trial.Trial method), [43](#page-46-0)

### G

get\_default() (in module torchbearer.metrics.metrics), [77](#page-80-3) get\_key() (torchbearer.state.State method), [51](#page-54-1) get\_printer() (in module torchbearer.trial), [47](#page-50-0) get\_timings() (torchbearer.metrics.timer.TimerMetric method), [85](#page-88-8) get\_train\_dataset() (torchbearer.cv\_utils.DatasetValidationSplitter method), [52](#page-55-1) get\_train\_valid\_sets() (in module torchbearer.cv\_utils), [52](#page-55-1) get val dataset() (torchbearer.cv\_utils.DatasetValidationSplitter method), [52](#page-55-1) get\_writer() (in module torchbearer.callbacks.tensor\_board), [66](#page-69-1) get\_writer() (torchbearer.callbacks.tensor\_board.AbstractTe method), [61](#page-64-1) GradientClipping (class in torchbearer.callbacks.gradient\_clipping), [67](#page-70-2) GradientNormClipping (class in torchbearer.callbacks.gradient\_clipping), [67](#page-70-2)

### H

HTTP\_PROXY\_HOST (torchbearer.callbacks.tensor\_board.VisdomParams attribute), [65](#page-68-0)

HTTP\_PROXY\_PORT (torchbearer.callbacks.tensor\_board.VisdomParams attribute), [65](#page-68-0)

### I

inject\_callback() (in module torchbearer.trial), [47](#page-50-0)

inject printer() (in module torchbearer.trial), [47](#page-50-0) inject\_sampler() (in module torchbearer.trial), [47](#page-50-0) Interval (class in torchbearer.callbacks.checkpointers), [57](#page-60-1) IPV6 (torchbearer.callbacks.tensor\_board.VisdomParams attribute), [65](#page-68-0)

### L

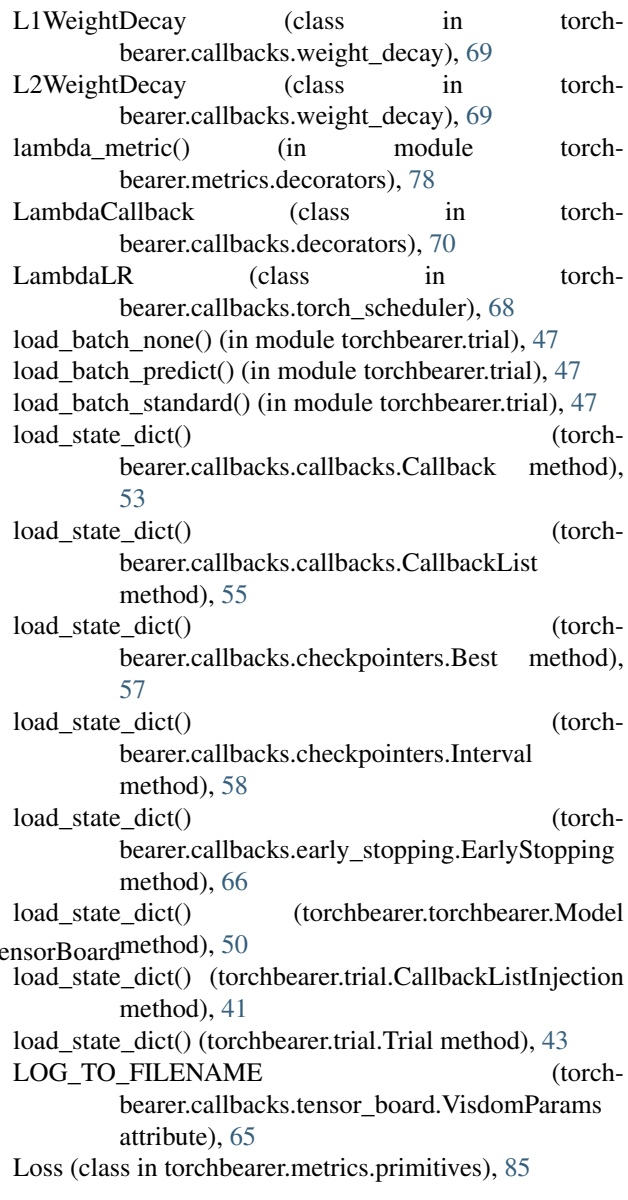

### M

Mean (class in torchbearer.metrics.aggregators), [82](#page-85-2) mean() (in module torchbearer.metrics.decorators), [78](#page-81-2) MeanSquaredError (class in torchbearer.metrics.primitives), [85](#page-88-8) Metric (class in torchbearer.metrics.metrics), [76](#page-79-2) MetricList (class in torchbearer.metrics.metrics), [76](#page-79-2) MetricTree (class in torchbearer.metrics.metrics), [77](#page-80-3) Model (class in torchbearer.torchbearer), [48](#page-51-2)

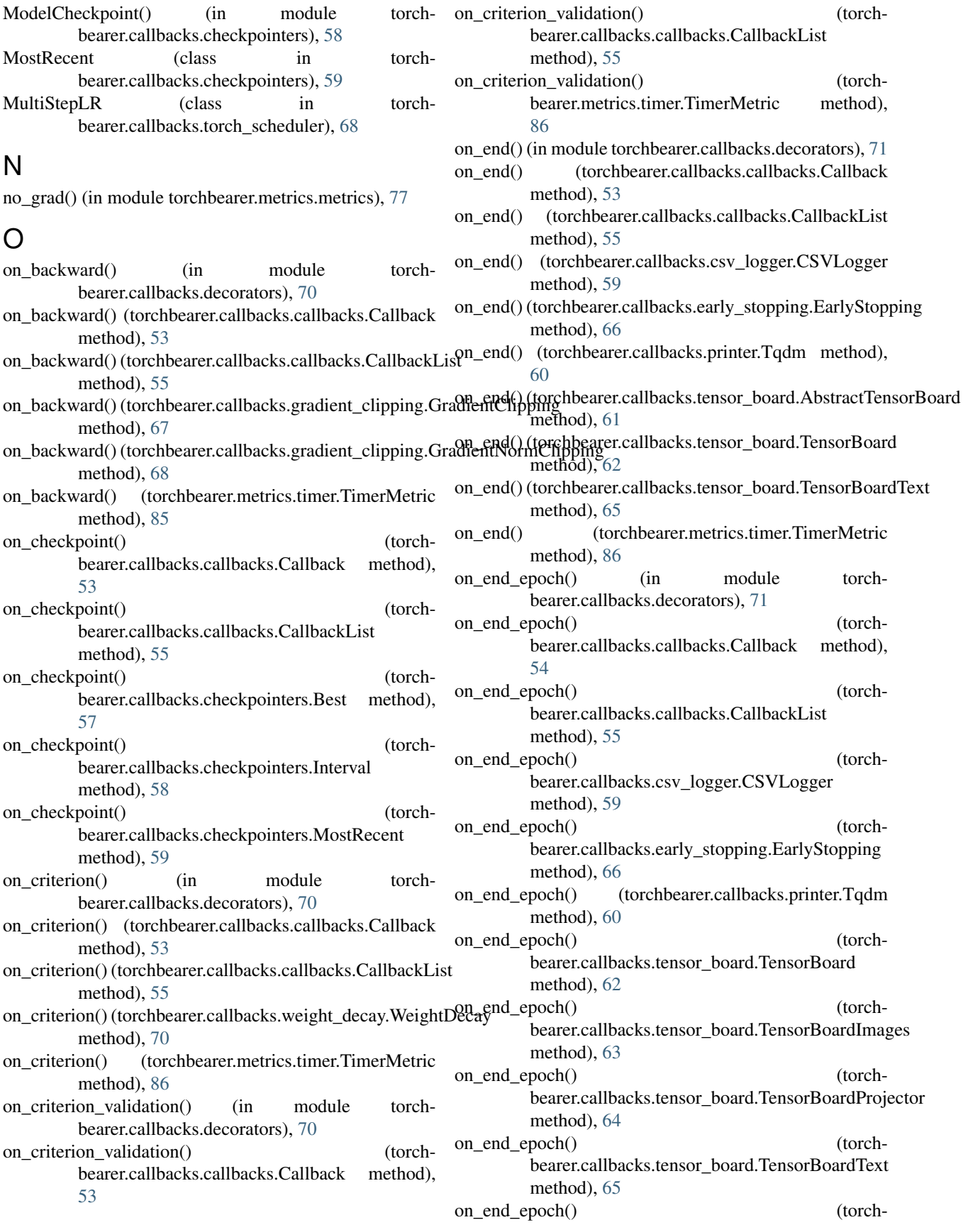

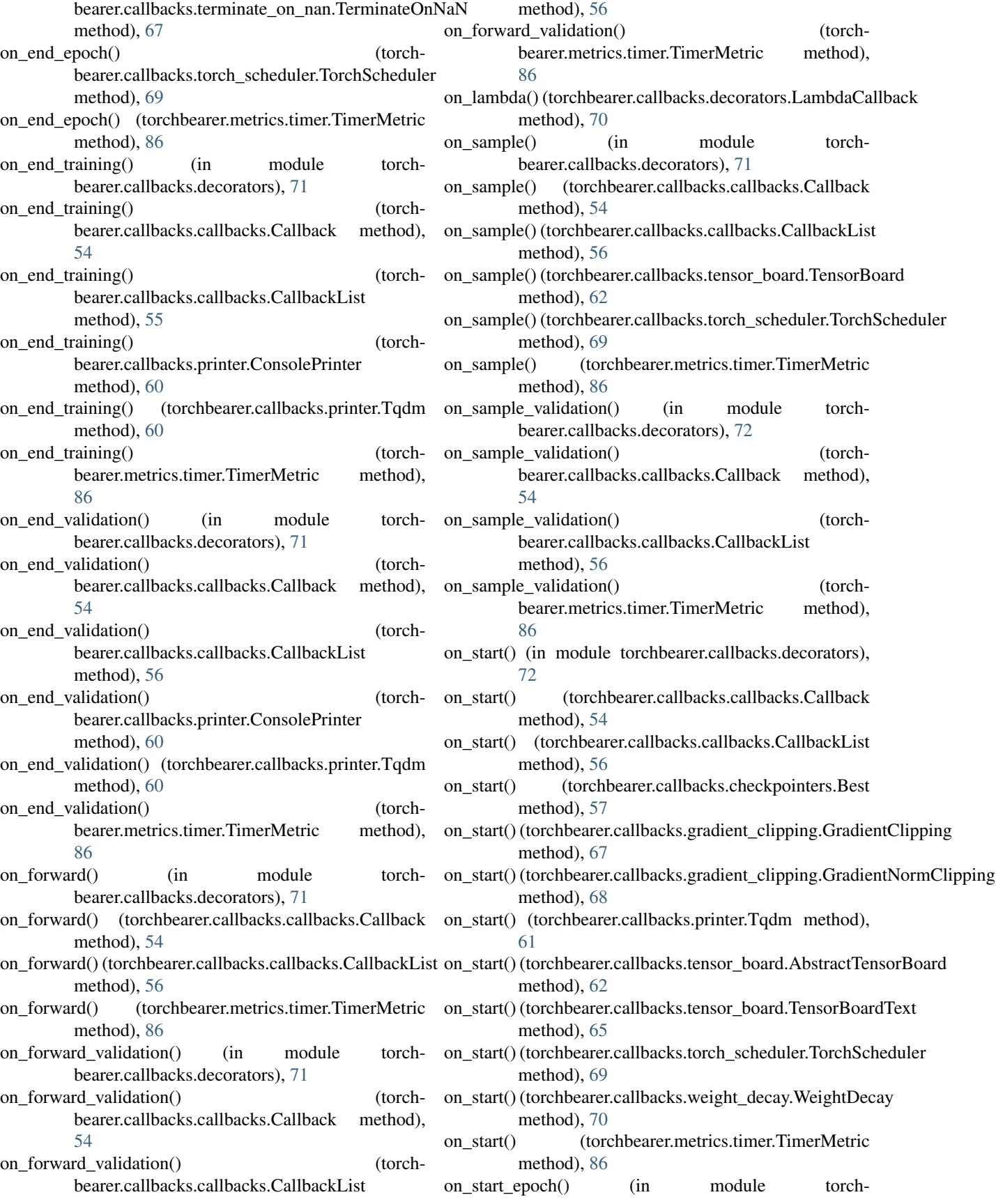

bearer.callbacks.decorators), [72](#page-75-7) on start epoch() (torchbearer.callbacks.callbacks.Callback method), [54](#page-57-12) on\_start\_epoch() (torchbearer.callbacks.callbacks.CallbackList method), [56](#page-59-0) on start epoch() (torchbearer.callbacks.tensor\_board.TensorBoard method), [62](#page-65-0) on\_start\_epoch() (torchbearer.callbacks.tensor\_board.TensorBoardText method), [65](#page-68-0) on\_start\_epoch() (torchbearer.metrics.timer.TimerMetric method), [86](#page-89-0) on\_start\_training() (in module torchbearer.callbacks.decorators), [72](#page-75-7) on start training() (torchbearer.callbacks.callbacks.Callback method), [54](#page-57-12) on\_start\_training() (torchbearer.callbacks.callbacks.CallbackList method), [56](#page-59-0) on start training() (torchbearer.callbacks.printer.Tqdm method), [61](#page-64-1) on start training() (torchmethod), [69](#page-72-1) on\_start\_training() (torchbearer.metrics.timer.TimerMetric method), [87](#page-90-0) on\_start\_validation() (in module torchbearer.callbacks.decorators), [72](#page-75-7) on\_start\_validation() (torchbearer.callbacks.callbacks.Callback method), [54](#page-57-12) on start validation() (torchbearer.callbacks.callbacks.CallbackList method), [56](#page-59-0) on\_start\_validation() (torchbearer.callbacks.printer.Tqdm method), [61](#page-64-1) on start validation() (torchbearer.metrics.timer.TimerMetric method), [87](#page-90-0) on\_step\_training() (in module torchbearer.callbacks.decorators), [72](#page-75-7) on\_step\_training() (torchbearer.callbacks.callbacks.Callback method), [54](#page-57-12) on\_step\_training() (torchbearer.callbacks.callbacks.CallbackList method), [56](#page-59-0) on step training() (torchbearer.callbacks.csv\_logger.CSVLogger

bearer.callbacks.torch\_scheduler.TorchScheduler on\_step\_validation() (torchmethod), [60](#page-63-1) on\_step\_training() (torchbearer.callbacks.printer.ConsolePrinter method), [60](#page-63-1) on step training() (torchbearer.callbacks.printer.Tqdm method), [61](#page-64-1) on\_step\_training() (torchbearer.callbacks.tensor\_board.TensorBoard method), [62](#page-65-0) on\_step\_training() (torchbearer.callbacks.tensor\_board.TensorBoardText method), [65](#page-68-0) on\_step\_training() (torchbearer.callbacks.terminate\_on\_nan.TerminateOnNaN method), [67](#page-70-2) on\_step\_training() (torchbearer.callbacks.torch\_scheduler.TorchScheduler method), [69](#page-72-1) on\_step\_training() (torchbearer.metrics.timer.TimerMetric method), [87](#page-90-0) on step validation() (in module torchbearer.callbacks.decorators), [72](#page-75-7) on step validation() (torchbearer.callbacks.callbacks.Callback method), [55](#page-58-1) bearer.callbacks.callbacks.CallbackList method), [56](#page-59-0) on\_step\_validation() (torchbearer.callbacks.printer.ConsolePrinter method), [60](#page-63-1) on\_step\_validation() (torchbearer.callbacks.printer.Tqdm method), [61](#page-64-1) on\_step\_validation() (torchbearer.callbacks.tensor\_board.TensorBoard method), [62](#page-65-0) on\_step\_validation() (torchbearer.callbacks.tensor\_board.TensorBoardImages method), [63](#page-66-0) on step validation() (torchbearer.callbacks.tensor\_board.TensorBoardProjector method), [64](#page-67-0) on\_step\_validation() (torchbearer.callbacks.terminate\_on\_nan.TerminateOnNaN method), [67](#page-70-2) on\_step\_validation() (torchbearer.metrics.timer.TimerMetric method), [87](#page-90-0) once() (in module torchbearer.callbacks.decorators), [73](#page-76-0) once\_per\_epoch() (in module torchbearer.callbacks.decorators), [73](#page-76-0) only if() (in module torchbearer.callbacks.decorators), [73](#page-76-0)

### P

PORT (torchbearer.callbacks.tensor\_board.VisdomParams attribute), [65](#page-68-0) predict() (torchbearer.torchbearer.Model method), [50](#page-53-0) predict() (torchbearer.trial.Trial method), [43](#page-46-0) predict\_generator() (torchbearer.torchbearer.Model method), [50](#page-53-0) process (torchbearer.metrics.metrics.Metric attribute), [76](#page-79-2) process() (torchbearer.metrics.aggregators.Mean method), [82](#page-85-2) process() (torchbearer.metrics.aggregators.Std method), [83](#page-86-3) process() (torchbearer.metrics.default.DefaultAccuracy method), [84](#page-87-2) process() (torchbearer.metrics.metrics.AdvancedMetric method), [75](#page-78-3) process() (torchbearer.metrics.metrics.MetricList method), [76](#page-79-2) process() (torchbearer.metrics.metrics.MetricTree method), [77](#page-80-3) process() (torchbearer.metrics.timer.TimerMetric method), [87](#page-90-0) process() (torchbearer.metrics.wrappers.BatchLambda method), [80](#page-83-3) process\_final (torchbearer.metrics.metrics.Metric attribute), [76](#page-79-2) process\_final() (torchbearer.metrics.aggregators.Mean method), [82](#page-85-2) process\_final() (torchbearer.metrics.aggregators.Std reset() method), [83](#page-86-3) method), [84](#page-87-2) process\_final() (torchbearer.metrics.metrics.AdvancedMetric method), [75](#page-78-3) process\_final() (torchbearer.metrics.metrics.MetricList reset() (torchbearer.metrics.metrics.MetricList method), method), [76](#page-79-2) process\_final() (torchbearer.metrics.metrics.MetricTree reset() (torchbearer.metrics.metrics.MetricTree method), method), [77](#page-80-3) process\_final\_train() (torchbearer.metrics.metrics.AdvancedMetric method), [75](#page-78-3) process\_final\_train() (torchbearer.metrics.wrappers.EpochLambda method), [81](#page-84-2) process\_final\_train() (torchbearer.metrics.wrappers.ToDict method), [82](#page-85-2) process\_final\_validate() (torchbearer.metrics.metrics.AdvancedMetric method), [75](#page-78-3) process\_final\_validate() (torchbearer.metrics.wrappers.EpochLambda method), [81](#page-84-2) process\_final\_validate() (torch-

bearer.metrics.wrappers.ToDict method), [82](#page-85-2) process\_train() (torchbearer.metrics.aggregators.RunningMetric method), [83](#page-86-3)

- process\_train() (torchbearer.metrics.metrics.AdvancedMetric method), [76](#page-79-2)
- process\_train() (torchbearer.metrics.wrappers.EpochLambda method), [81](#page-84-2)
- process\_train() (torchbearer.metrics.wrappers.ToDict method), [82](#page-85-2)
- process\_validate() (torchbearer.metrics.metrics.AdvancedMetric method), [76](#page-79-2)
- process\_validate() (torchbearer.metrics.wrappers.EpochLambda method), [81](#page-84-2)
- process\_validate() (torchbearer.metrics.wrappers.ToDict method), [82](#page-85-2)

### R

- RAISE\_EXCEPTIONS (torchbearer.callbacks.tensor\_board.VisdomParams attribute), [65](#page-68-0)
- ReduceLROnPlateau (class in torchbearer.callbacks.torch\_scheduler), [68](#page-71-1)
- replay() (torchbearer.trial.Trial method), [44](#page-47-0)
- reset() (torchbearer.metrics.aggregators.Mean method), [82](#page-85-2)
	- (torchbearer.metrics.aggregators.RunningMetric method), [83](#page-86-3)
- process\_final() (torchbearer.metrics.default.DefaultAccuracyteset() (torchbearer.metrics.aggregators.Std method), [83](#page-86-3)
	- reset() (torchbearer.metrics.default.DefaultAccuracy method), [84](#page-87-2)
	- reset() (torchbearer.metrics.metrics.Metric method), [76](#page-79-2)
	- [76](#page-79-2)
	- [77](#page-80-3)
	- reset() (torchbearer.metrics.timer.TimerMetric method), [87](#page-90-0)
	- reset() (torchbearer.metrics.wrappers.EpochLambda method), [81](#page-84-2)
	- reset() (torchbearer.metrics.wrappers.ToDict method), [82](#page-85-2)
	- RocAucScore (class in torch-bearer.metrics.roc\_auc\_score), [85](#page-88-8)
	- run() (torchbearer.trial.Trial method), [44](#page-47-0)
	- running mean() (in module torchbearer.metrics.decorators), [79](#page-82-2)
	- RunningMean (class in torchbearer.metrics.aggregators), [83](#page-86-3)
	- RunningMetric (class in torchbearer.metrics.aggregators), [83](#page-86-3)

### S

sample() (torchbearer.trial.Sampler method), [41](#page-44-2) Sampler (class in torchbearer.trial), [41](#page-44-2) SEND (torchbearer.callbacks.tensor\_board.VisdomParams attribute), [65](#page-68-0) SERVER (torchbearer.callbacks.tensor\_board.VisdomParams torchbearer.callbacks.tensor\_board (module), [61](#page-64-1) attribute), [65](#page-68-0) State (class in torchbearer.state), [51](#page-54-1) state\_dict() (torchbearer.callbacks.callbacks.Callback method), [55](#page-58-1) state\_dict() (torchbearer.callbacks.callbacks.CallbackList method), [56](#page-59-0) state\_dict() (torchbearer.callbacks.checkpointers.Best method), [57](#page-60-1) state\_dict() (torchbearer.callbacks.checkpointers.Interval method), [58](#page-61-0) state\_dict() (torchbearer.callbacks.early\_stopping.EarlyStoppingbearer.metrics.roc\_auc\_score (module), [85](#page-88-8) method), [67](#page-70-2) state\_dict() (torchbearer.torchbearer.Model method), [51](#page-54-1) state\_dict() (torchbearer.trial.CallbackListInjection method), [41](#page-44-2) state\_dict() (torchbearer.trial.Trial method), [44](#page-47-0) state\_key() (in module torchbearer.state), [51](#page-54-1) StateKey (class in torchbearer.state), [51](#page-54-1) Std (class in torchbearer.metrics.aggregators), [83](#page-86-3) std() (in module torchbearer.metrics.decorators), [79](#page-82-2) StepLR (class in torchbearer.callbacks.torch\_scheduler), [68](#page-71-1) T

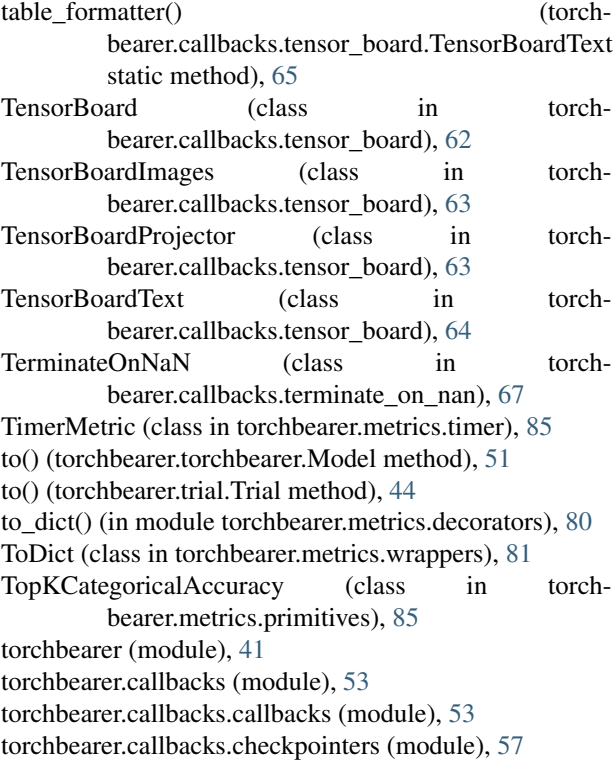

torchbearer.callbacks.csv\_logger (module), [59](#page-62-1) torchbearer.callbacks.decorators (module), [70](#page-73-5) torchbearer.callbacks.early\_stopping (module), [66](#page-69-1) torchbearer.callbacks.gradient\_clipping (module), [67](#page-70-2) torchbearer.callbacks.printer (module), [60](#page-63-1) torchbearer.callbacks.terminate\_on\_nan (module), [67](#page-70-2) torchbearer.callbacks.torch\_scheduler (module), [68](#page-71-1) torchbearer.callbacks.weight\_decay (module), [69](#page-72-1) torchbearer.cv\_utils (module), [52](#page-55-1) torchbearer.metrics (module), [75](#page-78-3) torchbearer.metrics.aggregators (module), [82](#page-85-2) torchbearer.metrics.decorators (module), [77](#page-80-3) torchbearer.metrics.default (module), [84](#page-87-2) torchbearer.metrics.metrics (module), [75](#page-78-3) torchbearer.metrics.primitives (module), [85](#page-88-8) torchbearer.metrics.timer (module), [85](#page-88-8) torchbearer.metrics.wrappers (module), [80](#page-83-3) torchbearer.state (module), [51](#page-54-1) torchbearer.torchbearer (module), [48](#page-51-2) torchbearer.trial (module), [41](#page-44-2) TorchScheduler (class in torchbearer.callbacks.torch\_scheduler), [69](#page-72-1) Tqdm (class in torchbearer.callbacks.printer), [60](#page-63-1) train() (torchbearer.metrics.default.DefaultAccuracy method), [84](#page-87-2) train() (torchbearer.metrics.metrics.AdvancedMetric method), [76](#page-79-2) train() (torchbearer.metrics.metrics.Metric method), [76](#page-79-2) train() (torchbearer.metrics.metrics.MetricList method), [77](#page-80-3) train() (torchbearer.metrics.metrics.MetricTree method), [77](#page-80-3) train() (torchbearer.metrics.wrappers.ToDict method), [82](#page-85-2) train() (torchbearer.torchbearer.Model method), [51](#page-54-1) train() (torchbearer.trial.Trial method), [44](#page-47-0) train\_valid\_splitter() (in module torchbearer.cv\_utils), [52](#page-55-1) Trial (class in torchbearer.trial), [41](#page-44-2) U

- update() (torchbearer.state.State method), [51](#page-54-1)
- update\_device\_and\_dtype() (in module torchbearer.trial), [47](#page-50-0)
- update\_time() (torchbearer.metrics.timer.TimerMetric method), [87](#page-90-0)
- USE\_INCOMING\_SOCKET (torchbearer.callbacks.tensor\_board.VisdomParams attribute), [65](#page-68-0)

### V

VisdomParams (class in torchbearer.callbacks.tensor\_board), [65](#page-68-0)

## W

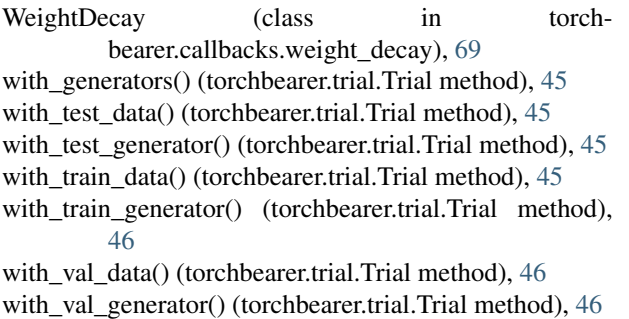